# OpenINVENT:車輪型移動ロボット制御用RTC群

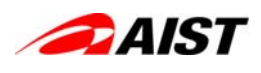

ロボット知能ソフトウェアプラットフォーム検証用移動知能モジュール群開発 チーム(産業技術総合研究所)

#### 概要:

「ロボット知能ソフトウェアプラットフォームの開 発」においてプラットフォーム検証用に開発中 の移動知能モジュール群。車輪型移動ロボッ トの自律移動制御を行うソフトウエアモジュー ル群です。

#### 特徴:

◆既知の3次元環境において与えられた目的 地までの自律移動を実現します。未知の障害 物を回避することもできます。

◆OpenHRP3を用いたシミュレーション、及び、 実機の制御に適用することができます。

インタフェース:

人間あるいは上位知能RTCから目的地を受 け取り、移動後に移動終了を通知します。移 動ロボットには制御周期ごとに左右各車輪へ のトルク指令を与え、各車輪の回転角度を受 け取ります。

#### ライセンス(公開条件):

Eclipse Public License (EPL) v1.0のもとに公開して URL: http://openrtp.jp/INVENT/ います。

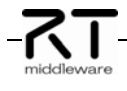

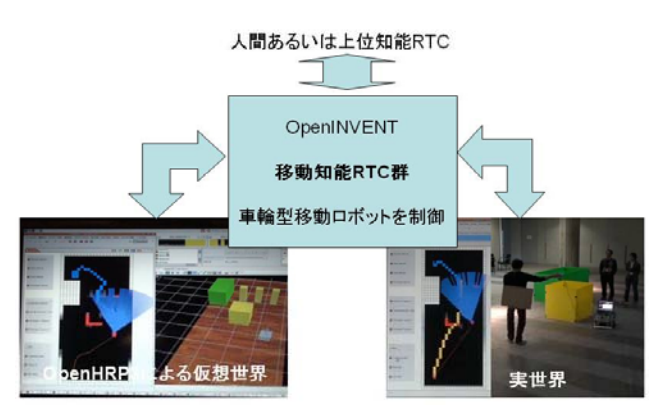

# 連絡先:

独立行政法人産業技術総合研究所 知能システム研究部門 ヒューマノイド研究グループ 喜多 伸之 〒305-8568 茨城県つくば市梅園1-1-1 中央第2

email: openinvent@m.aist.go.jp

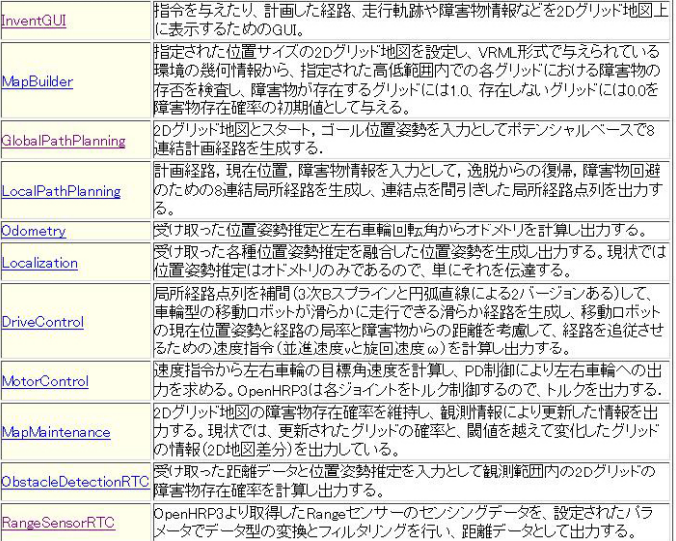

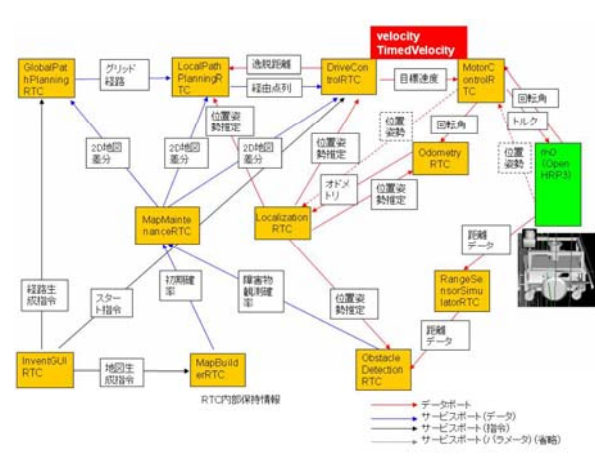

**PAIST** 

#### 参考文献:

1) ロボット知能ソフトウェアプラットフォーム検証用知能モジュール群/車輪型移動ロボットを制御する知能モジュール群,喜多 伸之、 中島 裕介、武川 直史、Kwak Nosan、横井 一仁,第26回日本ロボット学会学術講演会,神戸大学、2008/09/10 2) ロボット知能ソフトウェアプラットフォーム検証用知能モジュール群/移動知能モジュール群 OpenINVENT-2.0.0,喜多 伸之、 中島 裕介、武川 直史、Kwak Nosan, 日本機械学会ロボティクス・メカトロニクス講演会2009, 福岡、2009/05/26 3) ロボット知能ソフトウェアプラットフォーム検証用知能モジュール群/ 移動知能モジュール群による障害物回避自律移動の実証, 喜多 伸之、中島 裕介、武川 直史、横井 一仁,日本機械学会ロボティクス・メカトロニクス講演会2009,福岡、2009/05/26

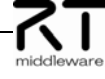

**PAIST** 

# 作業対象物把持知能モジュール群

山野辺 夏樹(産業技術総合研究所)

#### 概要:

把持対象物・作業環境・ロボットの情報(種類、形状、 ② ① 対象物の 位置・姿勢、状態など)を入力として、対象物へのアプ ローチから持ち上げまでの一連の把持動作を計画

#### 特徴:

- 
- 単純幾何形状(プリミティブ形状)による対象物の 抽象化
- 各プリミティブ形状に適用可能な把持形態を用い ることによる効率的な把持動作計画

### インタフェース:

- サービスポート:
	- アプローチ・持ち上げ動作を含む対象物の把持動作
	- 作業環境・対象物情報(位置・姿勢、形状モデル等)
	- ハンドの触覚情報
- 入力データポート(InPort):
- <u>、ソカンティ、Heroty:</u><br>- 把持動作計画指令(対象物名等) 連絡先:<br>+カデータポート(QutPort):
- •出力データポート(OutPort): - 把持動作計画の成否報告 (OpenRTM-aist-0.4.2、Linux)
- ライセンス(公開条件): 産総研が著作権所有, 非商用利用であれば自由利用可 - 第1版 2009.07.19 作成

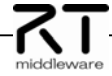

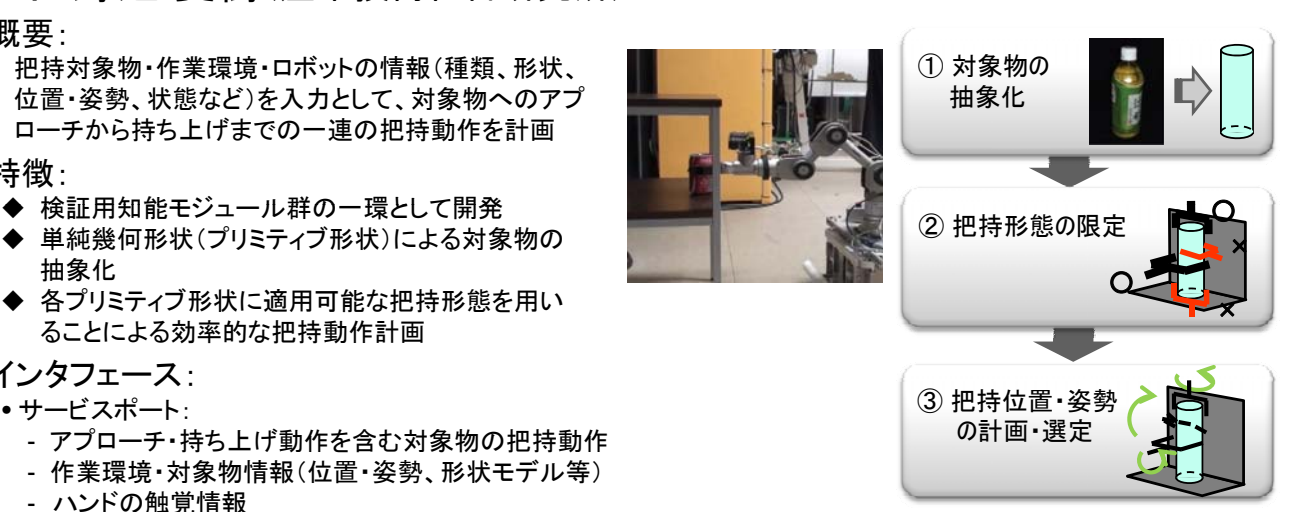

知能システム研究部門 タスクビジョン研究グループ

山野辺 夏樹 〒305-8568 茨城県つくば市梅園1-1-1 中央第2 email: n-vamanobe <at> aist.go.jp

#### 把持対象物抽象化モジュール <u>1寸 XI ※ 12 TH プレー・アルス マークレース しゅうしゅん 他の検証用知能モジュール群</u><br>実際の把持対象物と、プリミティブ形状を用いて 抽象化した幾何形状モデルとの対応付けを行う 把持動作 把持動作 • 物体情報データベースに反映 計画の 作業環境・ 把持動作 (手先軌道 触覚 成否報告 計画指令) 情報 対象物情報 計画指令  $\bigcirc$ ー<br>ペットボトル - 円柱 カップ テーパ付き円柱(中空) +円柱(中空) 環境・物体情報 把持形態 把持形態抽出RTC • 抽象化幾何形状モデルや作業環境、ロボットの 把持形態抽出RTC 情報をもとに適用可能な把持形態を抽出 • 入力データポート(InPort): – 把持動作計画指令(対象物名等) 作業環境モデル • サービスポート: – 作業環境・対象物情報(位置・姿勢、形状モデル等) 作業環境モデル化 作業環境モデル RTC – 把持形態(適用可能形態+範囲)、環境・物体情報 把持動作計画RTC 把持動作計画RTC 限定された適用把持形態や作業環境モデルに基 作業対象物把持知能モジュール群 づき、適切な把持位置・姿勢、アプローチ動作、 持ち上げ動作を計画 • 出力データポート(OutPort): 作業環境モデル化RTC – 把持動作計画の成否報告 障害物を含む作業環境を抽象化した作業環境モデルを作成 • サービスポート:<br>- アプローチ・持ち上げ動作を含む対象物の把持動作 • サービスポート:<br>- ハンドの勉賞情報(把扶の成不判字用) - 作業環境・対象物情報(位置・姿勢、形状モデル等) サービスポート:<br>- 作業環境・対象物情報(位置・姿勢、形状モデル等) – ハンドの触覚情報(把持の成否判定用)

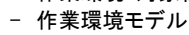

#### 次世代知能化技術開発プロジェクト2009 運動計画モジュール群 **DAIST**  $\,$  吉田 英一( 産業技術総合研究所 )<br>概要: マニピュレータ、移動マニピュレータを想定し、目標位置ま での障害物との干渉のない軌道を計画し、ロボットのコン トローラへの指令に変換する。 特徴: ◆目標手先位置から干渉のないロボット軌道を計画 ◆ロボット、環境はOpenHRP準拠VMRLで記述 ◆動作中に環境が変化した場合の再計画も実装 計画結果を可視化するGUI ー・・・・・・・・。 フェース:<br>インタフェース: • サービスポート: 衝突回避 アプローチを含む物体把持動作の計画 - 物体の位置・姿勢 目標位置 • 入力データポート: - ロボットの目標位置・姿勢 • 出力データポート 独立行政法人産業技術総合研究所 - 干渉のない目標位置までの軌道 知能システム研究部門 AIST-CNRSロボット工学連携研究体<br>吉田 英一 - コントローラへの制御信号 (OpenRTM-aist-0.4.2、Linux で動作) 〒305-8568 茨城県つくば市梅園1-1-1 中央第2 email: e.yoshida <at> aist.go.jp ライセンス(公開条件): 公開 産総研が著作権所有、非商用利用であれば自由利用可<br>運動計画ライブラリKineoWorks ™のみ有償 運動計画ライブラリKineoWorks TM のみ有償 第1版 **2009.07.15**作成

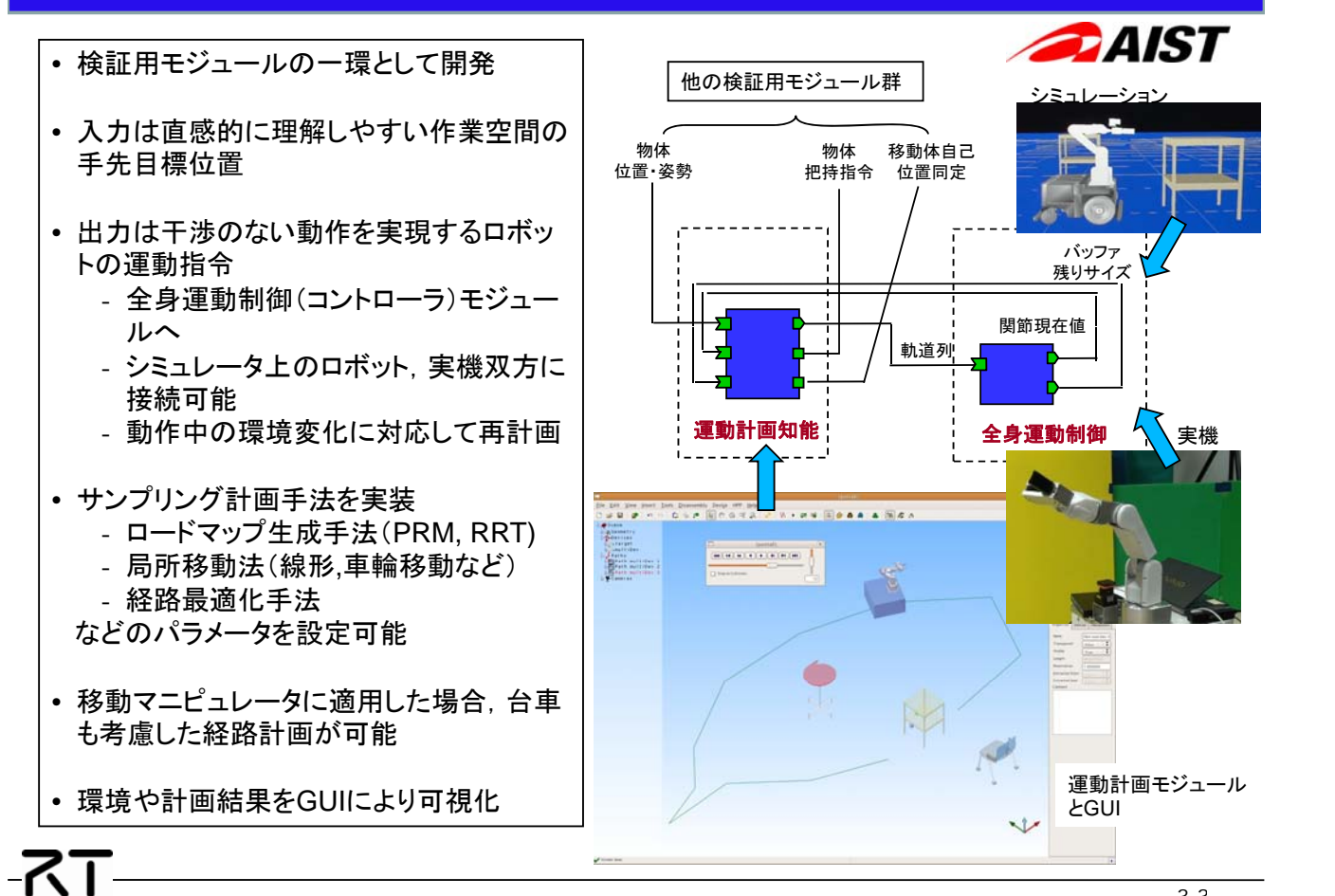

# BumpDetectionRTC

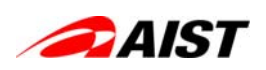

ロボット知能ソフトウェアプラットフォーム検証用移動知能 モジュール群開発チーム(産業技術総合研究所)

#### 概要:

距離センサーのセンシング方向をPanTiltで路 面に向け、距離センサーから取得した距離 データを元に計画経路上の路面凹凸状態を 検知し、路面凹凸値が限界値以上の場合に 各RTCに路面凹凸検知報告をする。 さらに、MapMaintenanceRTCに確率化した 路面の凹凸状況を送信することを目的とする。

**RT** 

◆経路情報と現在位置情報からパンチルト角 度をオンラインで制御するので、カーブや旋回 時でも走行障害となる凹凸を検知。 ◆静止してチルト操作により3次元センサとし ても使用可能。

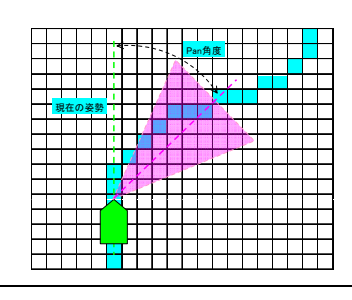

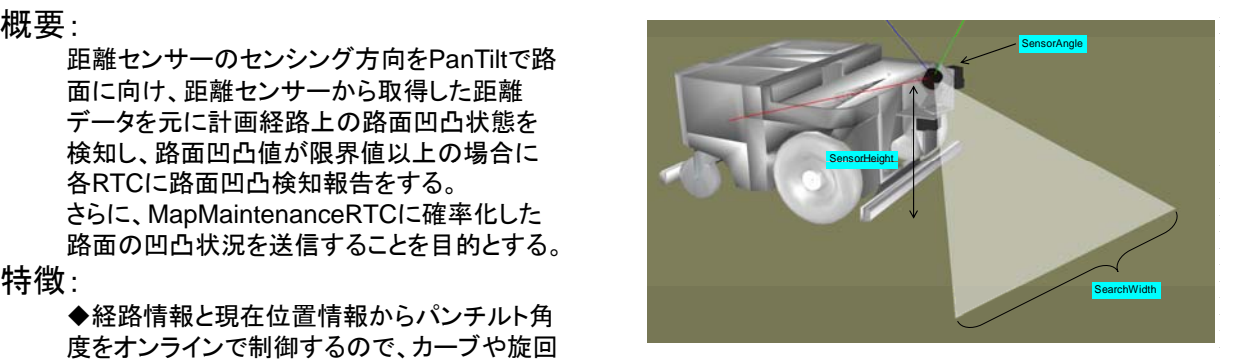

ライセンス(公開条件): Eclipse Public License (EPL) v1.0のもとに近日公 開予定。 連絡先:

独立行政法人産業技術総合研究所 知能システム研究部門 ヒューマノイド研究グループ 喜多 伸之 〒305-8568 茨城県つくば市梅園1-1-1 中央第2

email: openinvent@m.aist.go.jp

URL: http://openrtp.jp/INVENT/

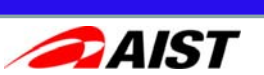

# 入出力インタフェース

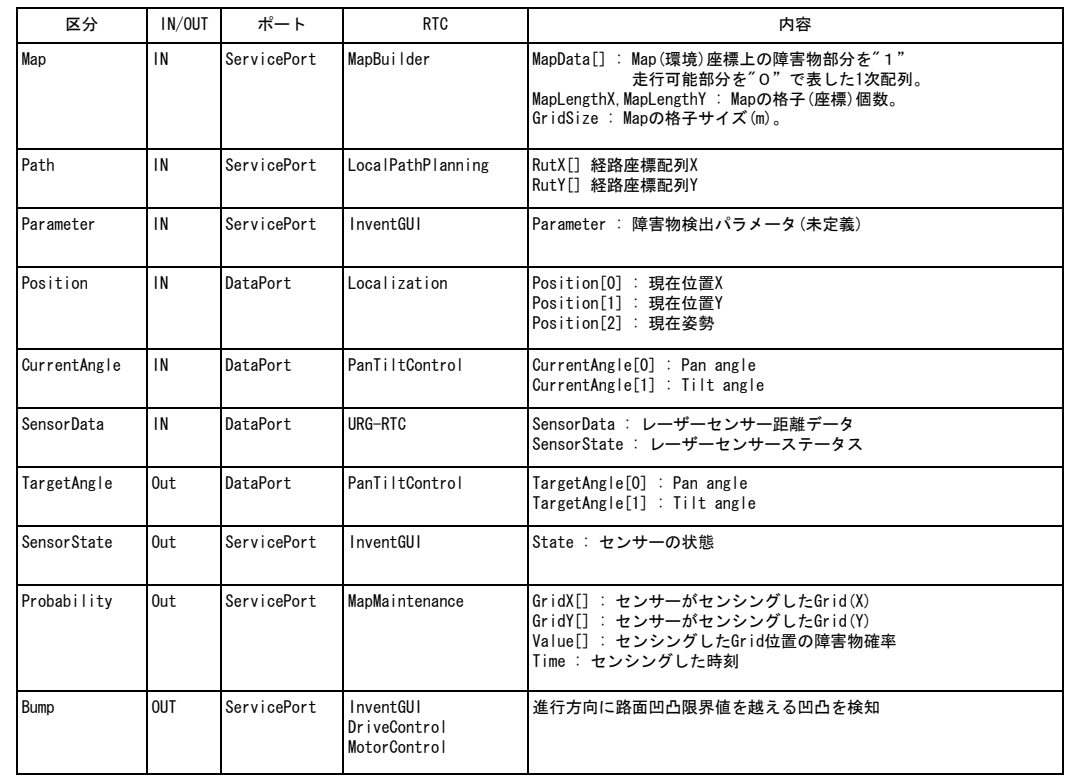

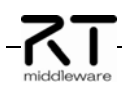

# 作業環境・対象物認識知能モジュール群

Neo Ee Sian(産業技術総合研究所)

#### 概要:

ロボットが障害となるものを回避しながら日常物をマニピュレーションするた めに必要な情報(種類、位置・姿勢、状態等)を必要な精度で認識する機能 及び視覚センサでは捉えることのできない作業対象物との接触や、作業対 象物の重さや環境との拘束状態を認識する機能作業対象物を把持できて いるかどうか判定する機能を実現する知能モジュール群。

- ◆ 検証用知能モジュール群の一環として開発
- 幾何学情報および色情報による対象物の認識
- ◆ 視覚情報および触覚情報の交互補完による認識

#### インタフェース:

- サービスポート:
- -認識したい物体の情報の入力、認識された物体の情報の取得 -認識プロセスのトリガー
- 入力データポート(InPort): -特定の座標系からみたセンサーシステムの位置・姿勢 • 出力データポート(OutPort) :

#### -認識できた物体の情報 - <sub>- 脱誠 くどたる形の情報<br>-触覚アレーの出力 - インディング - インディング - インディング - 連絡先 :</sub>

- (OpenRTM-aist-0.4.2、 Linux(視覚認識モジュール)、Windows(触覚認識モジュール))
- ライセンス(公開条件):

商用ソフトウエアの部分は有償 商用ソフトウエアの部分は有償 email: rio.neo@aist.go.jp 産総研が著作権所有、非商用利用であれば自由利用可

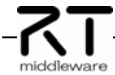

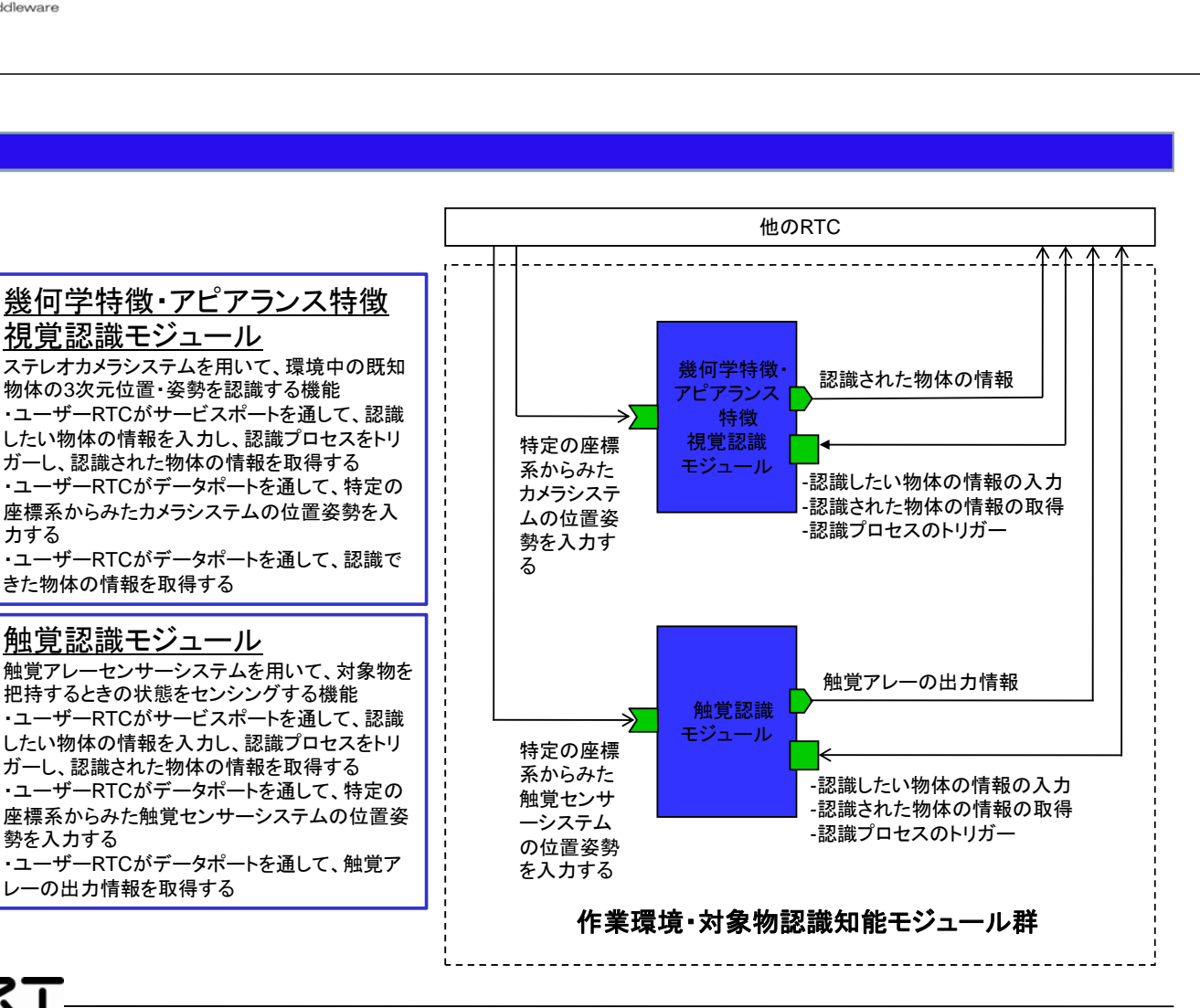

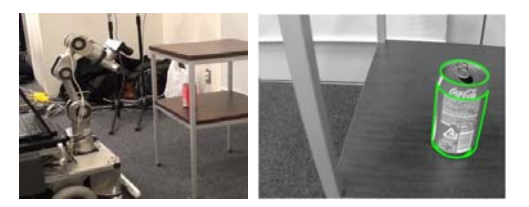

### 特徴: キャンプ おおや おおとこ おおおとこ おおおお 視覚による対象物認識

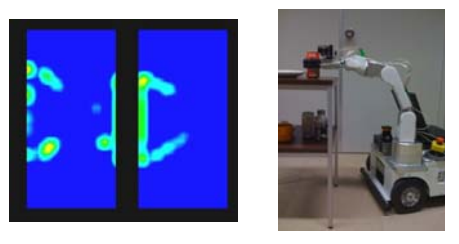

#### 触覚による状態認識

独立行政法人産業技術総合研究所 知能システム研究部門 ヒューマノイド研究グループ Neo Ee Sian 〒305-8568 茨城県つくば市梅園1-1-1 中央第2 URL: http://staff.aist.go.jp/rio.neo/software

## 第**1**版 **2009.07.19** 作成

# 作業環境・対象物知識管理知能モジュール群

Neo Ee Sian(産業技術総合研究所)

作業中に得られた作業環境・対象物認識モジュール群による観測情報を用 いて、ロボットが作業をするために有用な知識(環境・物体モデル)の記述を 更新・管理し、さらに、マニピュレーションするために必要な情報(物体の位 置、姿勢)が不足している場合には、それを獲得するためのセンシングプラ<br>Low table ンを生成する探索機能を実現する知能モジュール群。

#### 特徴:

- ◆ 検証用知能モジュール群の一環として開発
- 認識モジュール群の観測情報による情報更新 認識 ジ ル群の観測情報による情報更新
- ◆ 情報不足時のセンシングプラン生成

#### インタフェース:

- サービスポート:
- -指定した作業環境の知識を取得する。
- ー指定した作業環境の知識を追加・更新する
- -指定した対象物の知識を取得する。
- -指定した対象物の知識を追加・更新する

(OpenRTM-aist-0.4.2、Linux) example: the control of the control of the control of the control of the control of  $\mathbf{\hat{H}}$  is the control of the control of the control of the control of the control of the control of the c

ライセンス(公開条件):

産総研が著作権所有 非商用利用であれば自由利用可 産総研が著作権所有、非商用利用であれば自由利用可 email: rio.neo@aist.go.jp

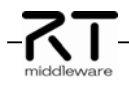

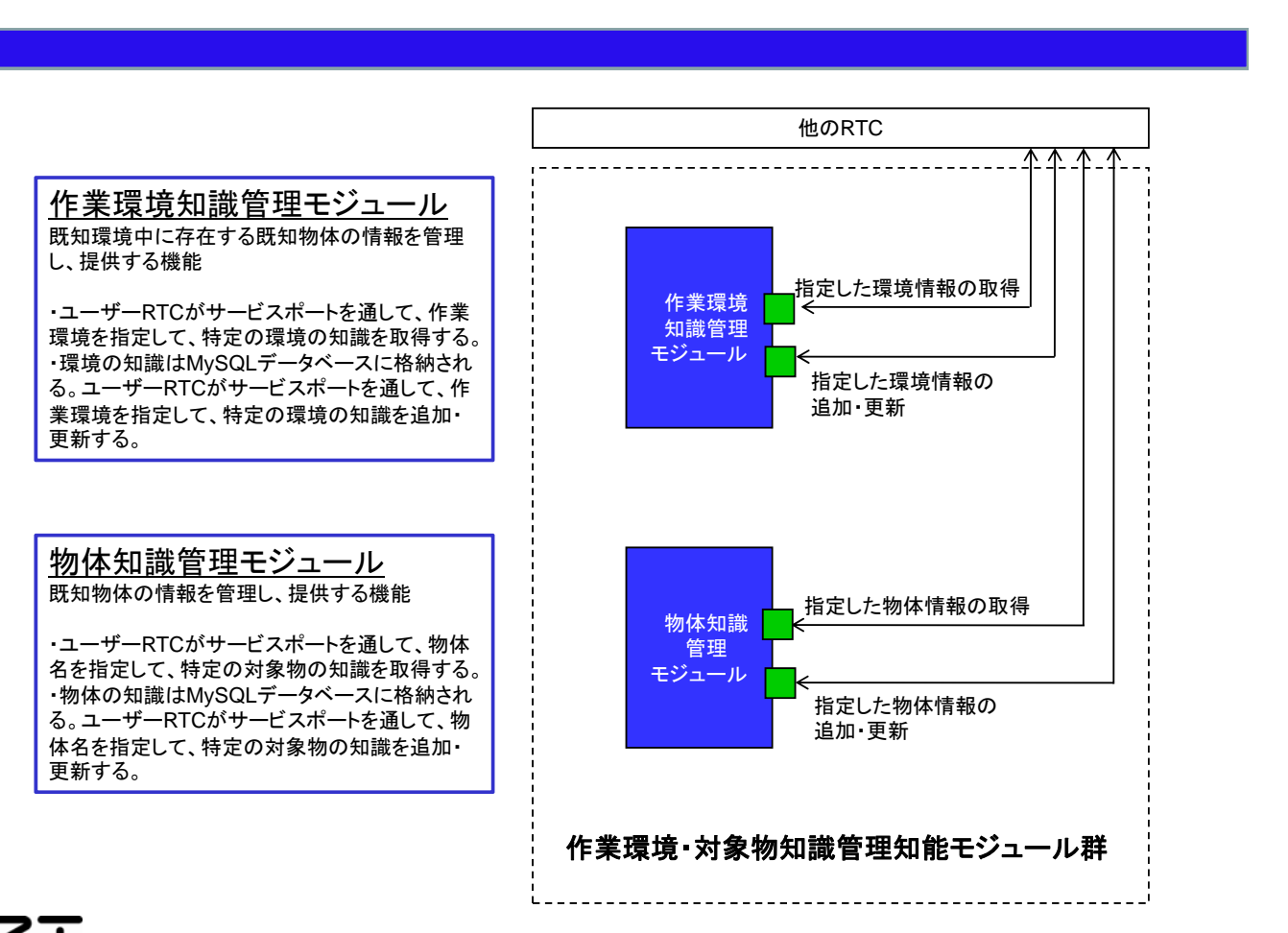

概要: door sidewall n wall door door 概要 fridge : shelf<br>
couch robot Kitche  $\geq$ ing wall TV  $\sum_{i=1}^{n}$  Low

作業環境対象物オントロジー

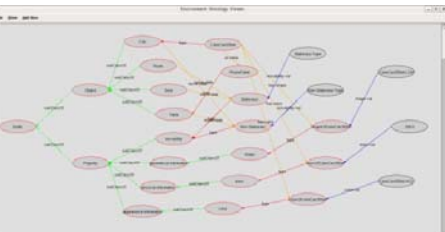

独立行政法人産業技術総合研究所 知能システム研究部門 ヒューマノイド研究グループ Neo Ee Sian 〒305-8568 茨城県つくば市梅園1-1-1 中央第2 email: rio.neo@aist.go.jp URL: http://staff.aist.go.jp/rio.neo/software

### 第**1**版 **2009.07.19** 作成

Systems Engineering Consultants Co., Ltd.

# レーザレンジファインダコンポーネント**(URG)** 株式会社セック

#### 概要:

北陽電機株式会社製のレーザ測域センサ(Classic- URG: URG-04LX/Top-URG: UTM-30LX)向けRTC

#### 特徴:

- ◆センサ通信プロトコルがSCIP2準拠のセンサであれ ば他のセンサでも利用可能
- ◆距離データのリアルタイム出力
- ◆センサステータスの取得、パラメタ設定
- インタフェースを共通化したOpenHRP3向けシミュレ ータRTCを開発
- ◆利用マニュアル完備

#### インタフェース:

出力ポート:距離データ サービスポート: 距離データ、センサステータス

#### 動作環境:

OpenRTM-aist-0.4.2 (C++版, VC++版) OpenRTM-aist-1.0.0-RC1(C++版, VC++版) OpenRTM.NET-0.4.0(C#版)

#### ライセンス(公開条件):

非商用での使用においては、プロジェクト内外で無償 でご利 用いただけます。ビジネス用途での使用につ いては別途ご 相談ください。本ソフトウェアは、実行バ イナリでの提供を基 本としていますが、ソースコード 要な場合はご相談ください。

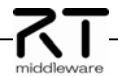

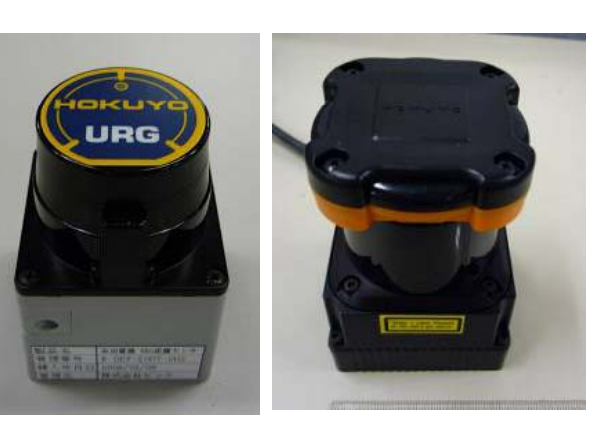

#### 連絡先:

株式会社セック 開発本部 第四開発部 (RTミドルウェア担当) 〒150-0031 東京都渋谷区桜丘町22-14 NESビル [TEL]03-5458-7743 [FAX]03-5458-7726 [URL]http://www.sec.co.jp

本としていますが ソースコード の提供も可能ですので必 **0.4.2-20090331**<sup>版</sup> **2009.03.31**作成 **0.4.0-20090331**版 **2009.03.31**作成 **1.0.0-RC1-20090630**版 **2009.06.30**作成

# **URG / TOP-URG**センサ**RTC**仕様詳 細:

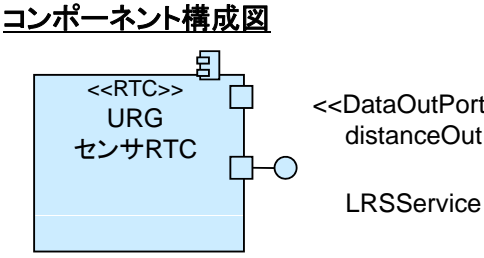

<<DataOutPort>> distanceOut

### コンフィギュレーション

- ・通信速度[bps]
- ・センサ接続時に認識されたデバイス名 フーセンサリセッ<br>・スキャン間引き数
- 
- ・計測モード
- ・計測開始/終了位置[deg]
- ・まとめる方向
- 
- ・モータ速度減速率

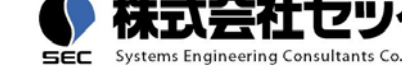

#### 出力ポート仕様

- ・距離データ
- タイムスタンプ -
- 計測開始位置[deg]
- 計測終了位置[deg]
- スキャン間引数
- まとめるステップ数
- 計測値[mm]
- 各計測データの間隔
- [deg] センサ状態 -

#### サービスポート仕様

- ・LRSService
	- センサリセット
	- 最新距離データの取得
	- センサステータス情報の取得
	- 各種パラメタの一括設定
	- 計測開始終了位置の取得
- <sup>終</sup> まとめる方向・高感度モード - 計測開始終了位置の設定
	- スキャン間隔の取得
	- スキャン間隔の設定
	- 距離データまとめ数の取得
	- 距離データまとめ数の設定

Systems Engineering Consultants Co., Ltd.

#### 概要:

SICK株式会社製の レーザ測域センサ(LMS200シリーズ)向けRTC<br>**特徴**:

- ◆距離データのリアルタイム出力
- ◆センサステータスの取得、パラメタ設定
- ◆インタフェースを共通化したOpenHRP3向けシミュ
- レータRTCを開発
- ◆利用マニュアル完備

#### インタフェース:

出力ポート:距離データ サービスポート: 距離データ、センサステータス

#### 動作環境: 連絡先: 動作環境:

OpenRTM-aist-0.4.2(C++版, VC++版) OpenRTM-aist-1.0.0-RC1(C++版, VC++版) OpenRTM.NET-0.4.0(C#版)

#### ライセンス(公開条件):

非商用での使用においては、プロジェクト内外で無償 でご 利用いただけます。ビジネス用途での使用につ いては別 途ご相談ください。本ソフトウェアは、実行バ イナリでの 提供を基本としていますが、ソースコードの提供も可能で

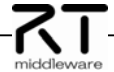

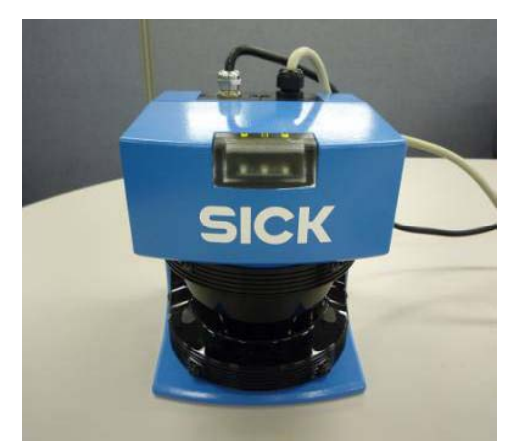

#### 連絡先:

株式会社セック 開発本部 第四開発部 (RTミドルウェア担当) 〒150-0031 東京都渋谷区桜丘町22-14 NESビル ライセンス(公開条件) [TEL]03-5458-7743 [FAX]03-5458-7726 [URL]http://www.sec.co.jp

# **0.4.2-20090331**版 **2009.03.31**作成 提供を基本としていますが、ソースコード の提供も可能で **1.0.0-RC1-20090630版 2009.06.30作成**<br>すので必要な場合はご相談ください。<br>**フロ**

# **LMS100**センサ**RTC**仕様詳細:

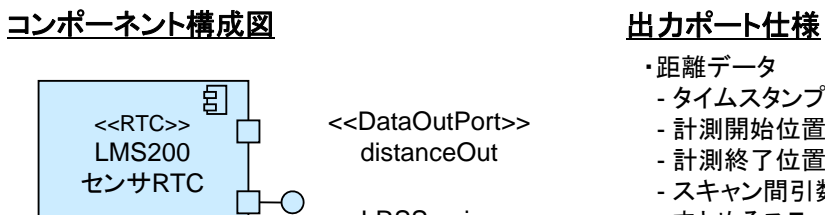

<<DataOutPort>> distanceOut

#### **LRSService**

### コンフィギュレーション

- ・通信速度[bps]
- ・センサ接続時に認識されたデバイス名 フーセンサリセッ<br>・スキャン間引き数
- 
- ・計測モード
- ・計測開始/終了位置[deg]
- ・まとめる方向
- 計測角度分解能
- ・計測範囲モード
- ・受信エラー許容回数

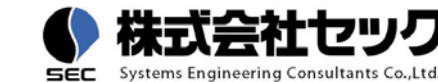

- ・距離データ
- タイムスタンプ -
- 計測開始位置[deg]
- 計測終了位置[deg]
- スキャン間引数
- まとめるステップ数
- 計測値[mm]
- 各計測データの間隔
- [deg] センサ状態 -

#### サービスポート仕様

- ・LRSService
	- センサリセット
	- 最新距離データの取得
	- センサステータス情報の取得
	- 各種パラメタの一括設定
	- 計測開始終了位置の取得
	- 計測開始終了位置の設定
	- スキャン間隔の取得
	- スキャン間隔の設定
	- 距離データまとめ数の取得
	- 距離データまとめ数の設定

SEC Systems Engineering Consultants Co., Ltd.

#### 概要:

SICK株式会社製の レーザ測域センサ(LMS100シリーズ)向けRTC

#### 特徴:

- ◆距離データのリアルタイム出力
- ◆センサステータスの取得、パラメタ設定
- ◆利用マニュアル完備

#### インタフェース:

出力ポート:距離データ、ダブルパルス距離データ サービスポート: 距離データ、センサステータス

#### 動作環境:

OpenRTM-aist-0.4.2(C++版, VC++版)<br>OpenRTM-aist-1.0.0-RC1(C++版\_VC++版) **連絡先:** OpenRTM-aist-1.0.0-RC1(C++版, VC++版) OpenRTM.NET-0.4.0(C#版)

#### ライセンス(公開条件):

非商用での使用においては、プロジェクト内外で無償 でご 利用いただけます。ビジネス用途での使用につ いては別 途ご相談ください。本ソフトウェアは、実行バ イナリでの 提供を基本としていますが、ソースコード の提供も可能で 途こ相談ください。本ソフトウェアは、実行バ イナリでの **0.4.2-20090331版 2009.03.31作成**<br>提供を基本としていますが、ソースコード の提供も可能で 1.**0.0-RC1-20090630版 2009.06.30作成** 

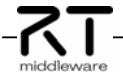

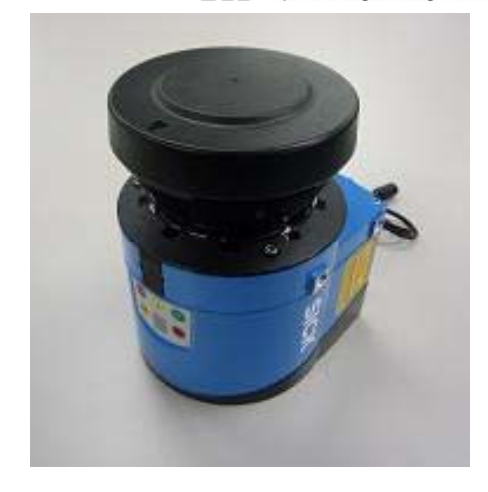

株式会社セック

開発本部 第四開発部 (RTミドルウェア担当) 〒150-0031 東京都渋谷区桜丘町22-14 NESビル [TEL]03-5458-7743 [FAX]03-5458-7726 [URL]http://www.sec.co.jp

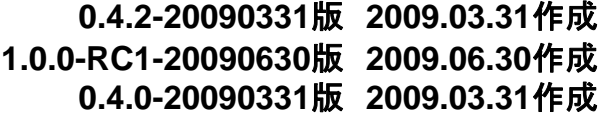

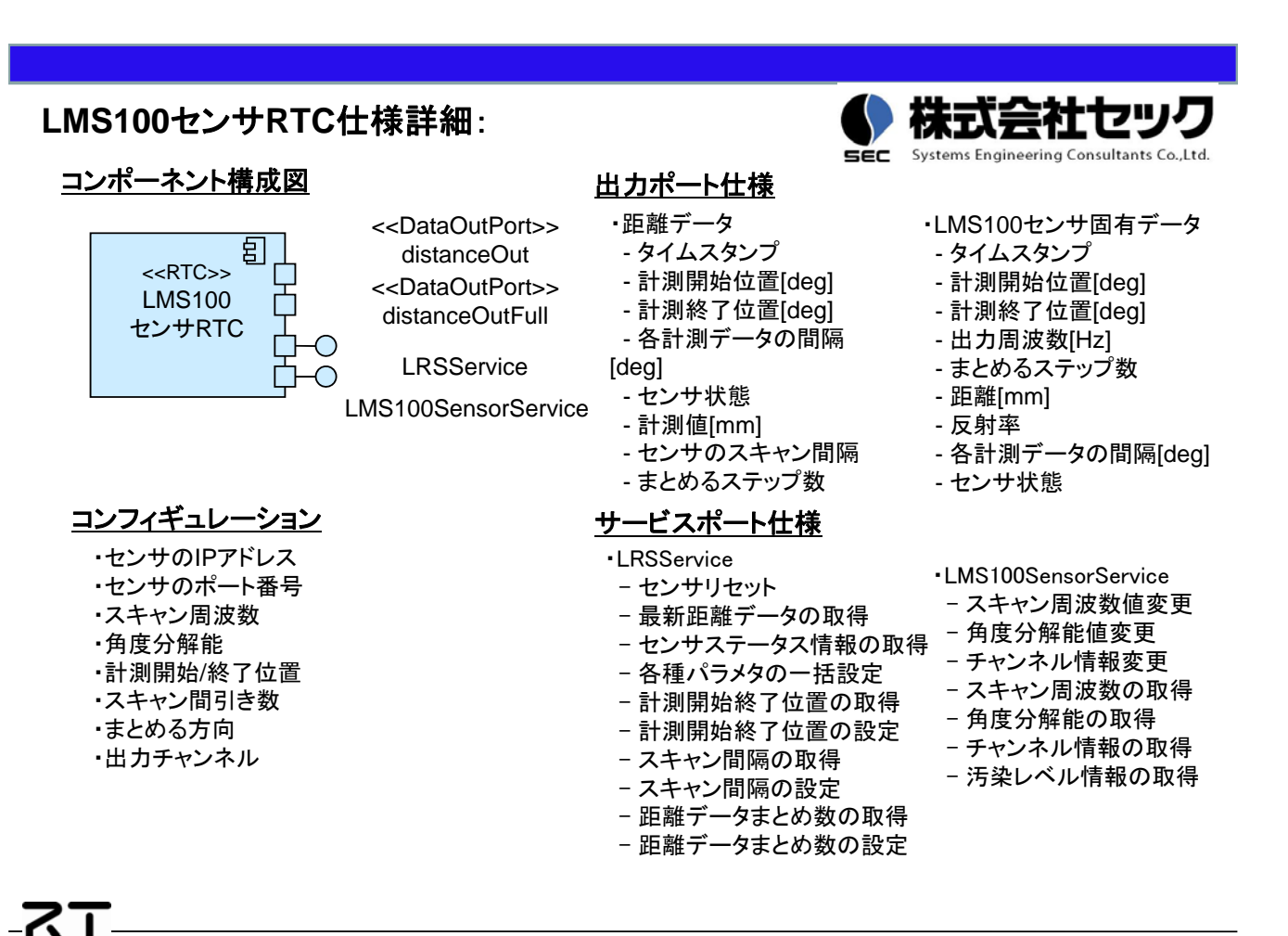

株式会社セック Systems Engineering Consultants Co., Ltd.

# **3**軸加速度センサコンポーネント**(CXL02LF3)** 株式会社セック

概要:

クロスボー株式会社製の 3軸加速度センサ(CXL02LF3 )向けRTC

#### 特徵:

- ◆加速度データのリアルタイム出力 ◆センサステータスの取得、パラメタ設定 ◆インタフェースを共通化したOpenHRP3向けシミュ レータRTCを開発
- ◆利用マニュアル完備

インタフェース: 出力ポート:加速度データ サービスポート: 加速度データ、センサステータス

### 動作環境:

OpenRTM-aist-0.4.2(C++版, VC++版) OpenRTM-aist-1.0.0-RC1(C++版, VC++版)

> ・センサの初期オフセット値(X軸) ・センサの初期オフセット値(Y軸)

> ・センサの初期オフセット値(Z軸) ・センサの初期感度(X軸) ・センサの初期感度(Y軸) ・センサの初期感度(Z軸)

### ライセンス(公開条件)

非商用での使用においては、プロジェクト内外で無償 でご 利用いただけます。ビジネス用途での使用につ いては別 途ご相談ください。本ソフトウェアは、実行バ イナリでの 提供を基本としていますが、ソースコードの提供も可能で

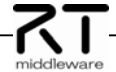

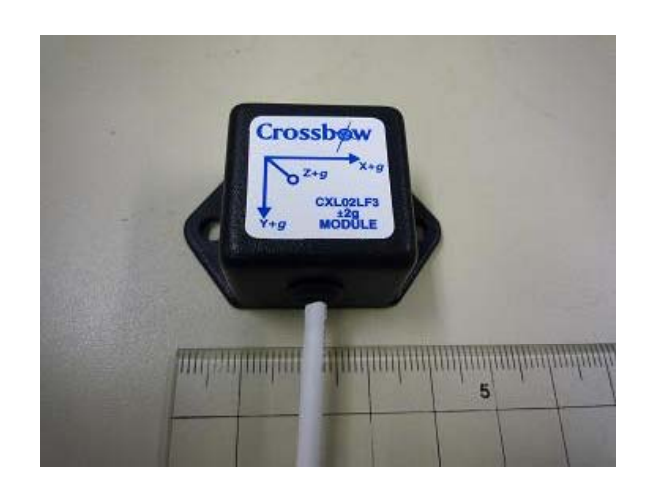

**SEC** 

#### 連絡先:

株式会社セック 開発本部 第四開発部 (RTミドルウェア担当) ライセンス(公開条件): 第 開発部 〒150-0031 東京都渋谷区桜丘町22-14 NESビル [TEL]03-5458-7743 [FAX]03-5458-7726 [URL]http://www.sec.co.jp

### 提供を基本としていますが、ソースコードすので必要な場合はご相談ください。 **1.0.0-RC1-20090630**<sup>版</sup> **2009.06.30**作成 **0.4.2-20090331**版 **2009.03.31**作成

#### **CXL**センサ**RTC**仕様詳細: 株式会社セック SEC Systems Engineering Consultants Co., Ltd. コンポーネント構成図 出力ポート仕様 ・加速度データ 匐 - タイムスタンプ <<RTC>> <<DataOutPort>><br>accelOut - X軸方向[m/s2] CXLセンサRTC - Y軸方向[m/s2] - Z軸方向[m/s2]  $\overline{\mathcal{O}}$  AccelerometerService - センサ状態(正常、エラー) コンフィギュレーション ・通信速度(bps) ・AccelerometerService - 最新加速度データの取得 ・センサ接続時に認識されたデバイス名 ・計測モード - センサステータス情報の取得 ・内部処理データ間隔

# 加速度 **/** ジャイロ コンポーネント**(VSAS2)** 株式会社セック

#### 概要:

東京計器株式会社製の 加速度 / ジャイロセンサ(VSAS2)向けRTC

#### 特徵:

◆加速度データ/ジャイロデータのリアルタイム出力 ◆センサステータスの取得、パラメタ設定 ◆インタフェースを共通化したOpenHRP3向けシミュ レータRTCを開発

◆利用マニュアル完備

#### インタフェース:

出力ポート:加速度データ、ジャイロデータ サービスポート:加速度データ、ジャイロデータ、 センサステータス

#### 動作環境:

OpenRTM-aist-0.4.2(C++版, VC++版) OpenRTM-aist-1.0.0-RC1(C++版, VC++版)

#### ライセンス(公開条件):

非商用での使用においては、プロジェクト内外で無償 でご 利用いただけます。ビジネス用途での使用につ いては別<br>途ご相談ください。本ソフトウェアは、実行バ イナリでの 途ご相談ください。本ソフトウェアは、実行バ イナリでの 提供を基本としていますが、ソースコード の提供も可能で

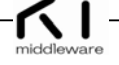

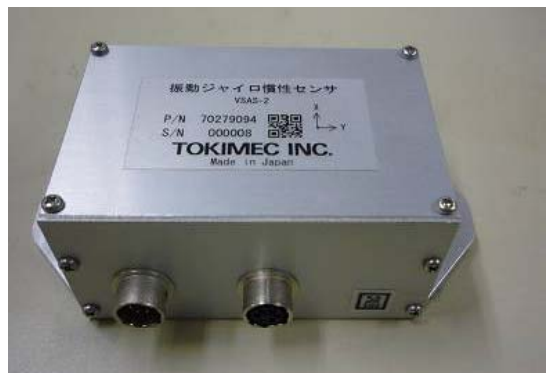

#### 連絡先:

株式会社セック 開発本部 第四開発部 (RTミドルウェア担当) 〒150-0031 東京都渋谷区桜丘町22-14 NESビル [TEL]03-5458-7743 [FAX]03-5458-7726 [URL]http://www.sec.co.jp

# すので必要な場合はご相談ください。 **1.0.0-RC1-20090630**版 **2009.06.30**作成 **0.4.2-20090331**版 **2009.03.31**作成

## **VSAS2**センサ**RTC**仕様詳細:

#### コンポーネント構成図

# 目 <<RTC>> VSAS2 センサRTC

#### <<DataOutPort>> accelOut AccelerometerService <<DataOutPort>> gyroOut

GyroSensorService

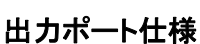

- ・加速度データ - タイムスタンプ - X軸方向[m/s2] - Y軸方向[m/s2] - Z軸方向[m/s2]
- 

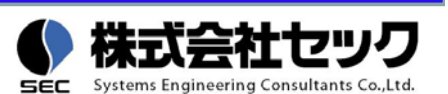

- ・ジャイロデータ - タイムスタンプ
	- X軸方向[deg/s]
	- Y軸方向[deg/s]
	- Z軸方向[deg/s]
- е センサ状態 センサ状態

## コンフィギュレーション

- ・通信速度[bps]
- ・センサ接続時に認識されたデバイス名
- ・計測モード
- ・内部処理データ間隔

### サービスポート仕様

・AccelerometerService

- 最新加速度データの取得
- ・計測モード<br>・内部処理データ間隔<br>・内部処理データ間隔<br>- コーランのコーラー(GyroSensorService

- 最新ジャイロデータの取得
- センサステータス情報(ジャイロ)の取得

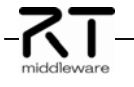

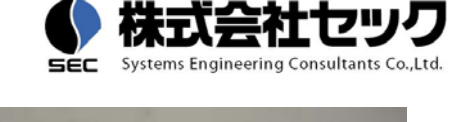

株式芸社セツク

# **6**軸力覚センサコンポーネント**(XFS)** 株式会社セック

概要:

ニッタ株式会社製の 6軸力覚センサ(XFSシステム)向けRTC

#### 特徵:

- ◆力覚データ、トルクデータのリアルタイム出力
- ◆センサステータスの取得、パラメタ設定
- ◆インタフェースを共通化したOpenHRP3向けシミュレ ータRTCを開発
- ◆利用マニュアル完備

#### インタフェース:

出力ポート:力覚データ、トルクデータ サービスポート:力覚データ、トルクデータ、 センサステータス

#### 動作環境:

OpenRTM-aist-0.4.2(C++版, VC++版) OpenRTM-aist-1.0.0-RC1(C++版, VC++版)

非商用での使用においては、プロジェクト内外で無償で ご利用いただけます。ビジネス用途での使用について は別 途ご相談ください。本ソフトウェアは、実行バイナリ での 提供を基本としていますが、ソースコードの提供も 可能

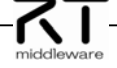

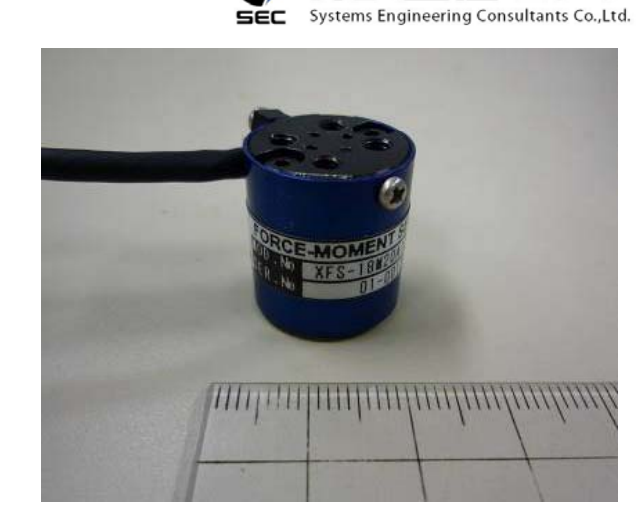

#### 連絡先:

株式会社セック

開発本部 第四開発部 (RTミドルウェア担当) ライセンス (公開条件) : キャンプン キャンプ キャンプ デ150-0031 東京都渋谷区桜丘町22-14 NESビル [TEL]03-5458-7743 [FAX]03-5458-7726 [URL]http://www.sec.co.jp

# ですので必要な場合はご相談ください。 **1.0.0-RC1-20090630**版 **2009.06.30**作成 **0.4.2-20090331**版 **2009.03.31**作成

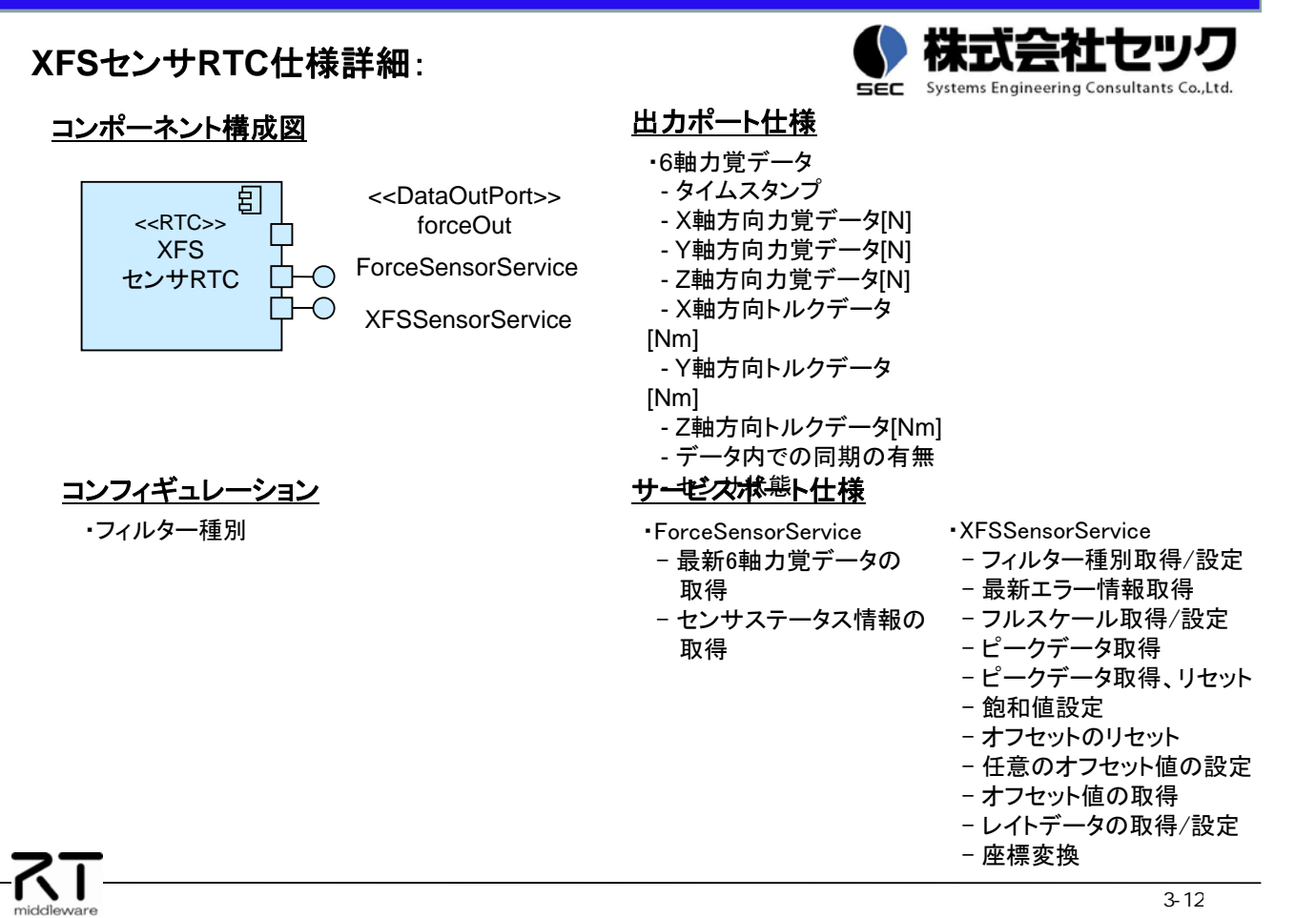

株式芸社セツ

# **GPS**センサコンポーネント**(CrescentA100)** 株式会社セック

#### 概要:

Hemisphere製GPSセンサ(CrescentA100)向けRTC

#### 特徵:

- GPSデータのリアルタイム出力
- ◆センサステータスの取得、パラメタ設定 ◆利用マニュアル完備
- 

インタフェース: 出力ポート:GPSデータ(NMEA-0183フォーマット の GGA/RMC) サービスポート:GPSデータ、センサステータス

## 動作環境:

OpenRTM-aist-0.4.2 (C++版, VC++版) OpenRTM-aist-0.4.2, OpenRTM-aist-1.0.0-RC1(C++版, VC++版)

### ライセンス(公開条件):

フイ ヒンス (公開大 H ) .<br>非商用での使用においては、プロジェクト内外で無償 でご利 = = 150,0021 車声都 用いただけます。ビジネス用途での使用につ いては別途 ご相談ください。本ソフトウェアは、実行バ イナリでの提供を 基本としていますが、ソースコード の提供も可能ですので 必要な場合はご相談ください。

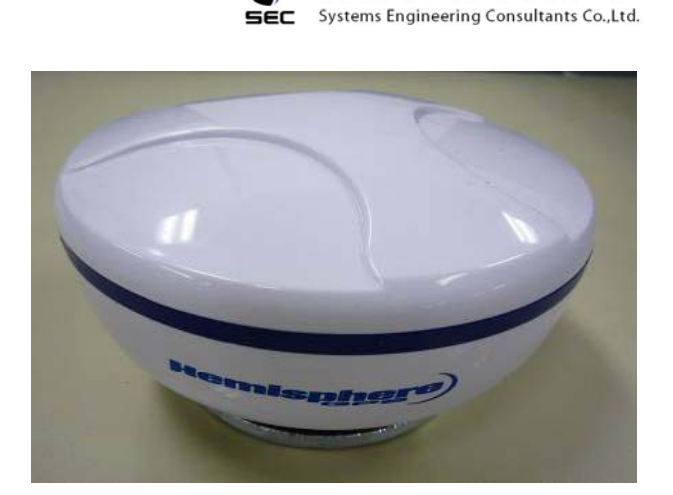

 $55<sub>cm</sub>$ 

### 連絡先:

株式会社セック 開発本部 第四開発部 (RTミドルウェア担当) 〒150-0031 東京都渋谷区桜丘町22-14 NESビル [TEL]03-5458-7743 [FAX]03-5458-7726 [URL]http://www.sec.co.jp

#### **1.0.0-RC1-20090630**版 **2009.06.30**作成 **0.4.2-20090331**版 **2009.03.31**作成

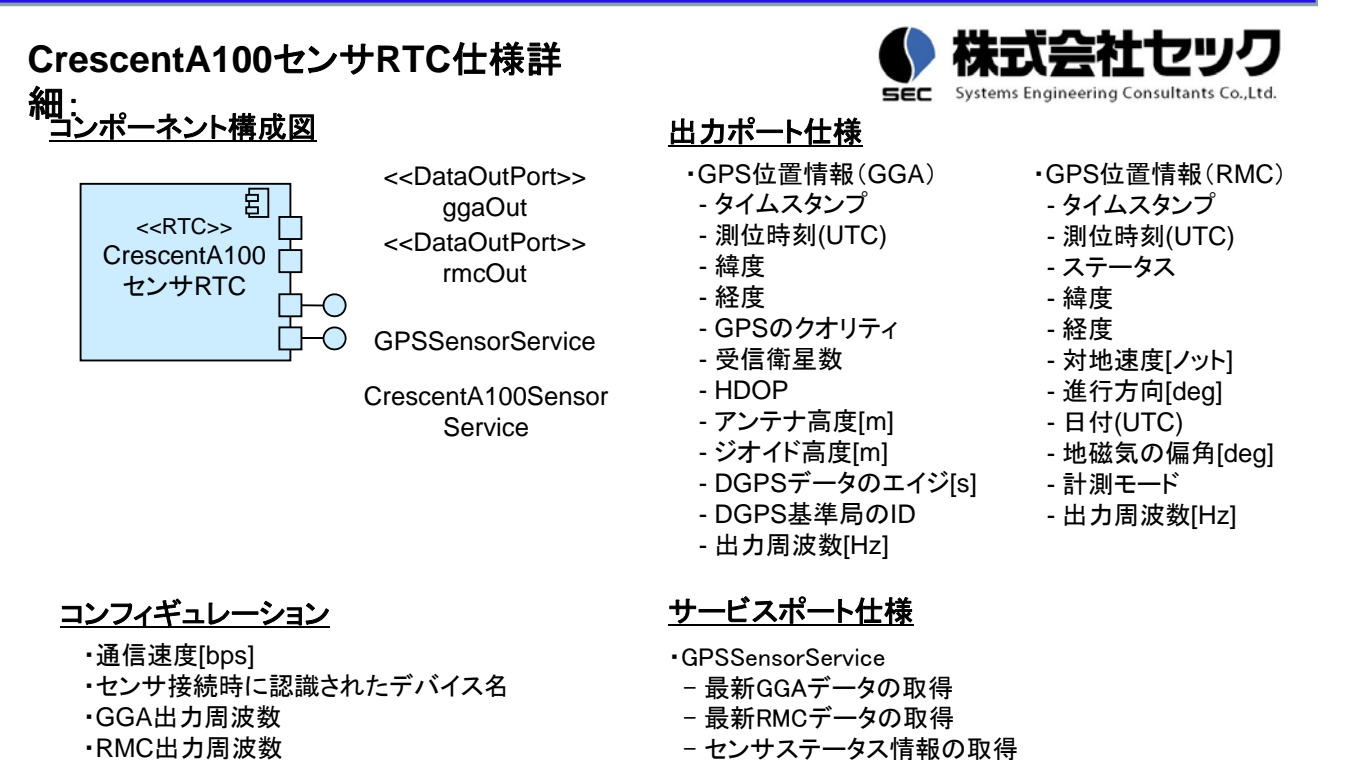

- GGAデータ出力周期設定
- RMCデータ出力周期設定

#### ・CrescentA100SensorService

- -

株式会社セック Systems Engineering Consultants Co., Ltd.

# カメラコンポーネント**(VB-C50i)** 株式会社セック

概要:

キャノン株式会社製VB-C50iカメラのRTC

#### 特徴:

◆インターネットやイントラネットを介した、カメラ画像 の出力 ◆カメラアングル、被写体の自動追尾、画像補正な

- どのカメラ制御
- ◆パラメタ設定

# ◆利用マニュアル完備

#### インタフェース:

出力ポート: カメラ画像 サービスポート: カメラ制御

#### 動作環境:

OpenRTM.NET-0.4.0(C#版)

#### ライセンス(公開条件)

非商用での使用においては、プロジェクト内外で無償 でご 利用いただけます。ビジネス用途での使用につ いては別 途ご相談ください。本ソフトウェアは、実行バ イナリでの 提供を基本としていますが、ソースコード の提供も可能で すので必要な場合はご相談ください。 **0.4.0-20090626**<sup>版</sup> **2009.06.26**作成

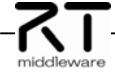

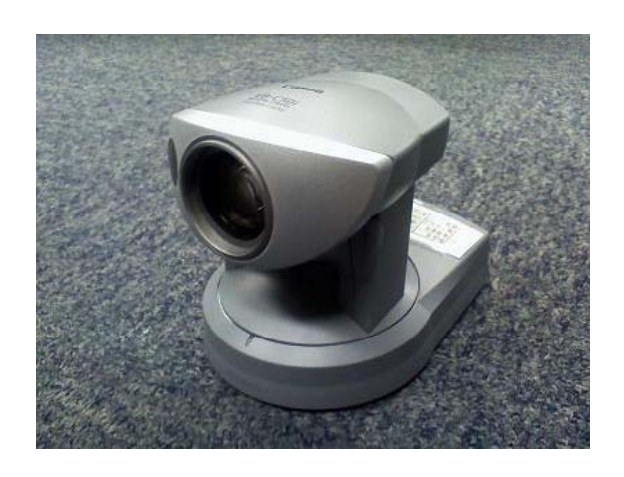

ser.

#### 連絡先:

株式会社セック

開発本部 第四開発部 (RTミドルウェア担当) 〒150-0031 東京都渋谷区桜丘町22-14 NESビル [TEL]03-5458-7743 [FAX]03-5458-7726 [URL]http://www.sec.co.jp

# **VB-C50i**カメラ**RTC**仕様詳細:

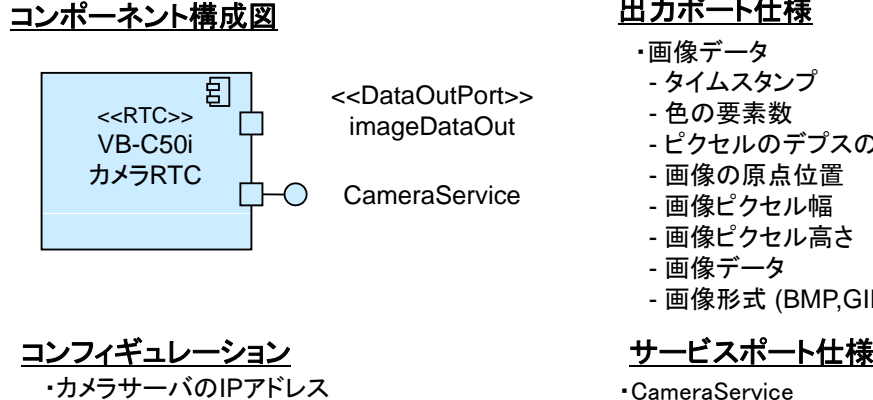

- 
- ・画像サイズ
- ・画像形式
- ・画像品質
- ・逆光補正のON/OFF
- ・ナイトモードのON/OFF
- ・自動追尾モードのON/OFF
- ・フォーカスモードのON/OFF
- ・パン初期位置 (0.01度単位)
- ・チルト初期位置 (0.01度単位)
- ・ズーム初期位置 (0.01度単位の水平画角)
- ・画像データ保存先ディレクトリパス
- (SaveImageDataサービスで使用)

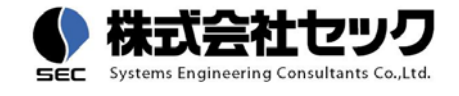

#### 出力ポート仕様

- ・画像データ
- タイムスタンプ
- 色の要素数
- ピクセルのデプスのビット数
- 画像の原点位置
- 画像ピクセル幅
- 画像ピクセル高さ
- 画像データ
- 画像形式 (BMP,GIF,JPEG,TIFF,PNG)

### サービスポート仕様

#### ・CameraService

- パン・チルト・ズームの位置を取得
- パン・チルト・ズームの初期位置を取得<br>- 画像サイズ、画像品質を取得
- 
- 逆光補正/ナイトモード/自動追尾モードのON/OFFを取得
- パン・チルト・ズームの速度を取得
- パン・チルト・ズームの速度範囲を取得
- パン・チルト・ズームの可動/制御限界範囲を取得
- パン・チルト・ズームの位置を設定
- 画像サイズ、画像品質を設定
- (0.01度単位の水平画角) 逆光補正/ナイトモード/自動追尾モードのON/OFFを設定<br>もディレクトリパス - 画像形式/画像サイズを指定して画像データを保存
	-

# **RT**コンポーネントデバッガ 株式会社セック

#### 概要:

RTコンポーネントを検証(テスト/デバッグ) するためのGUIツール

#### 特徴:

Eclipseプラグインとして動作する ◆データ入出力機能、アクティビティ検証機能、コンフ ィギュレーション検証機能、サービスポート検証機能、 実行コンテキスト検証機能、データプロット機能、デ ータストア機能、データ再生機能を有する ◆複数のRTCを集中監視することができる

◆利用マニュアル完備

#### インタフェース:

OpenRTM-aist-0.4.2, OpenRTM.NET-0.4.0 のRTCと接続する

#### 動作環境:

Windows, Linux またはない しんしゃ しんしゃ おうしゃ 株式会社セック

#### ライセンス(公開条件):

非商用での使用においては、プロジェクト内外で無償 でご 利用いただけます。ビジネス用途での使用につ いては別 [URL]http://www.sec.co.jp 途ご相談ください。 **0.4.2.20090625**<sup>版</sup> **2009.06.25**作成

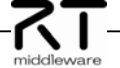

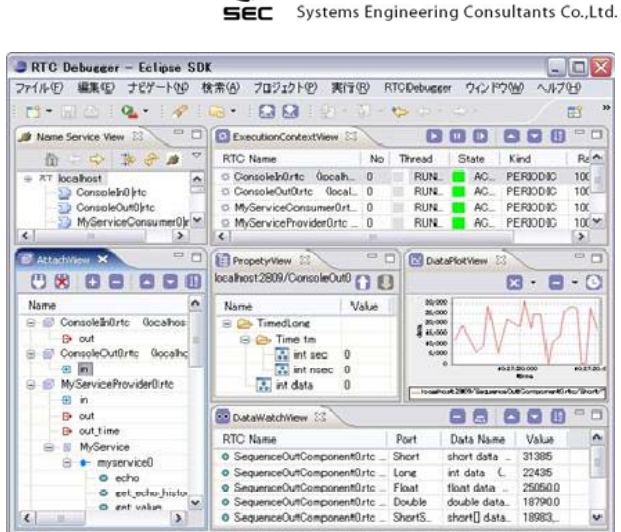

#### 連絡先:

開発本部 第四開発部 (RTミドルウェア担当) 〒150-0031 東京都渋谷区桜丘町22-14 NESビル [TEL]03-5458-7743 [FAX]03-5458-7726 [URL]http://www.sec.co.jp

株式芸社セツン ■<br>■ Systems Engineering Consultants Co., Ltd.

## **RTC**デバッガ機能構成:

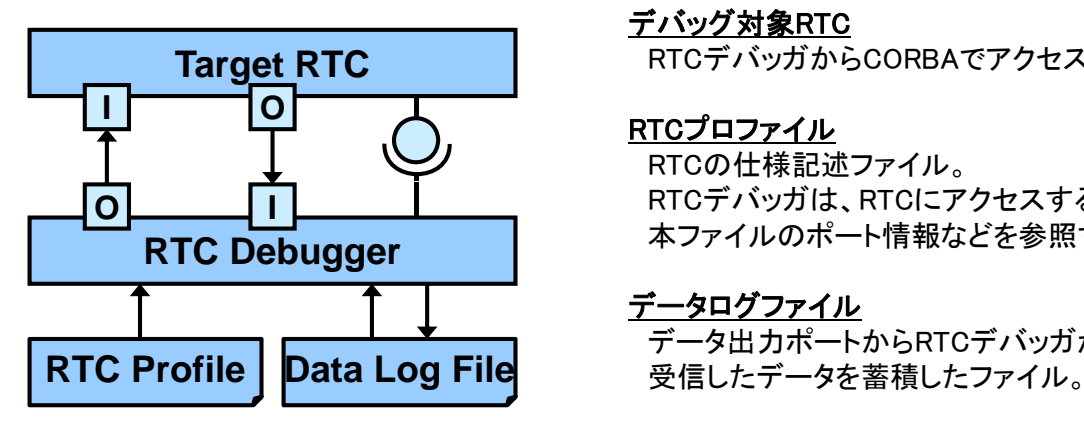

## RTCデバッガは、RTCにアクセスする際に

本ファイルのポート情報などを参照する。

**Target RTC** RTCデバッガからCORBAでアクセスする。

#### データログファイル

デバッグ対象RTC

RTCプロファイル

RTCの仕様記述ファイル。

データ出力ポートからRTCデバッガが

## 適用評価:

- ・RTCの検証のためのドライバ/スタブの作成が不要になる。
- ・データの可視化によるスムーズな動作確認が可能。
- ・あるセンサRTC(2KStep, OutPort2個, サービスメソッド5個)において、 RTC単体のテスト工数が40%削減できた。

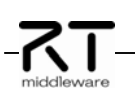

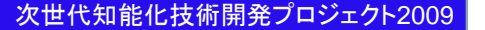

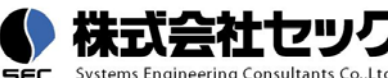

**NEC** 

# "ロボットシナリオ"

高野陽介(日本電気)

#### 概要:

複数のRTコンポーネントを使役するアプリケーション を作成するためのロボット作業シナリオの編集機能と その実行機能。

#### 特徴:

◆右の図のようなビルディングブロック形式のア プリケーションロジックの作成が可能。 シナリオ実行系と接続するためのRTミドルウ ェアの上位ライブラリも実現。

#### インタフェース:

作業シナリオ編集ツールはオフラインのプログラム (Eclipseプラグイン)として、シナリオ実行系は1つの RTコンポーネント(OpenRTM-aist-0.4.2,Linux,Windows対応)として提供します。

#### ライセンス(公開条件):

PJ期間中、知能化PJメンバには無償で公開していま す。それ以外の方は別途ご相談ください。

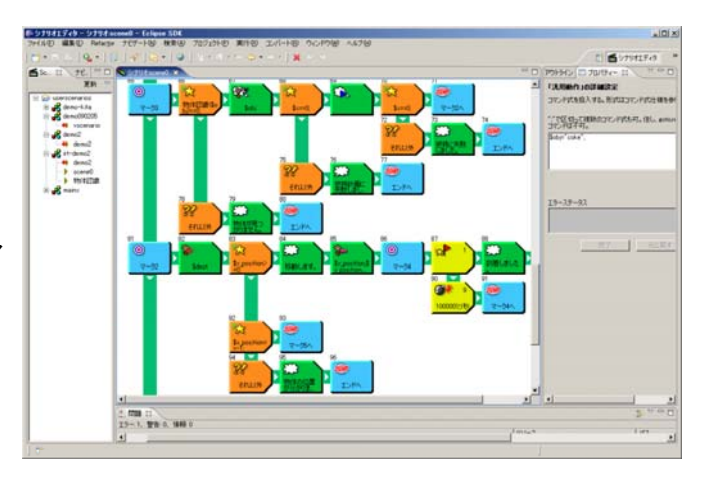

#### 連絡先:

日本電気(株) サービスプラットフォーム研究所<br>高野陽介 〒211-8666 神奈川県川崎市中原区下沼部1753 Email: robot@rtp.jp.nec.com

URL: **http://www incx nec co jp/robot/ http://www.incx.nec.co.jp/robot/**

### 第1版 **2009/07/20**作成

ロボットシナリオは、オフラインのシナリオ編集ツール で作成したシナリオをターゲットのロボットに格納し、 ロボット内のシナリオ実行系(RTコンポーネント)で実行 させると手順を用います。

◆ビルディングブロックによる編集と、独自のスクリプト 言語での編集の2系統のシナリオ編集。

◆イベント駆動状態遷移型のシナリオを作成可能。 ◆ロボットには複数のシナリオを格納。状況により切り <mark>( ATAK イベント )</mark> ( RTコンポ<br>替えて用いることが可能。

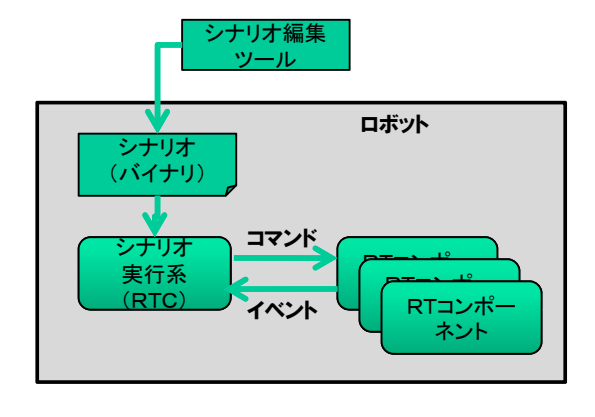

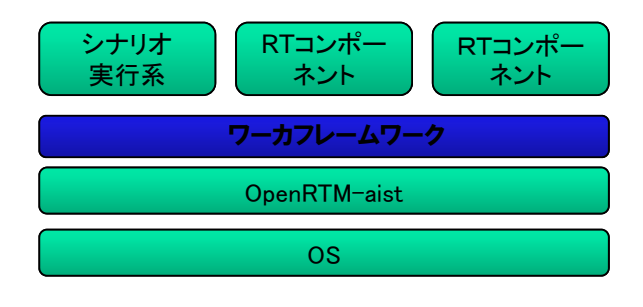

シナリオ実行系で使役されるRTコンポーネントは、規 定の入出力のデータポートを持つ必要があります。 これを備えるための上位ライブラリ、ワーカフレーム ワーク、もシナリオ実行系と一緒に公開しています。

現在、OpenRTM-aist-0.4.2に準拠。1.0版への対応 も準備中 。

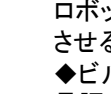

-7T

# RTC再利用技術研究センターの設立 RTC再利用技術研究センター(富士ソフト株式会社)

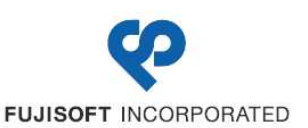

概要:

各研究体から提供された知能モジュールの検証試験を 実機上で行なうこと、及び再利用推進のためには、開 発された知能モジュールを用いて実際のロボットが動く ところを見せることが重要であり、その活動拠点として 秋葉原ダイビルの13階に「RTC再利用技術研究センタ を平成21年3月に開設した。

現在プロジェクト内部者向けに、動作検証、デモ展示、 会議、講習会の場として開放を行なっている。

特徴・

-7.T

- $\blacklozenge$ 設備としてはロボットの動作検証スペース、常駐 員作業スペース、TV会議スペースを配置
- $\blacklozenge$ 3つの再利用性試験プラットフォームを設置 ①PA10マニピュレーションシステム 2リファレンスハードウェア <sup>㽴</sup>Segway RMP
- $\blacklozenge$ 再利用性の高いモジュールを選定、試供
- $\ddot{\bullet}$ 知能モジュールの普及促進のため、検証試験、 講習会、コンサルテーション、デモ展示等を実施

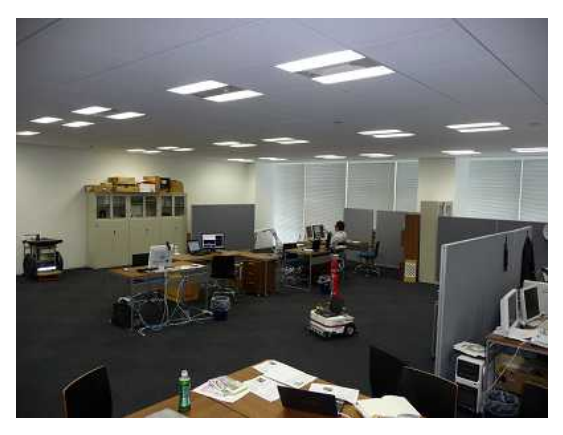

連絡先: RTC再利用技術研究センター<br>〒101-0021 〒101-0021<br>- 宙京都壬代 東京都千代田区外神田1-18-13<br>秋葉頂ダイビル1303号室 秋葉原ダイビル1303号室 Tel/Fax䋺03-3256-6353 E-Mail : contact@rtc-center.jp

## 第0.1版 2009.7.21作成

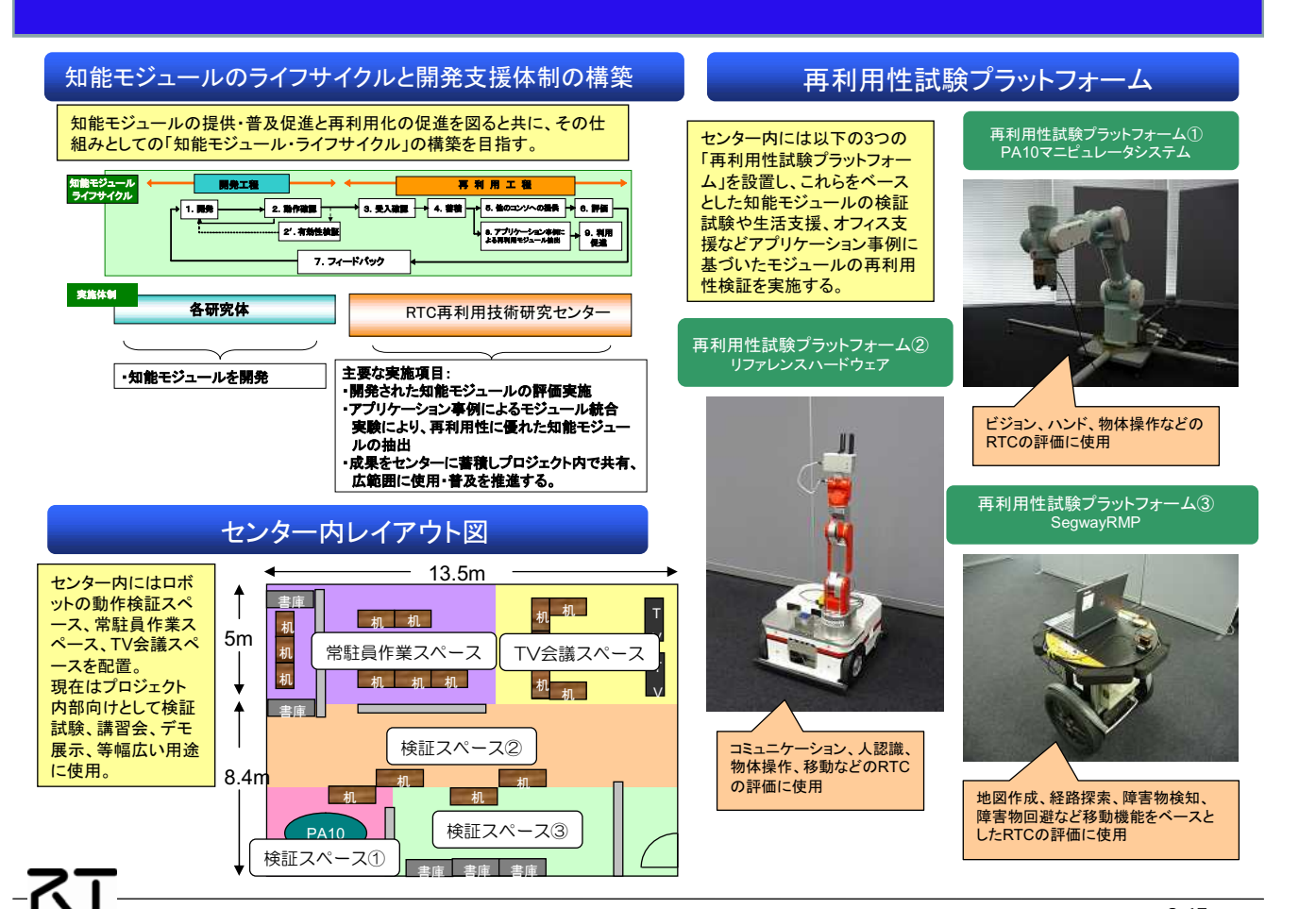

# ロボットコントローラ制御汎用機能モジュール IDEC株式会社

#### 概要·

柔軟性、拡張性の高いコンポーネントデザインを持つロ ボットコントローラ制御汎用機能モジュールを再利用する ことで、汎用サービスによるロボット制御を行うRTCが開 発可能。

#### 特徵:

◆ロボットコントローラの機能を共通化し汎用的な 外部インタフェースを提供することでRTコンポーネ ントの再利用性を向上させることができます。 ◆ロボット制御を実現するための要素機能を内部 インタフェースとして規定していますので、デバイス 依存(要素機能)モジュールを実装するだけでRTコ ンポーネント開発が可能です。(実装容易性向上)。

#### インタフェース:

サービスポート(ロボットコントローラ制御コマンド30種類) (OpenRTM-aist-0.4.2, Windows)

#### ライセンス:

IDEC株式会社が著作権を保持します。詳細については 別途お問い合わせください。

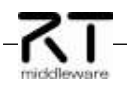

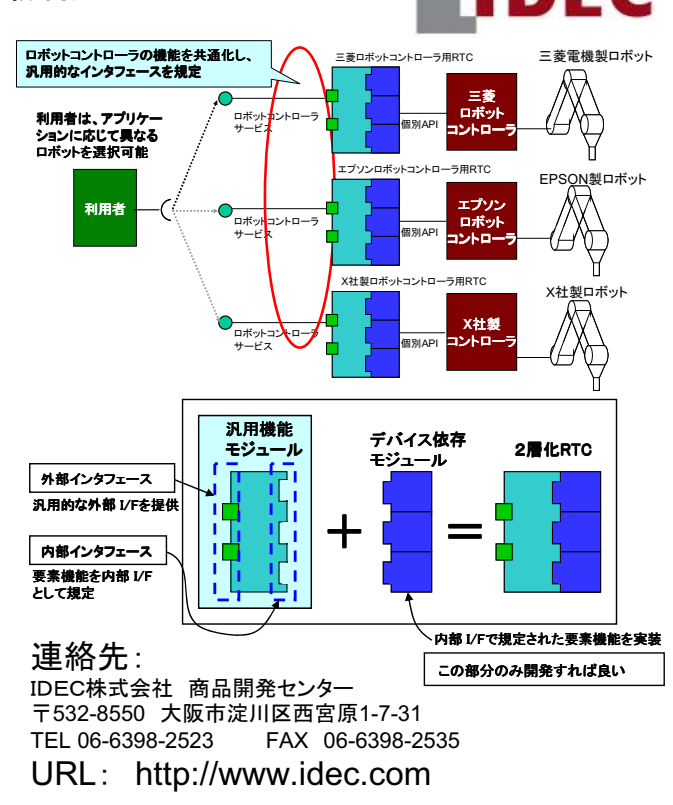

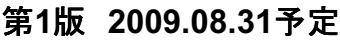

# ロボットコントローラ制御汎用機能モジュール提供サービス

メーカー、機種に依存しない汎用的な3種類のサービスを提供 ●接続/設定 ●基本コマンド動作 ●ユーザ拡張動作

#### 盟拳覆墙

コンポーネント開発言語: Visual C++ 2005 Express Edition ライブラリ:汎用機能モジュールをバイナリファイルで提供

#### 【接続/設定】

○接続設定 ロボット接続(connect)、ロボット切断(disconnect)、サーボON(servoON)、サーボOFF(servoOFF) ○動作設定 速度設定(setSpeed)、剛性設定(setStiffness)、原点位置設定(setBasePoint)、左右設定(setType) 拡張コンフィギュレーション設定 (setExtendedConfiguration)

#### 【基本コマンド動作】

○状態制御 軸数取得(getAxisNumber)、原点位置取得(getBasePoint)、座標位置取得(getCurrentPoint) 内部保持座標一覧取得(aetRobotPointNames)、内部保持座標値取得(aetRobotPoint) 内部保持座標値設定(setRobotPoint)、コマンド実行可否状態取得(getStatus)、ログ取得(getLog) ○アーム制御 PTP動作(絶対座標指定)(moveAbsolutePointPTP)、PTP動作(相対座標指定)(moveRelativePointPTP) 直線補間(絶対座標指定)(moveAbsolutePointLinear)、直線補間(相対座標指定)(moveRelativePointLinear) 円弧補間(絶対座標指定)(moveAbsolutePointCircular)、円弧補間(相対座標指定)(moveRelativePointCircular) 原点移動(moveToBasePoint)、一時停止(pause)、再開(restart)、停止(stop) ○ハンド制御 ハンド開(openHand)、ハンド閉(closeHand)

#### 【ユーザー拡張動作】

ユーザー拡張動作 (moveDefineOperation) ※ロボットコントローラに登録可能なプログラム数に応じた複数の拡張動作の指示が可能

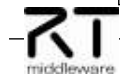

# "チョコ停復帰用画像処理" IDFC株式会社

# DEC

#### 概要·

(株)AdIn研究所の画像処理ソフトAdInScopeを応 用し、検査対象エリアの異常有無(異常物落下など) 検出機能、異常状態識別機能、位置計測機能を持 つRTコンポーネント。

#### 特徴·

- ◆事前に登録した学習データを元に各動作を実行。 ・異常エリアの検索
	- ・異常状態の識別
	- ・異常発生位置の計測

#### ◆あ

インタフェース: 入力ポート:画像処理指示(3種類) 出力ポート:動作完了通知 サービスポート:学習データ切替、動作結果取得 (OpenRTM-aist-0.4.2, Windows)

#### ライセンス(公開条件):

IDEC株式会社が著作権を保持します。詳細につ いては別途お問い合わせください。尚、画像処理 のためには、(株)AdIn研究所のプログラムが必要。

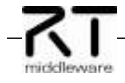

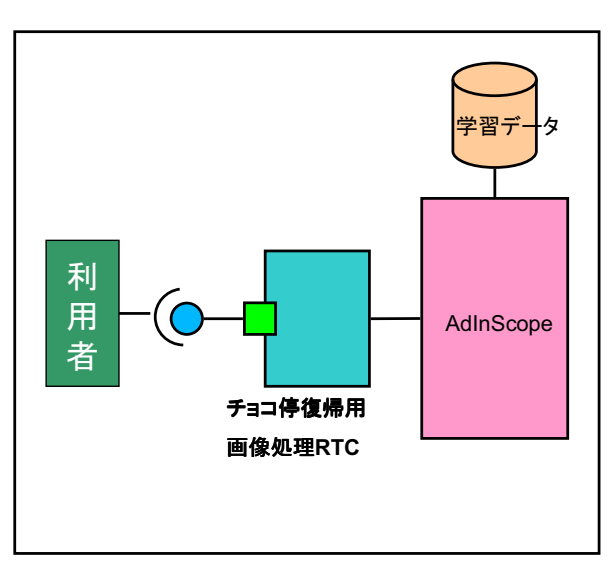

#### 連絡先:

IDEC株式会社 商品開発センター 〒532-8550 大阪市淀川区西宮原1-7-31 FAX 06-6398-2535 TEL 06-6398-2523 URL: http://www.idec.com

## 第1版 2010.10.01予定

入力ポート仕様: 異常エリア検索指示 異常エリア識別指示 異常エリア計測指示

出力ポート仕様: 動作完了涌知

サービスポート仕様: changeLearningData getResult Arealsp getResult AreaDst getResult AreaMes

学習データベース切り替え。 異常エリア検索結果の取得。 異常エリア識別結果の取得。 異常エリア計測結果の取得。

#### 適用事例:

ロボット制御セル生産システムにおいて、本RTCを利用し て、チョコ停自動復帰機能の実現を目指しています。この 機能は、作業中の一時的なエラー発生による停止(チョコ 停)が発生した場合に、作業エリア中のチョコ停原因(異 物等)を検出し、これを除去することで、チョコ停状態から 復帰し、生産活動を再開するものです。学習データの利 用と、チョコ停原因に応じた復帰方法の選択によって、 様々なチョコ停からの復帰を行います。

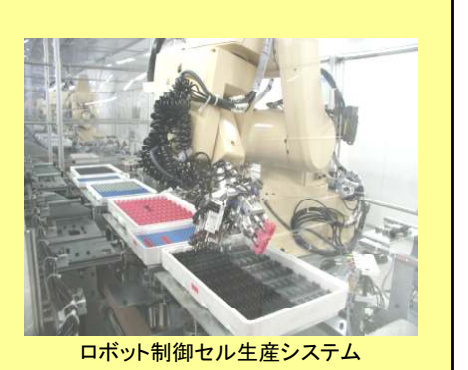

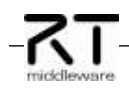

**TDEC** 

アクセスポイント

無線操作知能

デバイス

安全無線監視RTC

DEC

# "安全無線監視" IDEC株式会社

#### 概要·

自社開発した安全無線モジュールのアクセスポイ ント側で、安全信号をモニタリングするRTコンポー ネント。

#### 特徵:

- ◆非常停止などの安全信号を無線で受信可能。
- ◆移動体を停止する際、そばにいなくてもよい。
- ◆安全規格に準拠した無線。
- ◆ハードウェアとして以下を要する。 ①無線操作知能デバイス 2アクセスポイント
- インタフェース:

出力ポート:入出力信号状態 サービスポート:通信状態取得、通信中ID取得 (OpenRTM-aist-0.4.2, Windows)

ライセンス(公開条件): いては別途お問い合わせください。

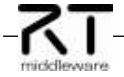

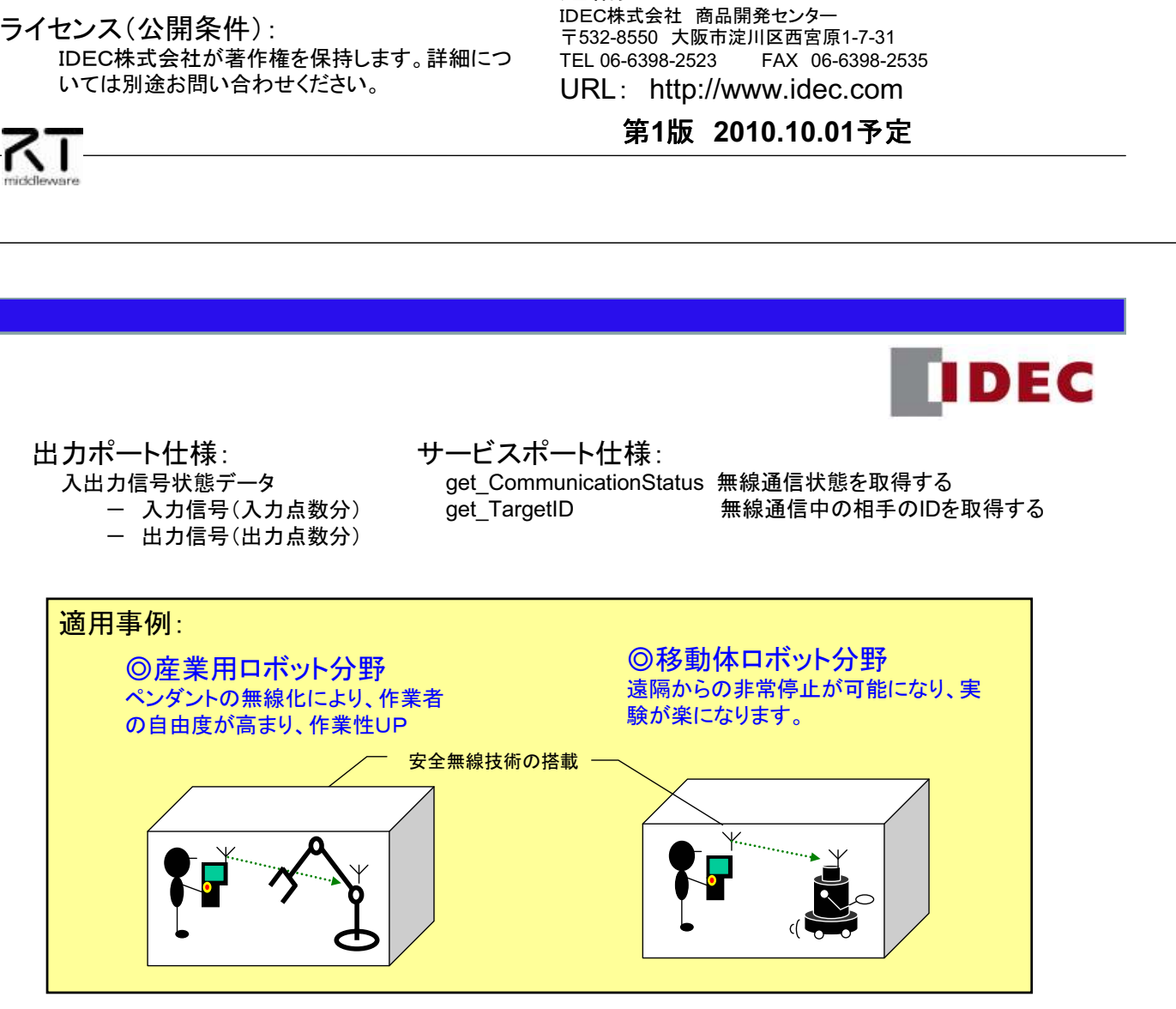

利

用

者

連絡先:

**IDEC** 

# "カメラ制御" IDEC株式会社

#### 概要:

複数のカメラ制御を統合し、カメラを切り替えて画 像キャプチャを可能とするRTコンポーネント。

#### 特徵:

7T

◆複数台のカメラ制御を統合。 ◆共有メモリの導入により、実画像データをやり取 りするのではなく、メモリアドレスをやり取りすること で、RTコンポーネント間の負荷を軽減。

#### インタフェース:

サービスポート: 画像キャプチャ指示、カメラ接続確認など (OpenRTM-aist-0.4.2, Windows)

ライセンス(公開条件): IDEC株式会社が著作権を保持します。詳細につ いては別途お問い合わせください。

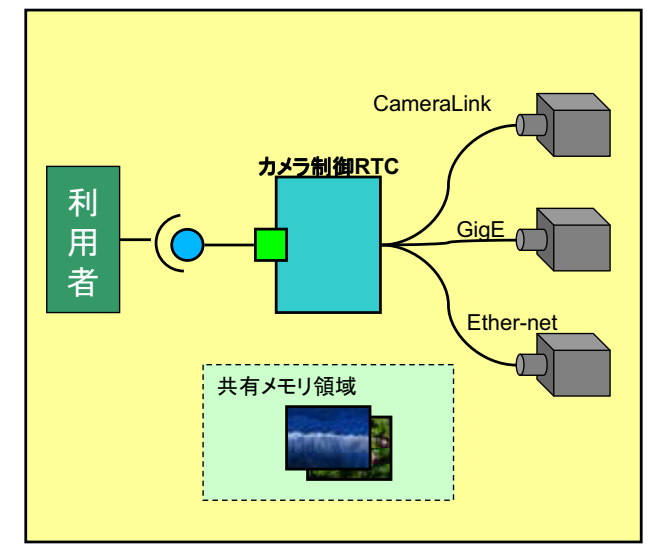

#### 連絡先:

IDEC株式会社 商品開発センター 〒532-8550 大阪市淀川区西宮原1-7-31 TEL 06-6398-2523 FAX 06-6398-2535 URL: http://www.idec.com

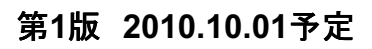

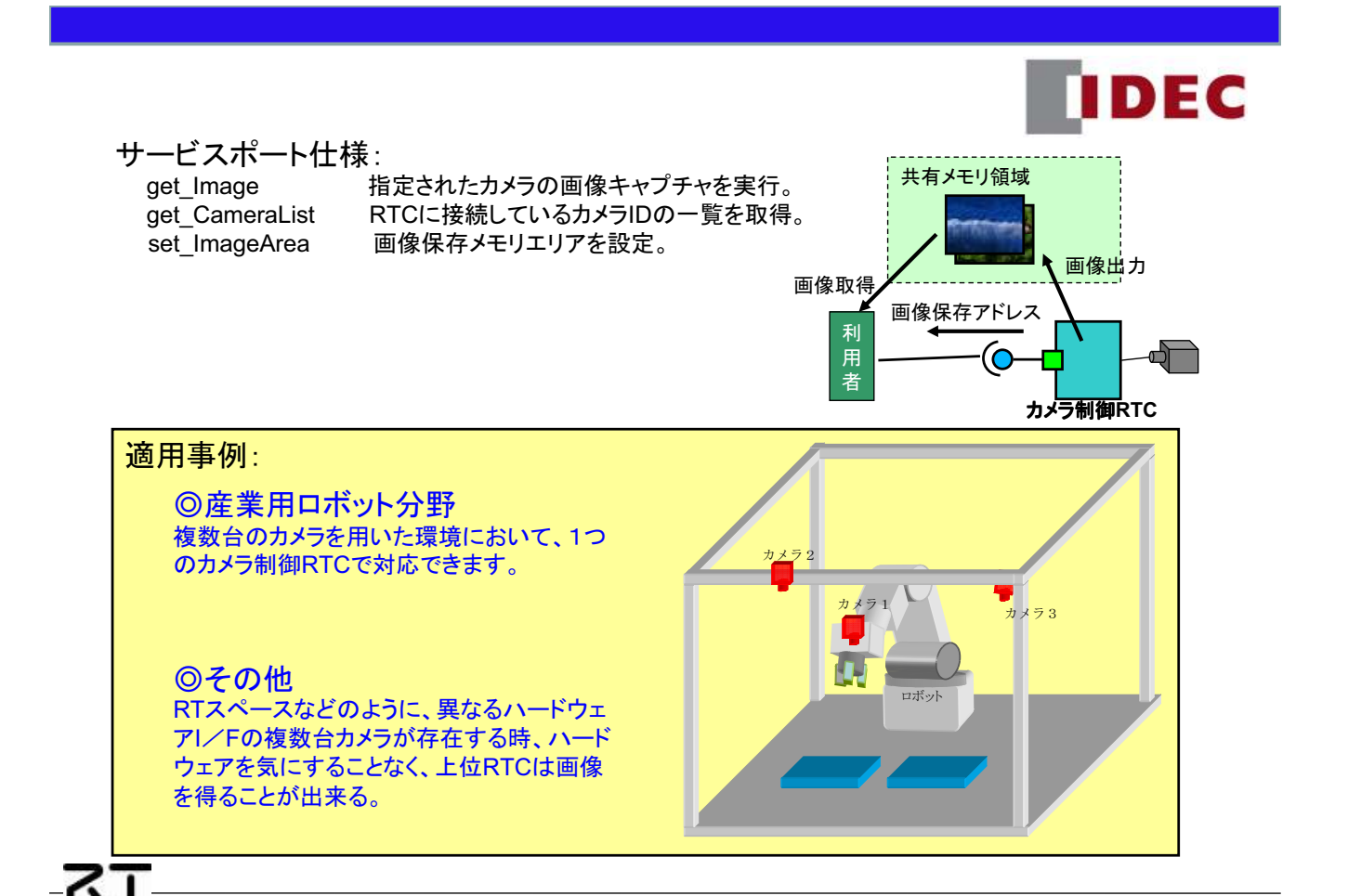

# 三菱電機㈱製ロボットコントローラ制御 IDEC株式会社

 $\blacksquare$ 

FC

#### 概要·

三菱電機株式会社製ロボットコントローラ制御を行うRTコ ンポーネント。

#### 特徵:

◆ロボットコントローラの機能を共通化した汎用的 な外部インタフェースを提供。

#### インタフェース:

サービスポート(ロボットコントローラ制御コマンド30種類) (OpenRTM-aist-0.4.2, Windows)

#### ライセンス:

IDEC株式会社が著作権を保持します。詳細については 別途お問い合わせください。

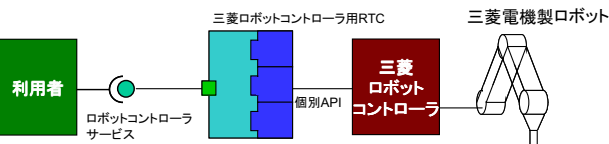

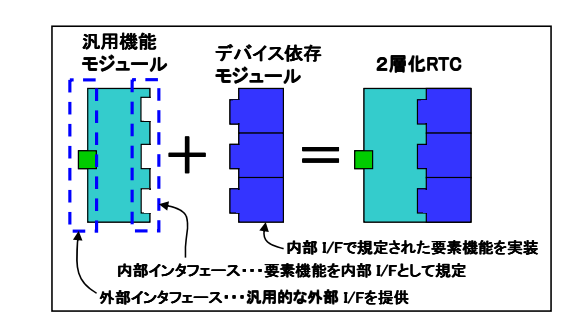

連絡先: IDEC株式会社 商品開発センター 〒532-8550 大阪市淀川区西宮原1-7-31 TEL 06-6398-2523 FAX 06-6398-2535

URL: http://www.idec.com

第1版 2009.08.31予定

# $\overline{K}$

# 三菱電機㈱製ロボットコントローラ制御RTC

提供サービス

-カー、機種に依存しない汎用的な3種類のサービスを提供 ●接続/設定 ●基本コマンド動作 ●ユーザ拡張動作

#### 開発環境 -コンポーネント開発言語: Visual C++ 2005 Express Edition

·ロボットコントローラ制御ソフト: MelfaRXM.OCX 1.0 (三菱電機製)

#### 【接続/設定】 ○接続設定

ロボット接続(connect)、ロボット切断(disconnect)、サーボON(servoON)、サーボOFF(servoOFF) ○動作設定

速度設定(setSpeed)、剛性設定(setStiffness)、原点位置設定(setBasePoint)、左右設定(setType) 拡張コンフィギュレーション設定(setExtendedConfiguration)

#### 【基本コマンド動作】

○状態制御 軸数取得(getAxisNumber)、原点位置取得(getBasePoint)、座標位置取得(getCurrentPoint) 内部保持座標一覧取得(getRobotPointNames)、内部保持座標値取得(getRobotPoint) 内部保持座標値設定(setRobotPoint)、コマンド実行可否状態取得(getStatus)、ログ取得(getLog) ○アーム制御 PTP動作(絶対座標指定)(moveAbsolutePointPTP)、PTP動作(相対座標指定)(moveRelativePointPTP) 直線補間(絶対座標指定)(moveAbsolutePointLinear)、直線補間(相対座標指定)(moveRelativePointLinear) 円弧補間(絶対座標指定)(moveAbsolutePointCircular)、円弧補間(相対座標指定)(moveRelativePointCircular) 原点移動(moveToBasePoint)、一時停止(pause)、再開(restart)、停止(stop) ○ハンド制御 ハンド開(openHand)、ハンド閉(closeHand)

#### 【ユーザー拡張動作】

ユーザー拡張動作(moveDefineOperation) ※ロボットコントローラに登録可能なプログラム数に応じた複数の拡張動作の指示が可能

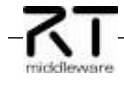

FC

 $\blacksquare$ 

# 三菱重工㈱製PA10ロボットコントローラ制御 IDEC株式会社

#### 概要·

三菱重工株式会社製PA10ロボットコントローラ制御を行 うRTコンポーネント。

#### 特徵:

◆ロボットコントローラの機能を共通化した汎用的 な外部インタフェースを提供。

#### インタフェース:

サービスポート(ロボットコントローラ制御コマンド30種類) (コマンド種類についてはT.B.D.) (OpenRTM-aist-0.4.2, Windows)

#### ライヤンス・

IDEC株式会社が著作権を保持します。詳細については 別途お問い合わせください。

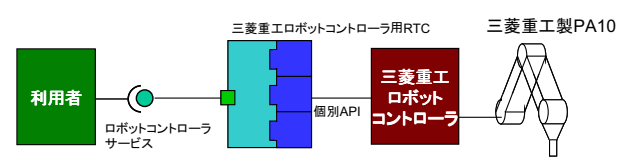

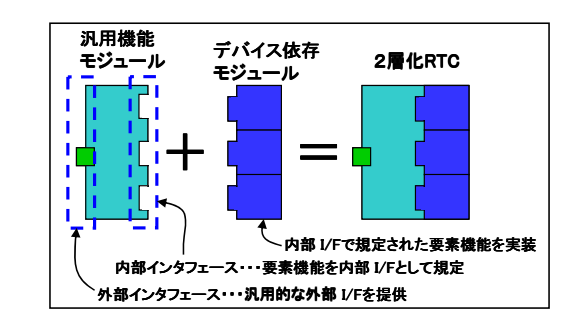

連絡先:

IDEC株式会社 商品開発センター 〒532-8550 大阪市淀川区西宮原1-7-31 FAX 06-6398-2535 TEL 06-6398-2523 URL: http://www.idec.com

## 第1版 2009.12.18予定

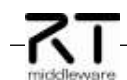

# 三菱重工㈱製PA10ロボットコントローラ制御RTC 提供サービス

-カー、機種に依存しない汎用的な3種類のサービスを提供 ●接続/設定 ●基本コマンド動作 -<br>●ユ―ザ拡張動作

#### 開発環境

-コンポーネント開発言語: Visual C++ 2005 Express Edition ·ロボットコントローラ制御ソフト:PAライブラリ(三菱重工製)

#### 【接続/設定】 ○接続設定

ロボット接続(connect)、ロボット切断(disconnect)、サーボON(servoON)、サーボOFF(servoOFF) ○動作設定

速度設定(setSpeed)、剛性設定(setStiffness)、原点位置設定(setBasePoint)、左右設定(setType) 拡張コンフィギュレーション設定(setExtendedConfiguration)

#### 【基本コマンド動作】

○状態制御 軸数取得(getAxisNumber)、原点位置取得(getBasePoint)、座標位置取得(getCurrentPoint) 内部保持座標一覧取得(getRobotPointNames)、内部保持座標値取得(getRobotPoint) 内部保持座標値設定(setRobotPoint)、コマンド実行可否状態取得(getStatus)、ログ取得(getLog) ○アーム制御 PTP動作(絶対座標指定)(moveAbsolutePointPTP)、PTP動作(相対座標指定)(moveRelativePointPTP) 直線補間(絶対座標指定)(moveAbsolutePointLinear)、直線補間(相対座標指定)(moveRelativePointLinear) 円弧補間(絶対座標指定)(moveAbsolutePointCircular)、円弧補間(相対座標指定)(moveRelativePointCircular) 原点移動(moveToBasePoint)、一時停止(pause)、再開(restart)、停止(stop) ○ハンド制御 ハンド開(openHand)、ハンド閉(closeHand) **T.B.D.** 

#### 【ユーザー拡張動作】

ユーザー拡張動作(moveDefineOperation) ※ロボットコントローラに登録可能なプログラム数に応じた複数の拡張動作の指示が可能

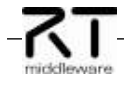

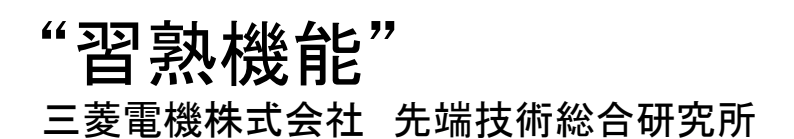

#### 概要:

ロボットが同一軌道での作業動作を繰り返したとき,タクトタイ ムが短くなるように,その軌道を習熟させる.

#### 特徴:

**RT** 

◆モデル化困難な実験してみるしかない系の調整を自動化 ◆ロボット起動計画以外の問題に周平展開可能

#### インタフェース:

入力サービスポート:

作業パスの始点座標、終点座標、複数の経由点座標の 値域と刻み幅、作業環境情報、ロボット情報

出力サービスポート: 作業パスの始点座標、終点座標、複数の経由点座標 始点、終点、経由座標点間の軌跡と加減速指令

RTミドルウエアのバージョンOpenRTM-aist-0.4.2、Windows

ライセンス(公開条件):

三菱電機株式会社が著作権を保持します。公開条件等の詳細 については別途お問合せください。

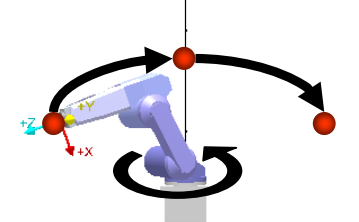

始点、経由点、終点をつなぐ軌道 1200 1000 Tact time (ms) Tact time (ms) 800 600 400 Algorithm 200 **Operator** 0 0 20 40 60 80 100 120 Trials 経由点を変化させる学習の進行

## 連絡先:

三菱電機(株)先端技術総合研究所 知能モジュール担当 〒661-8661 兵庫県尼崎市塚口本町8-1-1 Tel. 06-6497-7206,7078

## 第**1**版 **2009.07.24**作成

タクトタイムを習熟させるアプリケーションの構成例 タクトタイム計測 習熟機能 タクトタイム 習熟アプリ ↓ ②次の行動パターン ↑ ③タクトタイム値 ②③は多数回繰り返す ↓①初期設定項目 ↑ 4習熟後の行動パターン

(習熟機能の使い方)

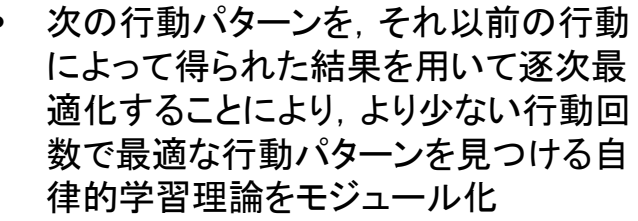

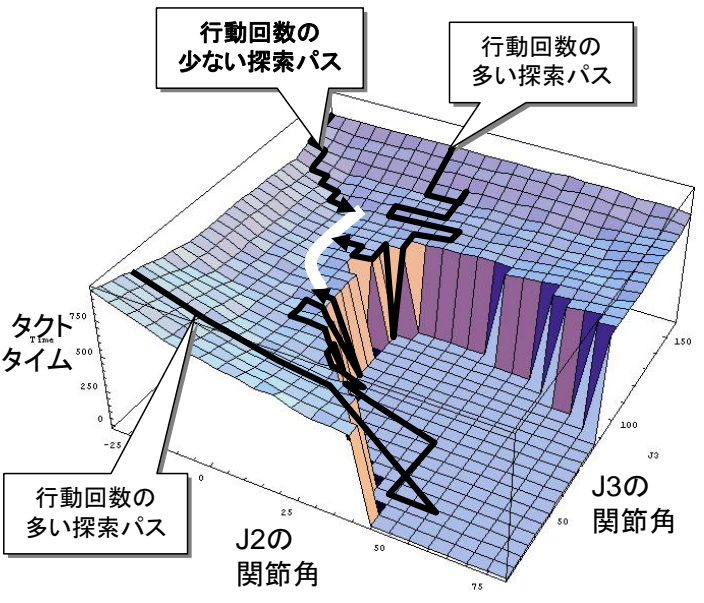

# "ハイブリッド視覚補正(群)"

三菱電機株式会社 先端技術総合研究所 概要:

3次元センサーからの3次元奥行き情報、2次元濃淡画 像情報を取得し、2次元画像上で指示した箇所の3次元 データの出力をうモジュールで、ロボットへの作業教示な どに適しています。

#### 特徵:

- ◆直感的指示:オペレータが直感的に指示しやすい 2次元画像からロボットが必要とする3次元座標値 への変換を容易に行なうことが可能。
- ◆画像補正機能:タッチパネル付ディスプレイを有する ティーチングペンダントなどにおける低コントラスト画 面でも見やすい表示品質を実現することが可能。

インタフェース:

入力ポート:サービスポートからの処理トリガー、 パラメータ入力により、3次元センサーからデータ取得。 出力ポート:データポートから対応箇所の3次元座標値、 補正後の画像を出力。 開発環境:OpenRTM-aist-0.4.2、Windows

ライセンス(公開条件): 三菱電機株式会社が著作権を保持します。公開条件等 の詳細については別途お問合せください。

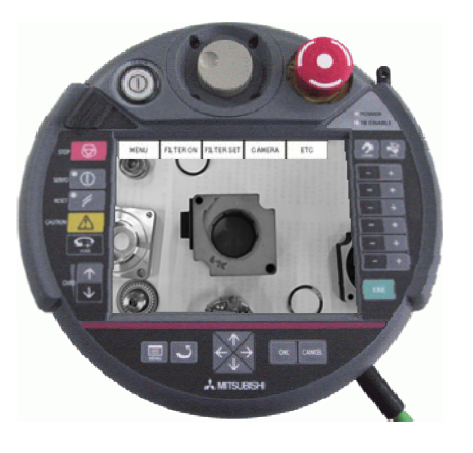

教示ペンダントへの表示イメージ

#### 連絡先:

三菱電機(株)先端技術総合研究所 知能モジュール担当 〒661-8661 兵庫県尼崎市塚口本町8-1-1 Tel. 06-6497-7078, 7206

# 第**1.0** 版 **2009.07.24** 作成

添付資料3-25

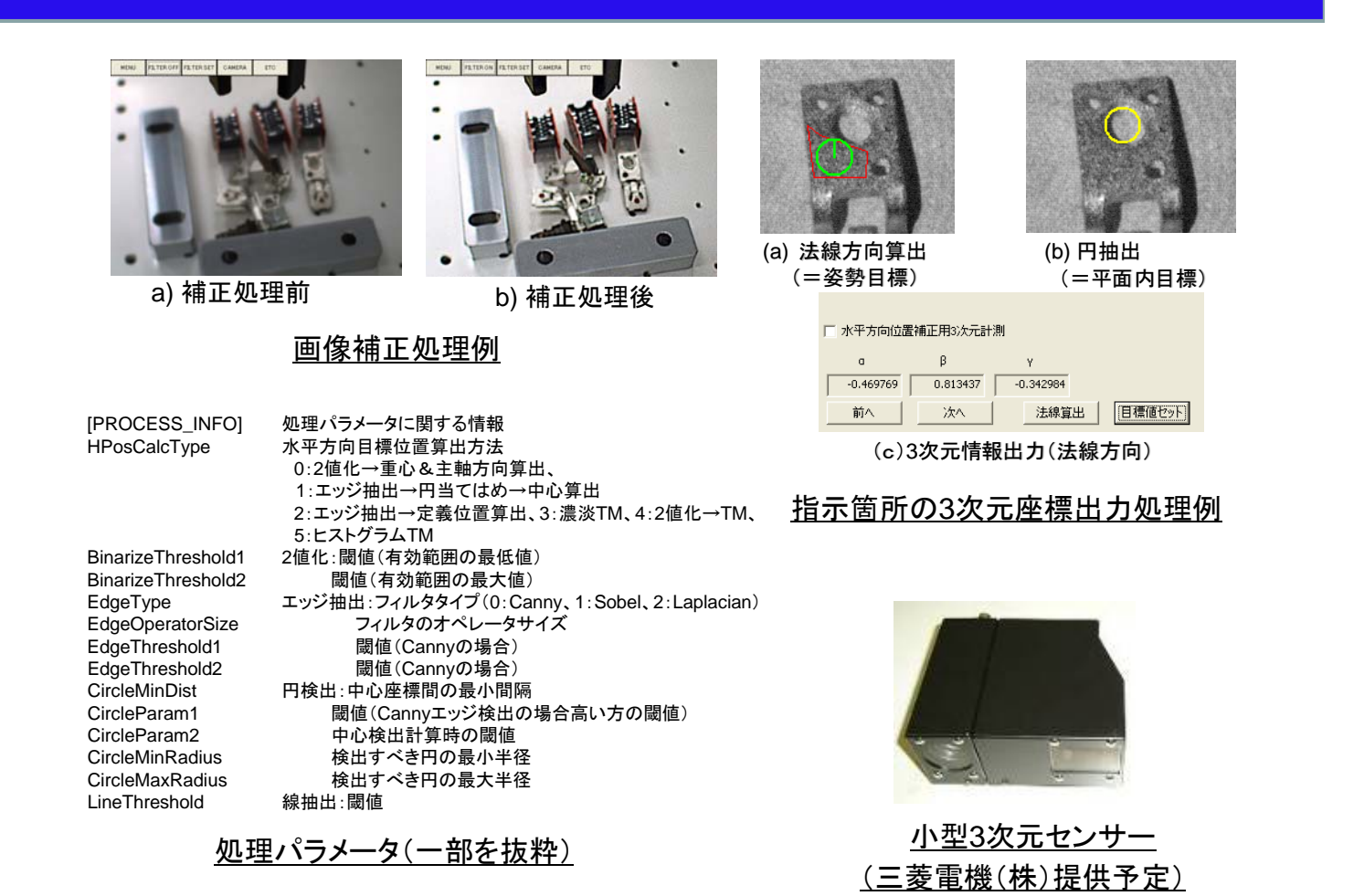

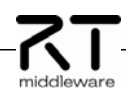

# "部品ピッキング用物体認識(群)"

三菱電機株式会社 先端技術総合研究所

## 概要:

3次元センサーからの3次元奥行き情報、2次元濃淡画 像情報を用いて、対象物体の3次元位置・姿勢認識を行 なうモジュールです。部品ピッキングなどの精度が要求さ れる作業に適しています。

## 特徵:

◆高速認識:通常、1秒以下で認識処理完了 (対象により、処理時間が長くなる場合あり) ◆高分解能:距離比0.1%以下の計測分解能

# インタフェース:

入力ポート:サービスポートからの認識処理トリガー、 パラメータ入力により、3次元センサーからデータ取得。 出力ポート:データポートから認識された物体の位置・ 姿勢情報、属性情報を出力。 開発環境:OpenRTM-aist-0.4.2、Windows

ライセンス(公開条件):

三菱電機株式会社が著作権を保持します。公開条件等 の詳細については別途お問合せください。

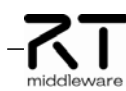

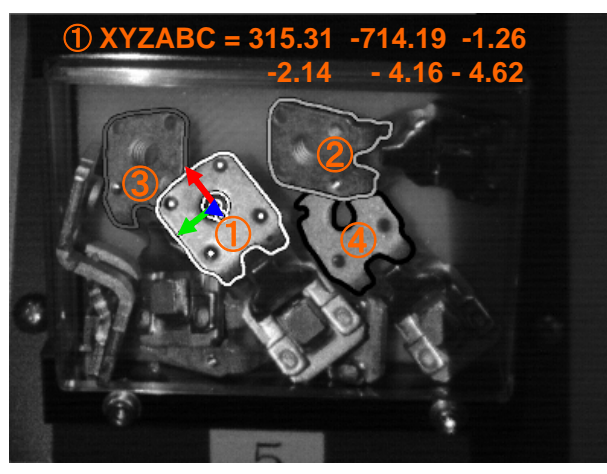

認識処理結果例

#### 連絡先:

三菱電機(株)先端技術総合研究所 知能モジュール担当 〒661-8661 兵庫県尼崎市塚口本町8-1-1 Tel. 06-6497-7078, 7206

# 第**1.0** 版 **2009.07.24** 作成

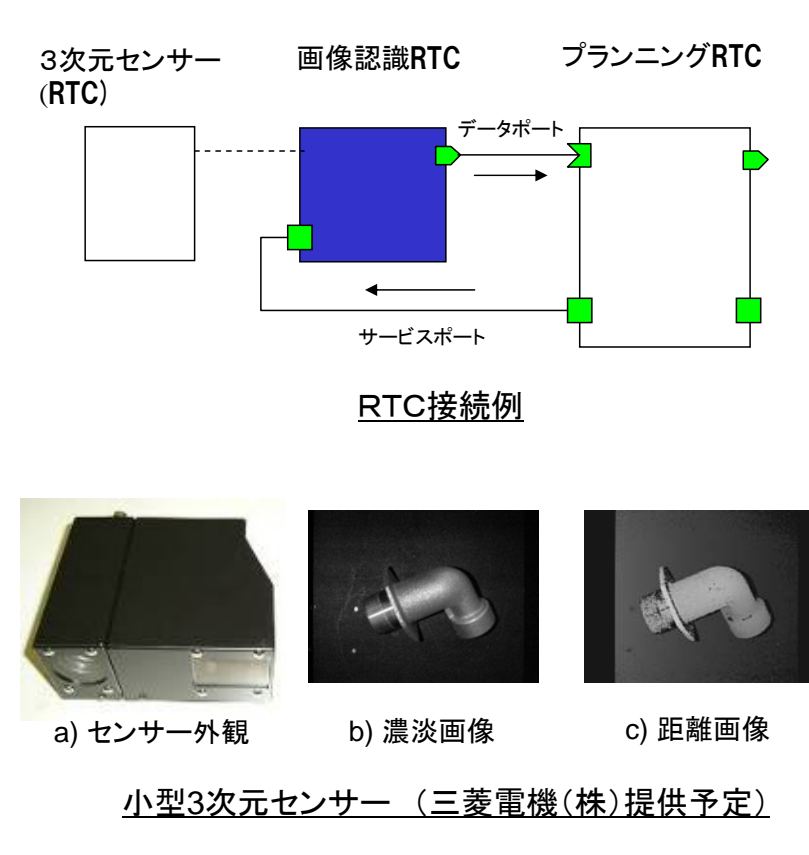

## 【型】 TimedDoubleSeq 要素数 20n 【配列の詳細】 カメラID,物体ID,認識候補No,座標系No, 認識確度,エラーNo,予備1,予備2, r000, r001, r002, t0x, r010, r011, r012, t0y, r020,r021,r022,t0z, カメラID,物体ID,認識候補No,座標系No, 認識確度,エラーNo,予備1,予備2, r100, r101, r102, t1x, r110, r111, r112, t1y, r120, r121, r122, t1z, カメラID,物体ID,認識候補No,座標系No, 認識確度,エラーNo,予備1,予備2,  $r(n-1)00$ ,  $r(n-1)01$ ,  $r(n-1)02$ ,  $t(n-1)x$ ,  $r(n-1)10, r(n-1)11, r(n-1)12, t(n-1)y,$  $r(n-1)20$ ,  $r(n-1)21$ ,  $r(n-1)22$ ,  $t(n-1)z$ 結果出力(データポート)

 $H \times \overline{H}$ ID:  $0 \sim$ 物体ID: 0~m-1, -1: all 認識候補No: 0~ 座標系No: 0:カメラ座標系 1:ロボット座標系 2:世界座標系 認識確度: 0~1 エラー $No: 0 \sim$ 

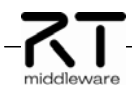

# "複合情報GUI(力覚)"

三菱電機株式会社 先端技術総合研究所

### 概要:

手先に装着されたカメラ画像に手先にかかる力情報を重 畳表示し、目標とするゴール位置・姿勢の実現に必要な操 作を支援する。ロボット教示時におけるオペレータの操作 を容易にするモジュールです。

#### 特徴:

- ◆直感的指示: 力、トルク情報の直感的な把握に 適したGUI表示を用いることで、教示時間を短縮。
- ◆不可視領域の教示:凹構造部分など直接の視認が 困難な部分にかかる力、トルク情報を把握できるため、 教示時間短縮、教示品質の向上効果が期待できます。

#### インタフェース:

入力ポート:データポートからの画像入力、現在の力、 トルク情報、目標の力、トルク情報 出力ポート:オペレータへのディスプレイ表示 補足:ロボット動作は教示ペンダントから操作入力 開発環境:OpenRTM-aist-0.4.2、Windows

ライセンス(公開条件): 三菱電機株式会社が著作権を保持します。公開条件等の 詳細については別途お問合せください。

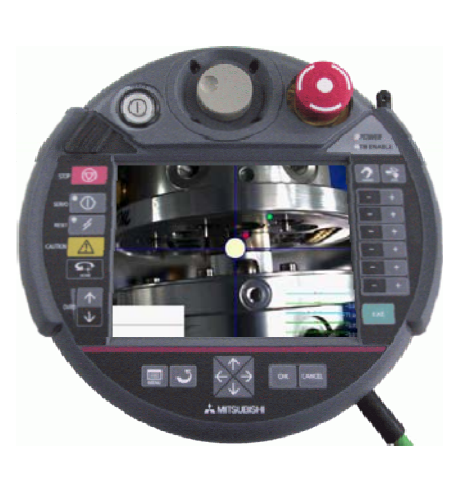

## 教示ペンダントへの表示イメージ

### 連絡先:

三菱電機(株)先端技術総合研究所 知能モジュール担当 〒661-8661 兵庫県尼崎市塚口本町8-1-1 Tel. 06-6497-7206,7078

# 第**1.0** 版 **2009.07.24** 作成

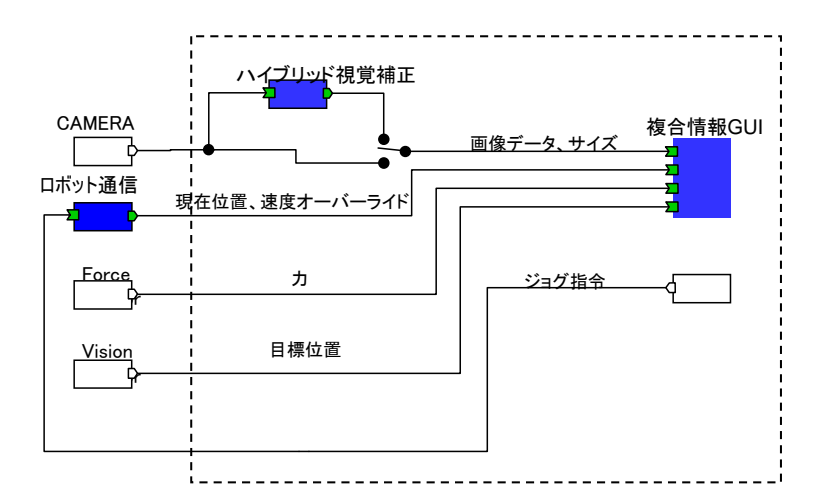

複合情報GUIの接続例

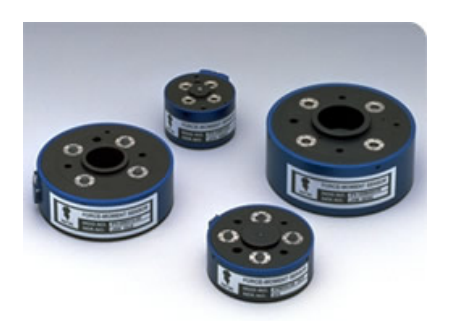

力覚センサー(ニッタ株式会社) 引用:http://www.nitta.co.jp/product/mechasen/sensor/6dof\_top.html

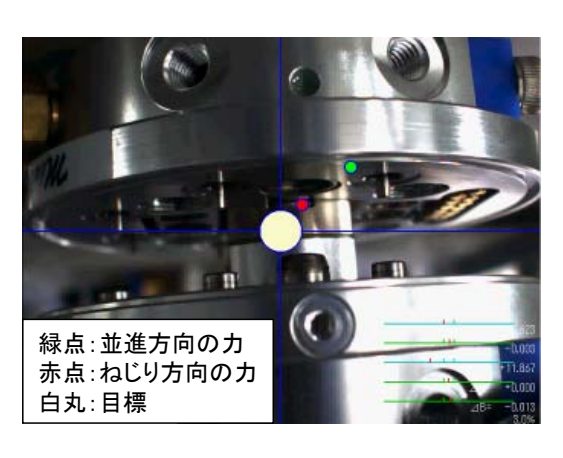

### 複合情報GUIの表示内容

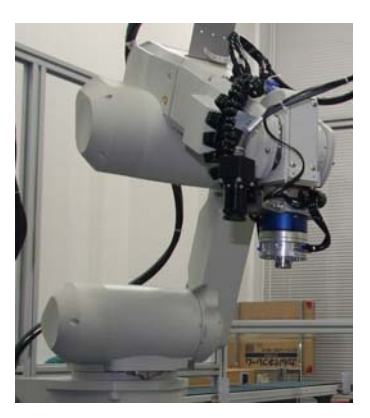

<u>ロボット手先の力覚センサ2-</u>

# "複合情報GUI(視覚)"

三菱電機株式会社 先端技術総合研究所

#### 概要:

手先に装着されたカメラ画像に目標となるゴールまでの 位置、姿勢偏差を重畳表示し、ロボット教示時におけるオ ペレータの操作を容易にするモジュールです。

#### 特徴:

-RT-

◆直感的指示: 作業目標位置の直感的な把握に 適したGUI表示を用いることで、教示時間を短縮。 ◆画像補正機能:ハイブリッド視覚補正モジュールを 併用することで、低コントラスト画面でも見やすい表示。

#### インタフェース:

入力ポート:データポートからの画像入力、現在位置・ 姿勢データ、目標位置・姿勢データ 出力ポート:オペレータへのディスプレイ表示 補足:ロボット動作は教示ペンダントから操作入力 開発環境:OpenRTM-aist-0.4.2、Windows

#### ライセンス(公開条件):

三菱電機株式会社が著作権を保持します。公開条件等 の詳細については別途お問合せください。

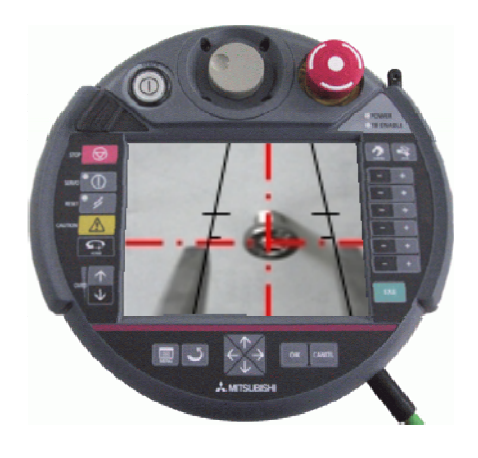

教示ペンダントへの表示イメージ

#### 連絡先:

三菱電機(株)先端技術総合研究所 知能モジュール担当 〒661-8661 兵庫県尼崎市塚口本町8-1-1 Tel. 06-6497-7078, 7206

# 第**1.0** 版 **2009.07.24** 作成

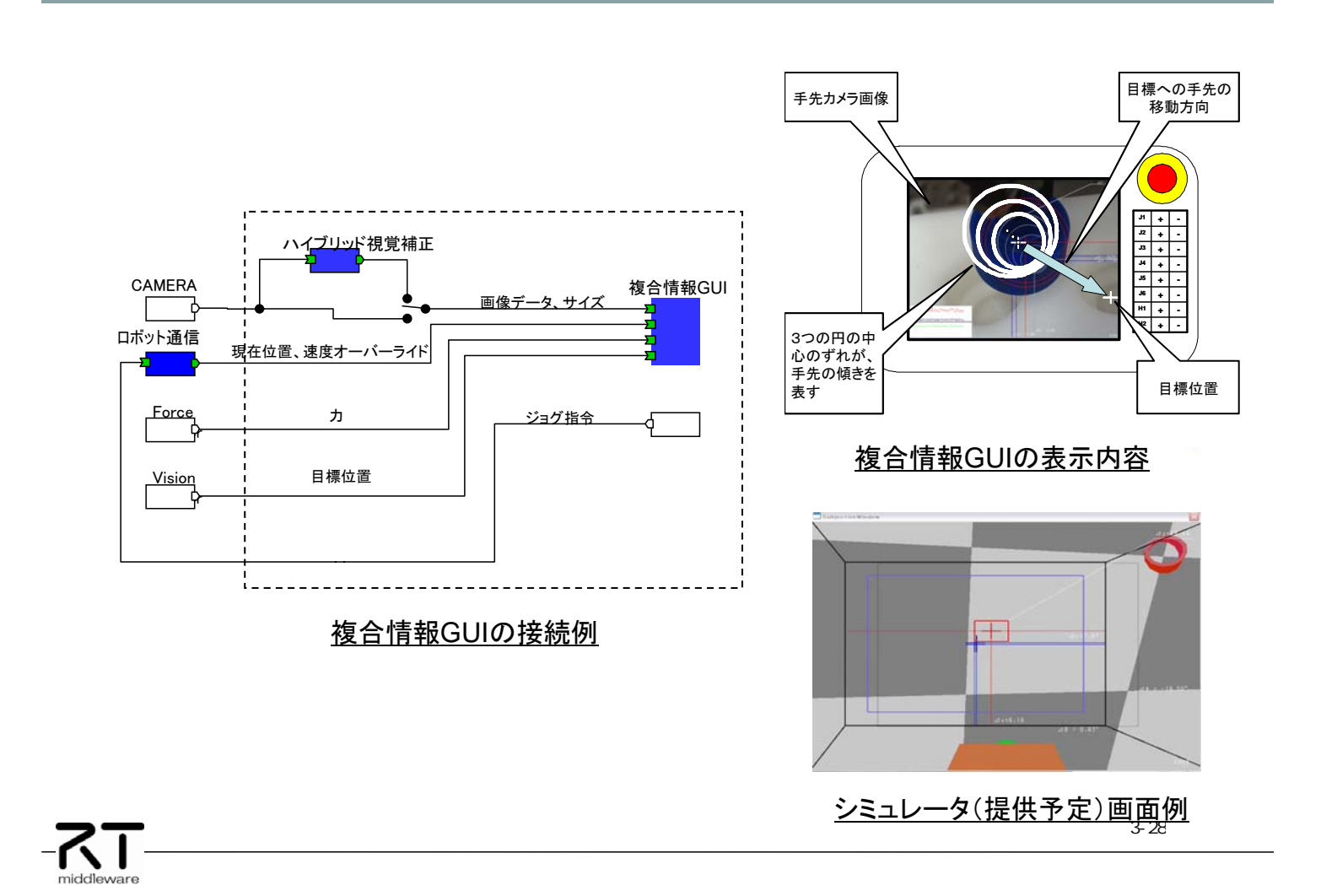

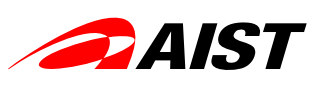

丸山健一、川端聡、河井良浩(産業技術総合研究所)

#### 概要·

産業技術総合研究所が開発している3次元物体の 認識機能を応用し、指定された対象物体の位置・姿 勢を共通形式で出力するモジュール群です。

作業対象物認識モジュール群

#### 特徵:

-7.T

- ◆ステレオカメラで取得した画像から、対象物体の 形状モデルを基に位置・姿勢を算出します。 ◆共通のインタフェース仕様を採用していますので、 他コンソ\*)の認識モジュールと相互に利用可能です。
- インタフェース: 出力ポート:認識モジュール共通出力形式 サービスポート:認識を行う物体のID入力 (OpenRTM-aist-0.4.2, Ubuntu 8.04)
- ライセンス (公開条件): 産業技術総合研究所が著作権を保持します。 詳細については別途お問い合わせください。
- \*) 三菱電機コンソ、東芝コンソ、奈良先端大コンソ、産総研(プラットフォーム)コンソ

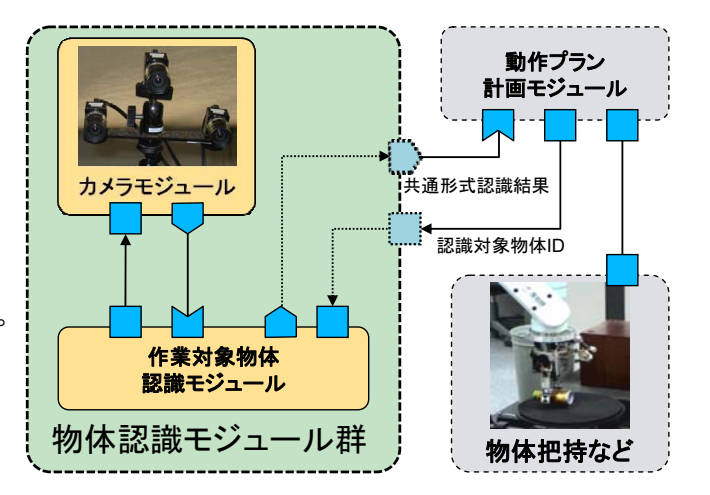

連絡先: 独立行政法人 産業技術総合研究所 知能システム研究部門 タスクビジョン研究グループ 河井 良浩  $email: irtsp-vvv \langle at \rangle$  m.aist.go.ip

## 第1版 2009.7.21 作成

作業対象物体認識モジュール群の接続例

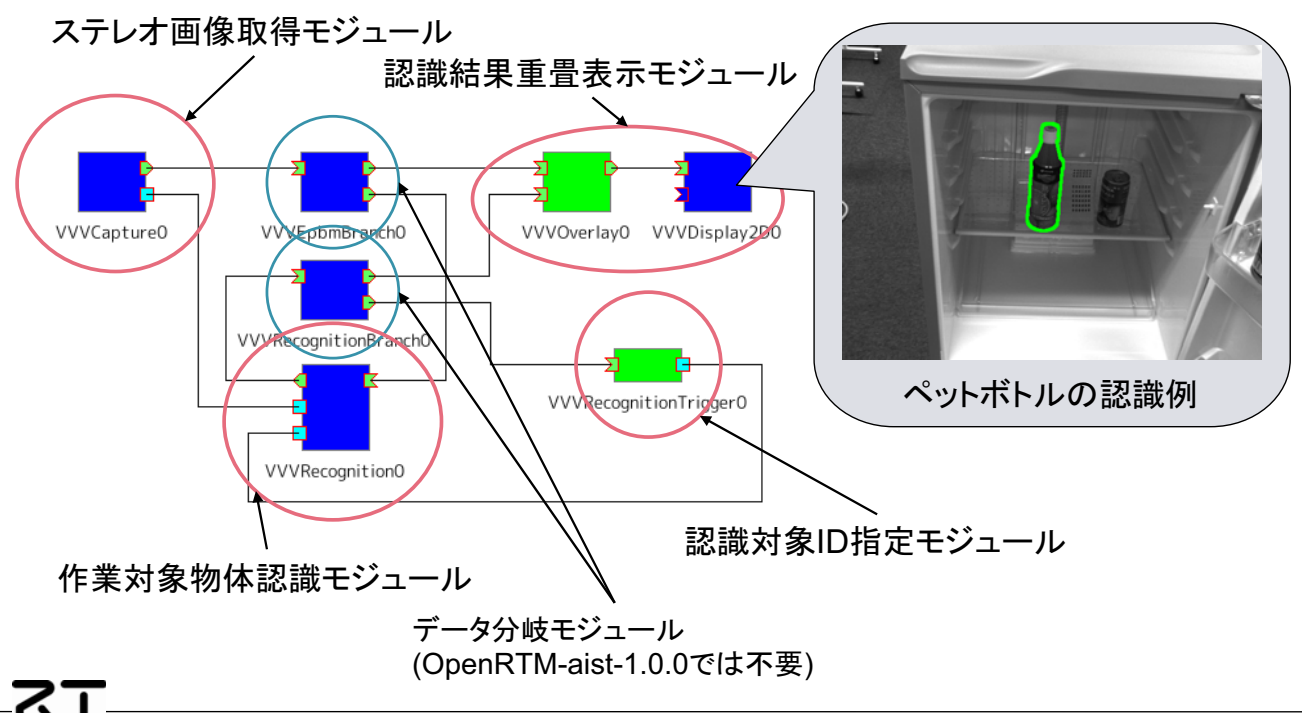

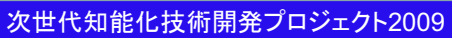

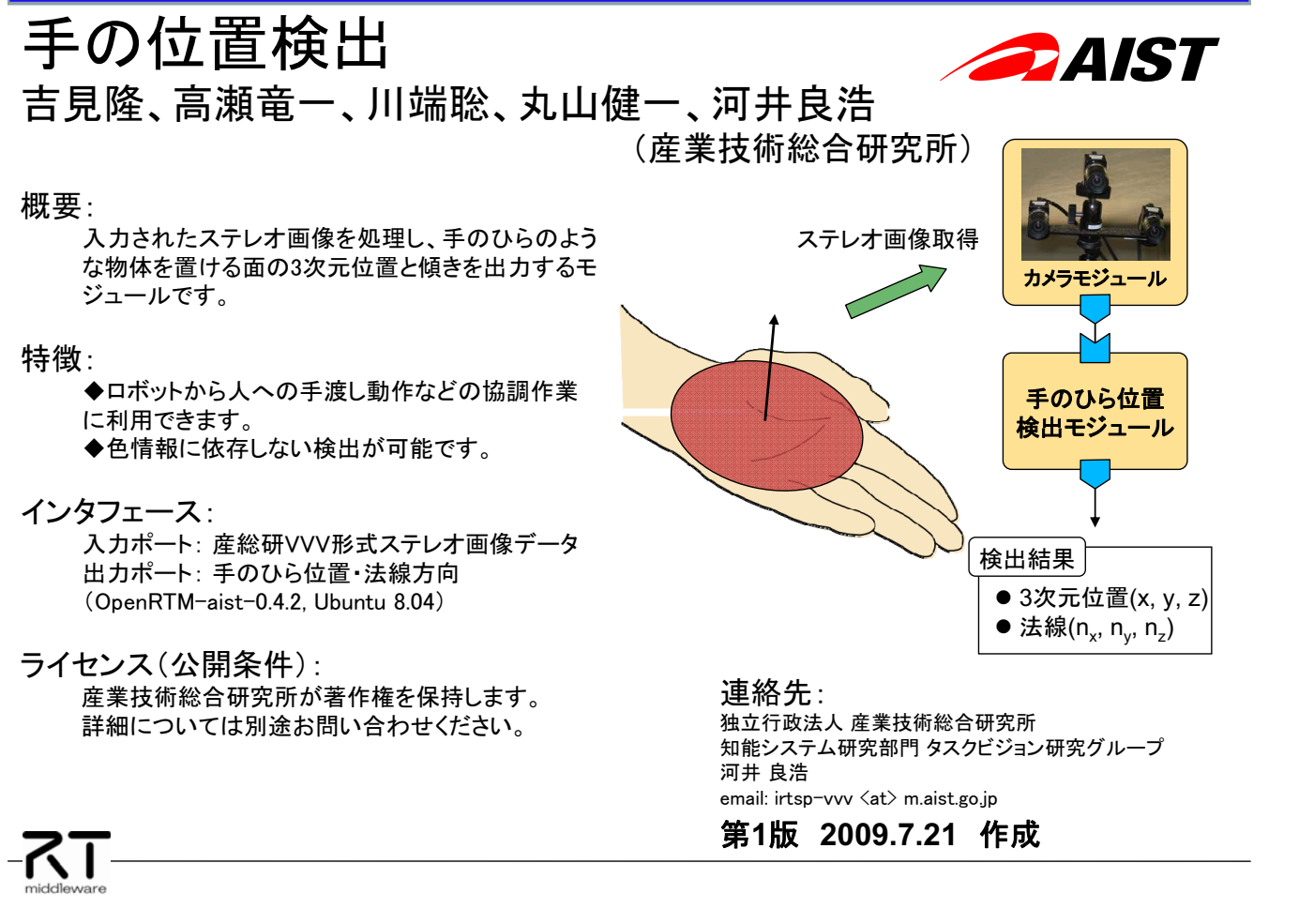

手のひら位置検出モジュールの接続例

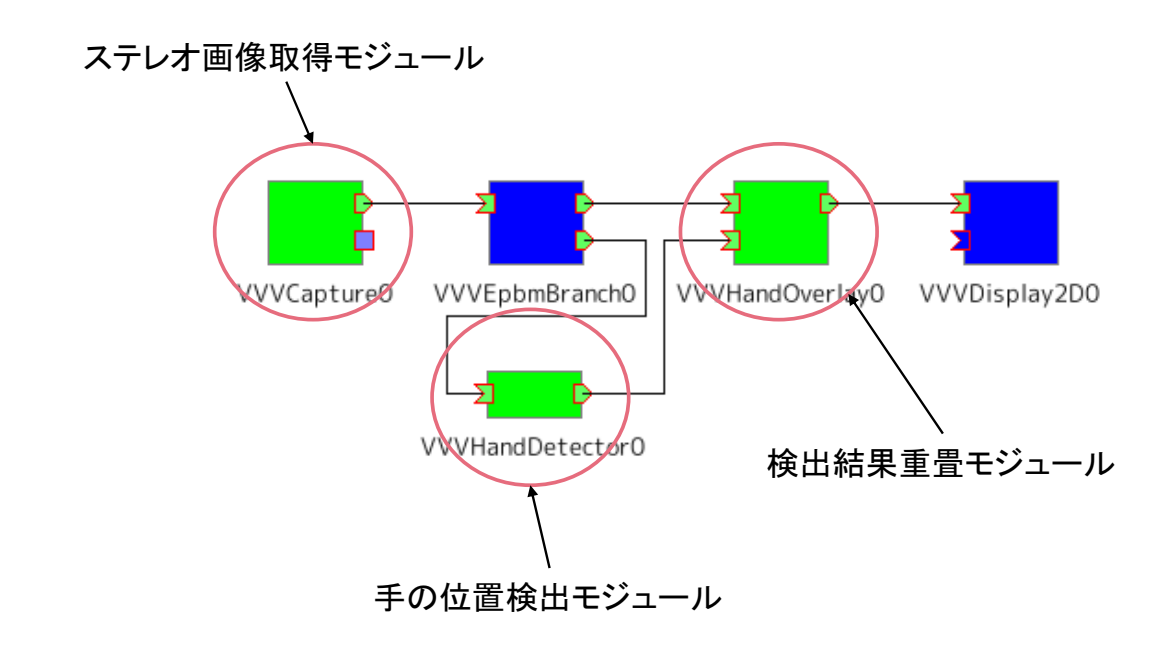

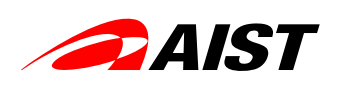

カメラモジュール

ステレオ画像デー

-タ

川端聡、丸山健一、河井良浩(産業技術総合研究所)

#### 概要:

計算機に接続された複数のカメラを用いて、産総 研VVV形式に基づくステレオ画像データを作成し出 力するモジュールです。

ステレオ画像取得

#### 特徵:

-RT

◆IEEE1394、USBカメラに対応しています。 ◆カメラ固有の情報なども埋め込まれますので、こ のデータのみから3次元情報処理が行えます。

インタフェース:

出力ポート:産総研VVV形式ステレオ画像データ サービスポート: 撮影開始トリガ入力 (OpenRTM-aist-0.4.2, Ubuntu 8.04)

ライセンス(公開条件): 産業技術総合研究所が著作権を保持します。 詳細については別途お問い合わせください。

連絡先: 独立行政法人 産業技術総合研究所 知能システム研究部門 タスクビジョン研究グループ 河井 良浩  $email: irtsp-vvv \langle at \rangle$  m.aist.go.ip

## 第1版 2009.7.21 作成

複数のカメラで撮影

ステレオ画像取得モジュールの接続例 AIST

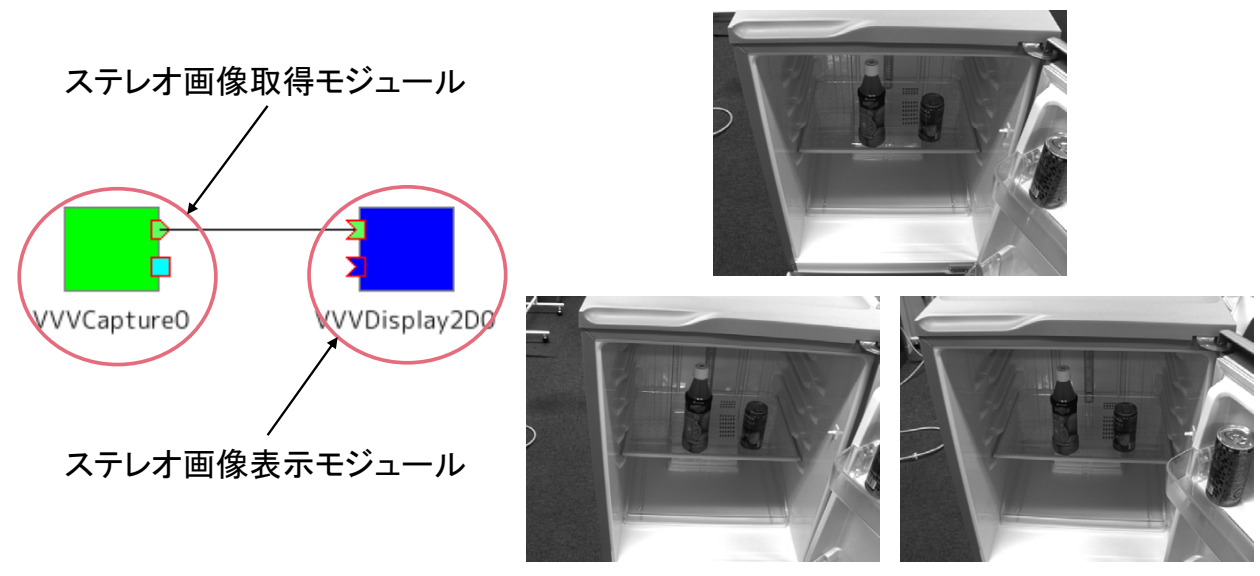

取得したステレオ画像データ例

# 認識結果の重畳表示

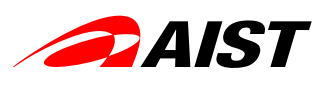

重畳表示 モジュール

川端聡、丸山健一、河井良浩(産業技術総合研究所)

#### 概要:

物体認識モジュールによって得られた出力を確認 するため、画像に認識結果を重畳させるモジュー ルです。

#### 特徵:

- ◆入力画像上に結果が重ねられるため、直観的に 認識結果の成否を確かめることができます。 ◆画像表示モジュールと組み合わせることで、
- 即座に結果を表示することができます。

インタフェース:

入力ポート: ・産総研VVV形式ステレオ画像データ ・認識モジュール共通出力形式 出力ポート: 結果が重畳された画像データ  $(OpenRTM-aist-0.4.2, Ubuntu 8.04)$ 

ライセンス (公開条件): 産業技術総合研究所が著作権を保持します。

詳細については別途お問い合わせください。

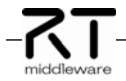

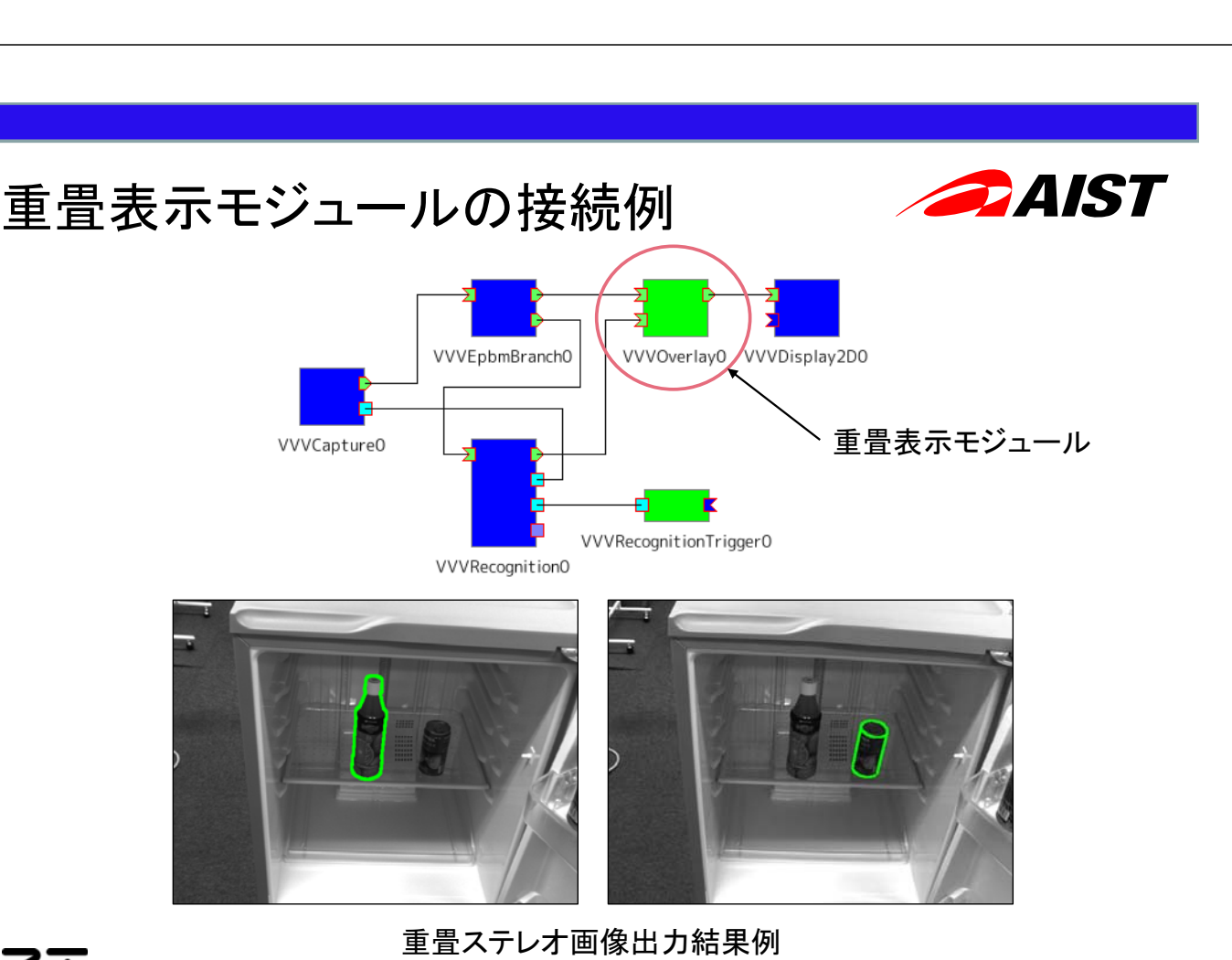

0.6358342 0.554423 -0.1021948 0

ステレオ画像

0.0333313-0.3540300 0.4533223<br>0.8034899 -0.8622651 0.652396 --0.6519952 -0.0705632 -0.773286 0.4350421 -0.5237226 -0.5749221 0.1472041 -0.4186335 0.7648394 -0.8875566 0.455084 0.5295453 -

-0.1755057 0.120052 0.252404 0.5091758 0.6869618 0.6999319 -0.9348986 0.4393229 0.7269846 0.3439083

-0.4867678 0.3037442 -0.7453868 -0.1364416 0.5214997 0.6466533 -0.9178182 0.5113021 -0.5178291 0.8910831

連絡先:

河井 良浩

共通認識結果データ 重畳ステレオ画像

独立行政法人 産業技術総合研究所

email: irtsp-vvv <at> m.aist.go.ip 第1版 2009.7.21 作成

知能システム研究部門 タスクビジョン研究グループ

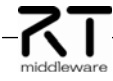

# 作業計画モジュール

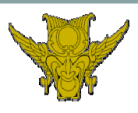

小田謙太郎、大橋健、嶋田和孝、榎田修一、江島俊朗 (九州工業大学)

概要:

-K I

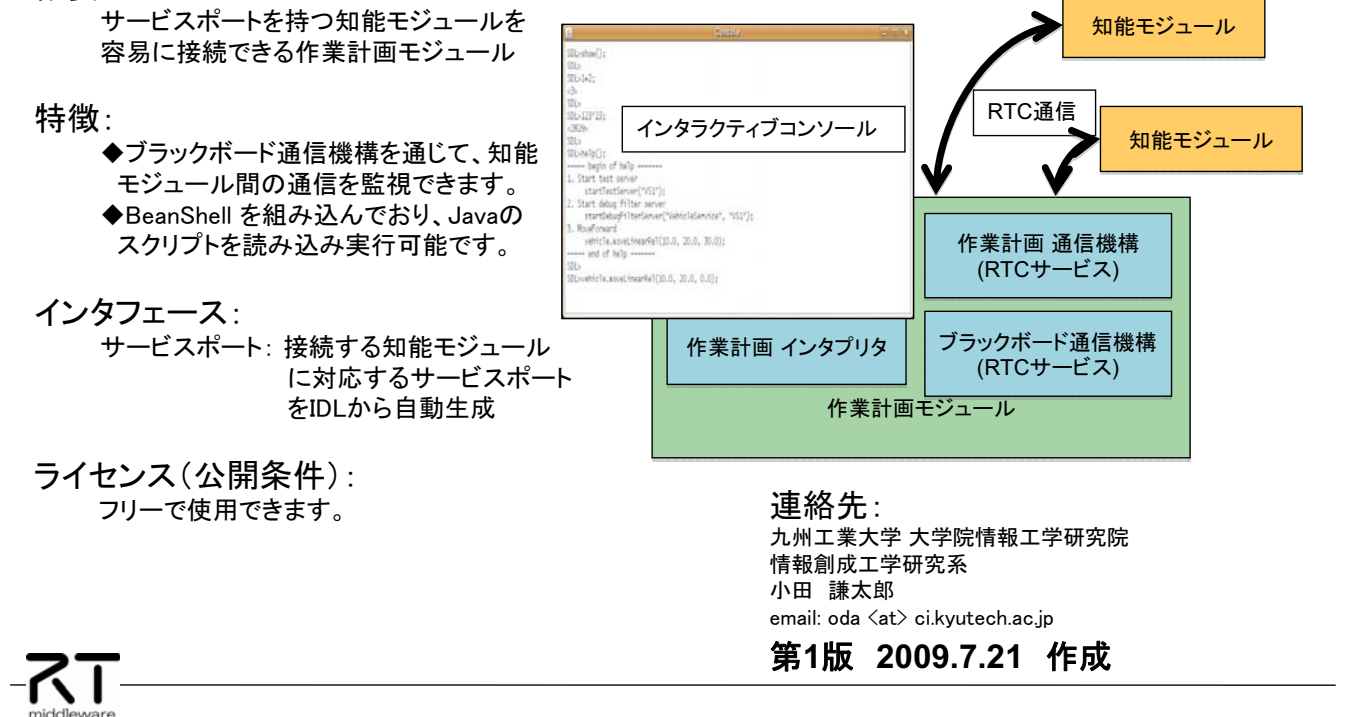

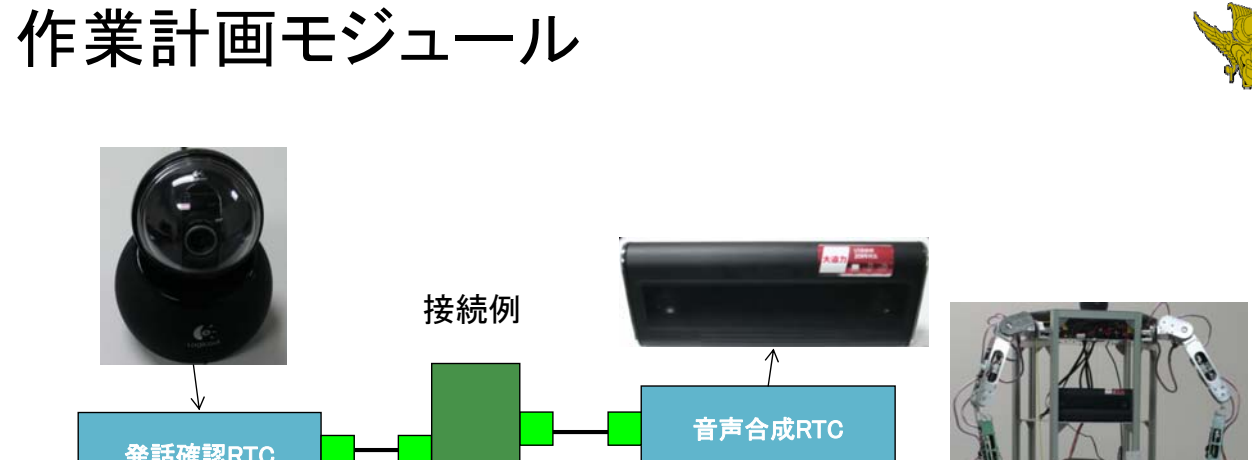

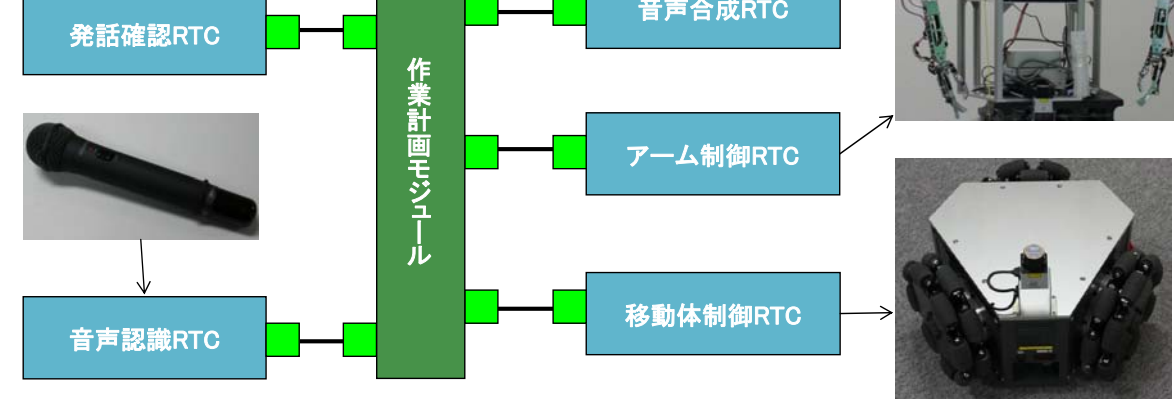

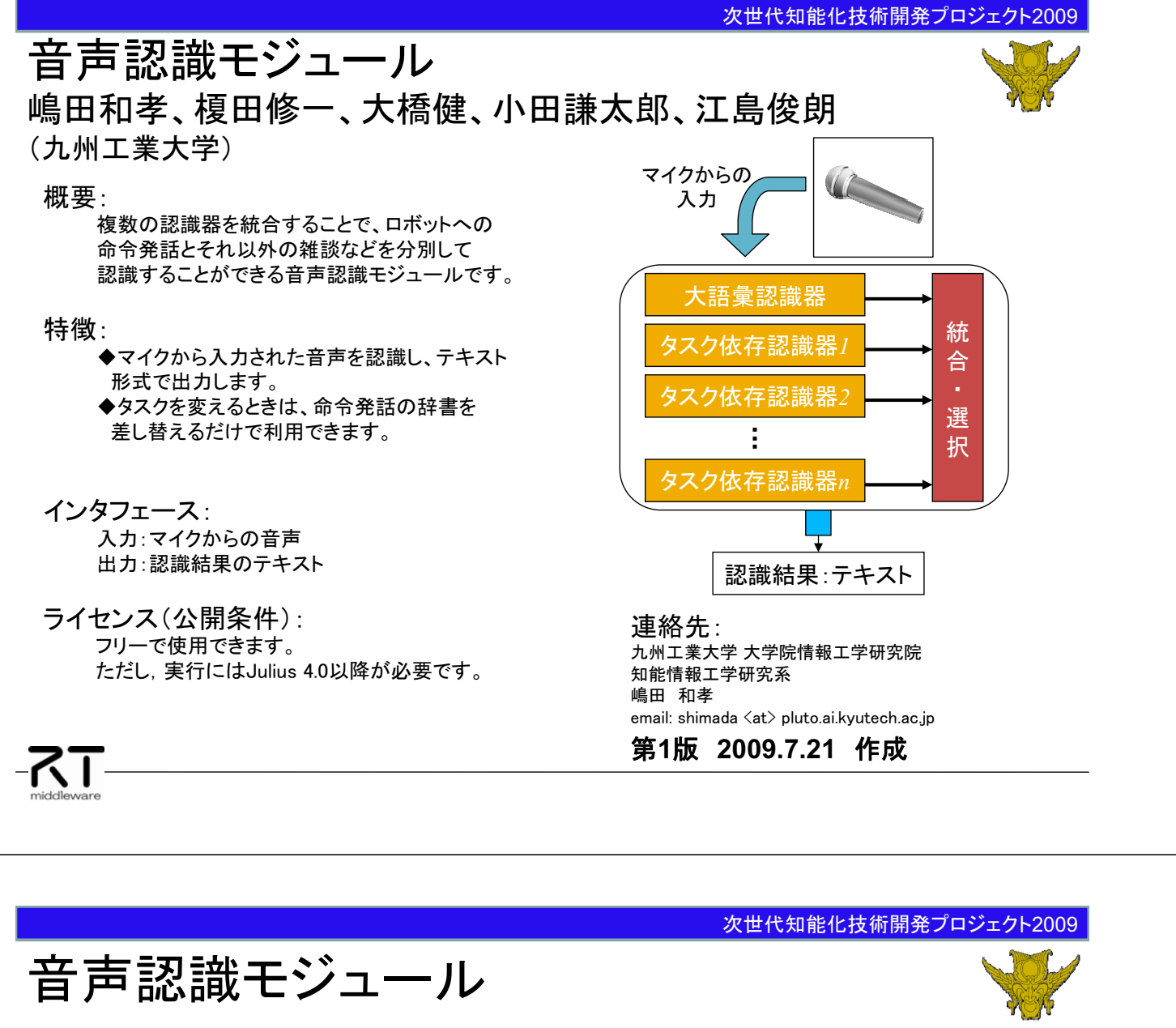

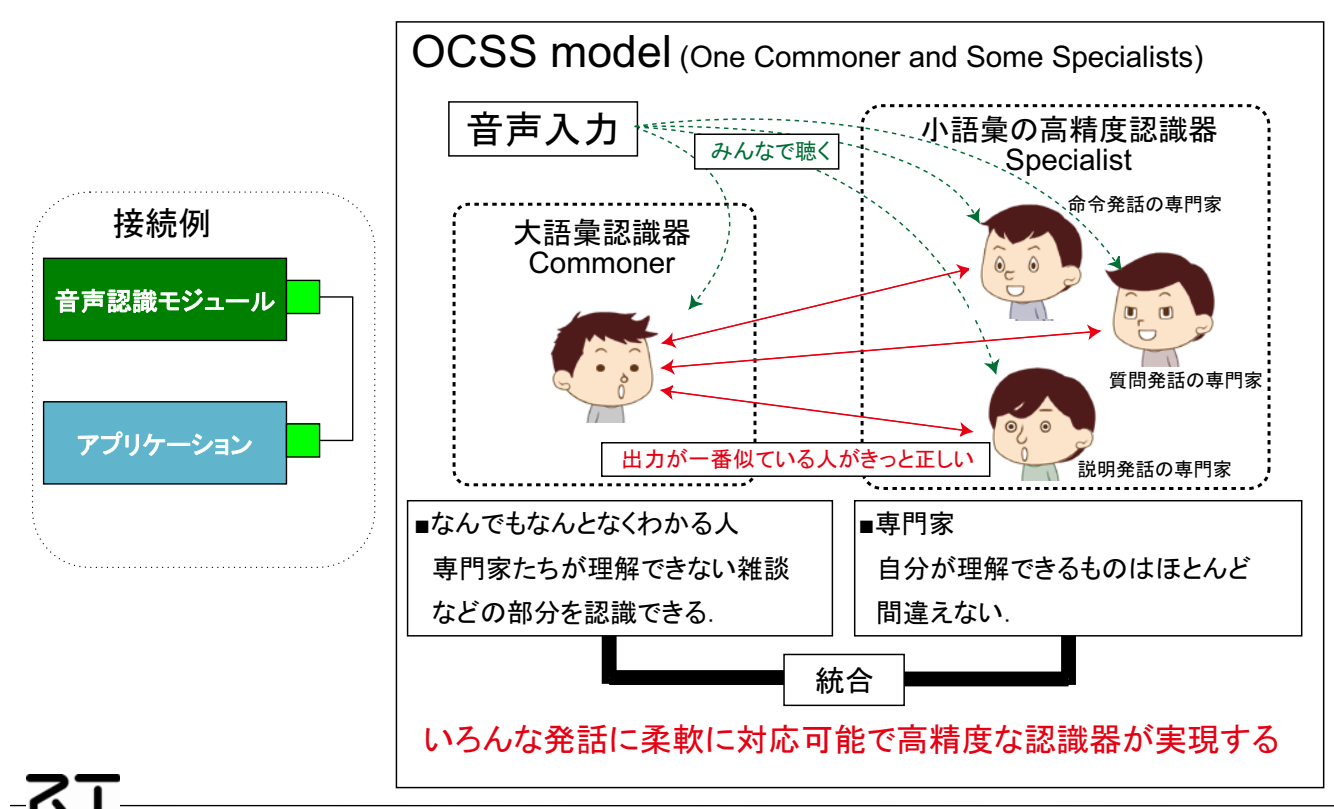

発話推定モジュール 嶋田和孝、榎田修一、大橋健、小田謙太郎、江島俊朗 (九州工業大学)

#### 概要:

USBカメラから入力された画像から顔領域と顔部品 を検出し、口領域の画像から発話中かどうかを判 定するモジュールです。

#### 特徴·

-7T

- ◆顔と顔部品(目・鼻・口)の認識が可能です。
- ◆色情報に依存しない検出が可能です。
- ◆音声認識の際に非発話区間の誤認識防止に 利用できます。
- インタフェース: 入力: USBカメラからの画像
	- 出力: 発話中か非発話かの情報
- ライセンス(公開条件): フリーで使用できます。 ただし、実行には OpenCV が必要です。

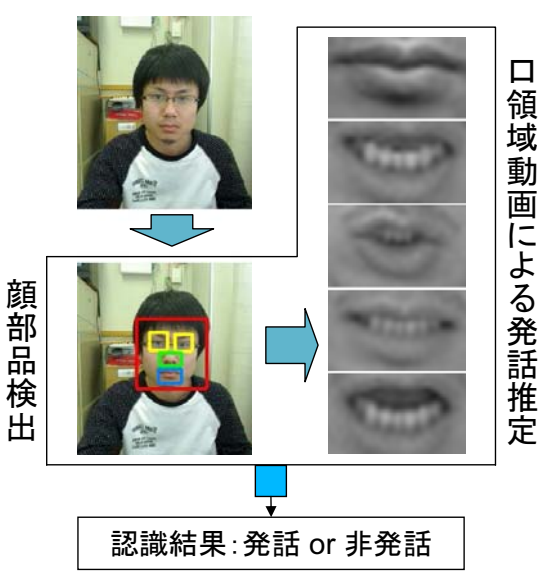

#### 連絡先: 九州工業大学 大学院情報工学研究院 知能情報工学研究系 嶋田 和孝

email: shimada  $\langle$ at $\rangle$  pluto.ai.kvutech.ac.ip

### 第1版 2009.7.21 作成

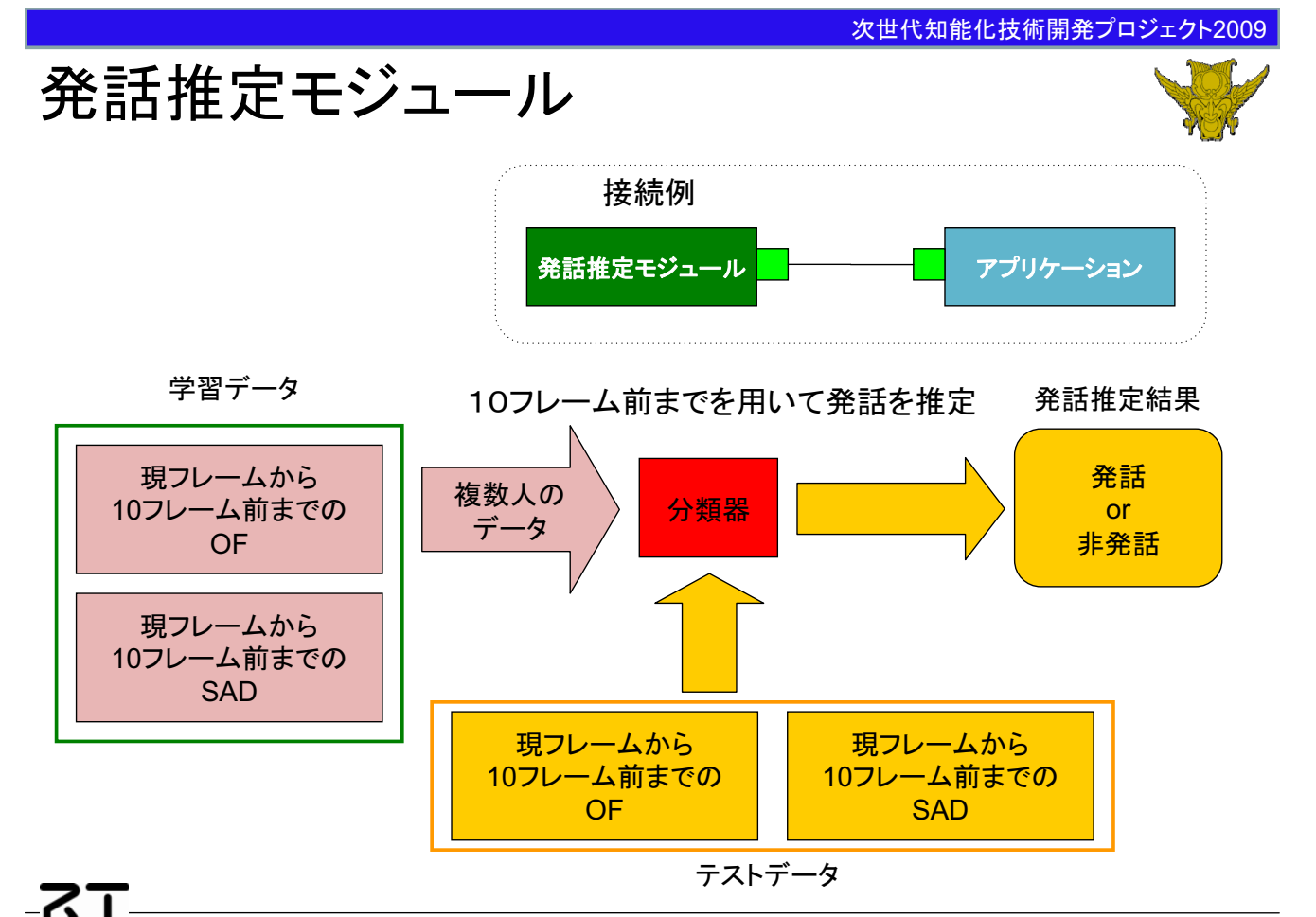

# 音声合成モジュール 大橋健、小田謙太郎、嶋田和孝、榎田修一、江島俊朗

(九州工業大学)

#### 概要:

発話用のテキストで記述されたデータから音声合 成を行いスピーカーから出力する。

#### 特徵:

◆ひらがな、カタカナ、半角英数記号などで記述 されたテキスト情報を音声波形に変換できます。 ◆アクセント記号や区切記号でアクセント位置を 制御できます。 ◆数字を桁読み可能です。 これらの特徴は AquesTalk の機能です。

- インタフェース: 入力: 発話用テキスト 出力: 音声波形
- ライセンス(公開条件): フリーで使用できます。 ただし、株式会社アクエストがフリーで提供している Windows版の AquesTalk が必要です。

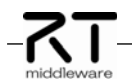

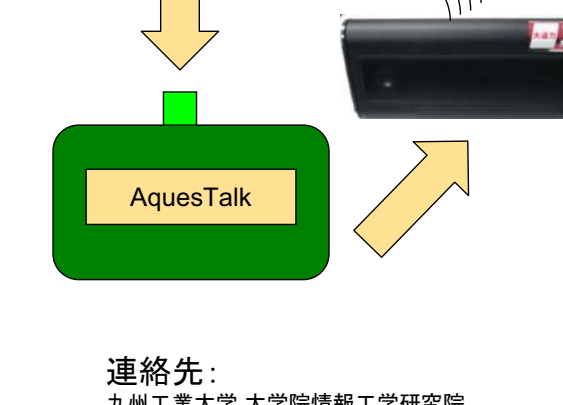

"あしたの/て'んきわ、いちにちじゅー/はれ。'

発話テキスト

九州工業大学 大学院情報工学研究院 生命情報工学研究系 大橋 健 email: ohashi  $\langle$ at $\rangle$  bio.kvutech.ac.ip

## 第1版 2009.7.21 作成

#### 次世代知能化技術開発プロジェクト2009

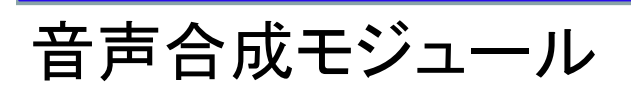

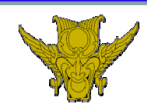

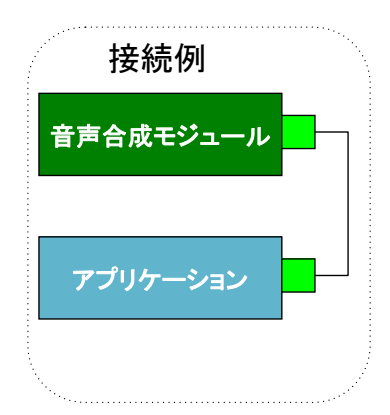

# 入力・出力の説明表

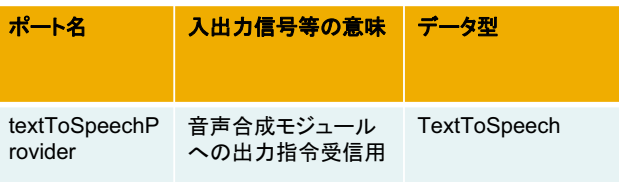

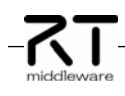
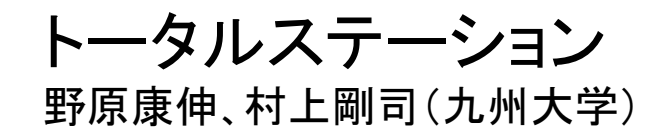

### 概要·

高精度の測量を行うトータルステーション(トプコン 社製 GPT-9000Aシリーズ/GTS-8000シリーズ) を制御するコンポーネント。指定角度へのステーシ ョンの旋回指示や、目標までの距離・角度計測、自 動追尾モードの切り替え等の機能を提供する。

特徵:

- ◆OMG RTC仕様に準拠し、OpenRTM-aist-0.4.2のWindows版で動作可能
- ◆位置が既知のランドマークを測量することにより、 高精度の自己位置同定が実現可能

インタフェース:

- ◆コンフィギュレーション: シリアルポート番号、 シリアル通信速度
- ◆サービスポート1個:ステーションの旋回指示、 日標の距離・角度計測、自動追尾モード切替等 (OpenRTM-aist-0.4.2, Windows)
- ライセンス(公開条件): 九州大学が著作権を保持します。 詳細は右記の連絡先へお問い合わせください。

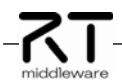

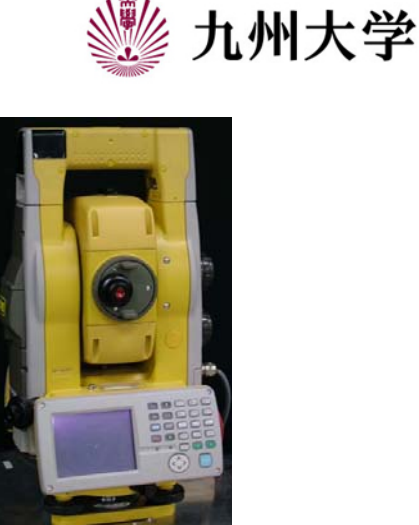

トータルステーション (トプコン社GPT-9005A)

#### 連絡先:

九州大学大学院システム情報科学研究院 野原康伸、村上剛司 email: rtc <at> irvs.is.kvushu-u.ac.ip

## 第1版 2009.07.17作成

- トータルステーションRTCの詳細仕様
- ▒ 九州大学

• サービスポート仕様

## (主要なサードスを抜粋)

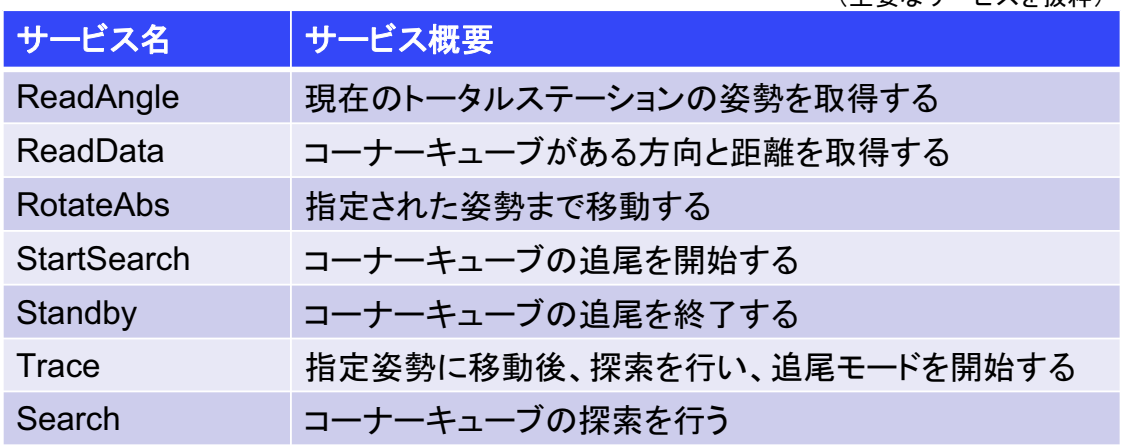

・ トータルステーションRTCの適用事例 親ロボットにトータルステーションを搭載し、2台の 子ロボットに搭載したコーナーキューブを計測する ことで、高精度な自己位置同定を行う協調ポジショ ニング法(CPS)の実装に用いています。

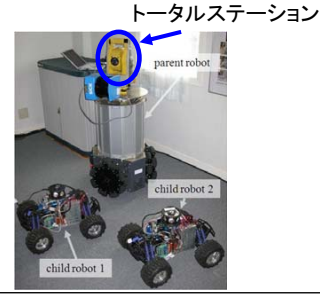

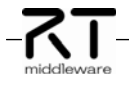

《九州大学

## 1軸コントロールドライバ 野原康伸、村上剛司(九州大学)

## 概要:

高精度の自動位置決めを行う自動ステージ用1軸 コントロールドライバ(中央精機社QT-CD1)を制御 するコンポーネント。移動速度の設定や、指定位置 へのステージの移動、ステージの状態取得等の機 能を提供する。

### 特徴:

- ◆OMG RTC仕様に準拠し、OpenRTM-aist-0.4.2のWindows版で動作可能
- インタフェース:
	- ◆コンフィギュレーション: シリアルポート番号、 シリアル涌信速度
	- ◆サービスポート1個:移動速度の設定や指定位 置へのステージの移動、ステージの状態取得等 (OpenRTM-aist-0.4.2, Windows)
- ライセンス(公開条件): 九州大学が著作権を保持します。 詳細は右記の連絡先へお問い合わせください。

-7T

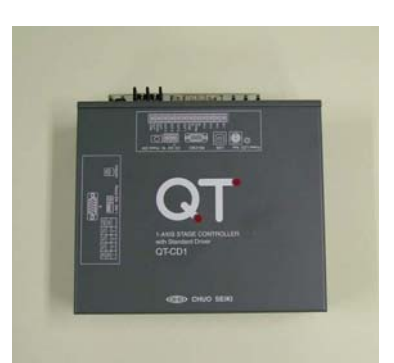

## 自動ステージ用1軸コントロール ドライバ(中央精機社QT-CD1)

### 連絡先:

九州大学大学院システム情報科学研究院 野原康伸、村上剛司 email: rtc <at> irvs.is.kvushu-u.ac.ip

## 第1版 2009.07.17作成

## 1軸コントロールドライバRTCの詳細仕様 ※※ 九州大学

サービスポート什様

(主要なサービスを抜粋)

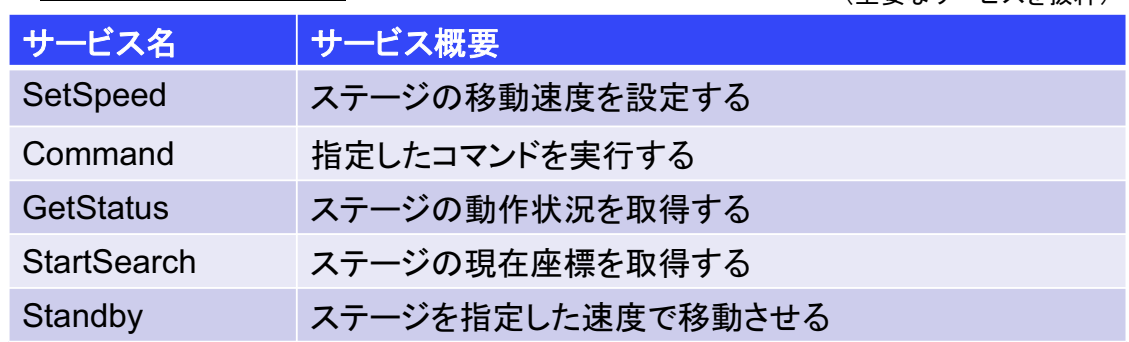

• 1軸コントロールドライバRTCの適用事例 回転ステージ上に平面走杳型レーザレンジファイ ンダ(LRF)を搭載し、ステージの回転に合わせて LRFでレーザ計測を行うことで、環境の3次元構 造を点群データとして取得するシステムの実装に 用いています。

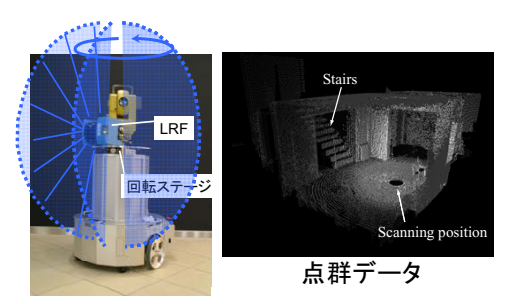

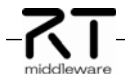

## "把持計画モジュール"

**DAIST** 

## 计德生, 原田研介, 金子健二(産業技術総合研究所)

概要:

対象物の位置·姿勢·形状から、把持姿勢を実時 間で計画するモジュールです。

特徴:

- ◆実時間の高速な把持計画が可能です。
- ◆安定した把持を実現します。
- ◆様々な形状に対応しています。

## インタフェース:

入力ポート: ・把持対象物のコード名 サービスポート ・コード番号から形状の情報を問い合わせ <形状データ(vrml形式)取得> <位置姿勢データ取得> ・把持計画結果を出力 <把持形態出力> <把持位置, 姿勢出力> <アプローチ位置、姿勢出力>

ライセンス(公開条件): 産業技術総合研究所が著作権を保持します。 詳細については別途お問い合わせください。

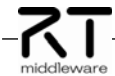

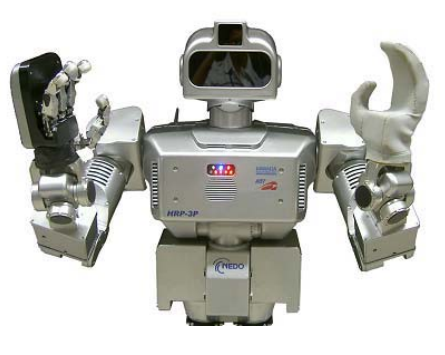

ハンドとHRP-3P

連絡先: .\_\_...<br>独立行政法人 産業技術総合研究所 知能システム研究部門ヒューマノイド研究グループ 金子 健二 email: k.kaneko <at> aist.go.jp

## 第1版 2009.7.21 作成

## CAIST 対象物の把持で悩んでいませんか? 把持動作を実時間で計算します 対象物の位置・姿勢 把持対象物コード番号を用いて 対象物の形状(vrml形式) 位置・姿勢・形状を問い合わせます。 把持形態 把持時の手首の位置・姿勢 把持対象物コード名─→<mark>〉 把持計画</mark> アプローチ時の手首の位置・姿勢 **RTC** 成功·失敗 把持姿勢などの出力結果が不適な場合は 失敗を返すことで次の候補を出力します。  $(a)$  $(b)$  $(c)$ 把持動作計画結果例

## "アームユニットRTC" 亀井泉寿、足立勝、横山和彦(安川雷機)

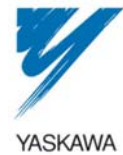

安川電機がサービスロボット用に開発した7自由度 アームユニットをRTC化したモジュールです。

### 特徵:

概要·

◆基本動作(PTPや直交座標補間)命令を準備し ているため上位指令を与えるだけで動作可能。 ◆アームユニット(右写真)を通常の営業行為とし て販売可能。7自由度、標準グリッパは取り外し可 能、右腕、左腕を用意。 ◆OpenHRP3上で本アームユニットの3Dモデル動 作確認済み。動作軌跡の検証であれば、実機なし でも可能。

インタフェース:

入力ポート/出力ポート:なし サービスポート:約30個のAPIを提供 (OpenRTM-aist-0.4.1, Windows, Java)

ライセンス(公開条件): 株式会社安川電機が著作権を保持します。 詳細については別途お問い合わせください。

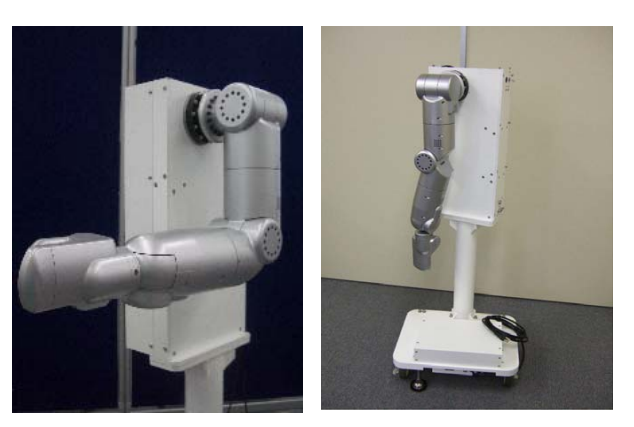

7自由度アームユニット(左腕)

連絡先: 株式会社安川電機 技術開発本部 開発研究所 ロボット技術開発グループ 足立 勝 email: adachi<at>vaskawa.co.ip TEL: 093-571-6024

## 第1版 2009.7.21作成

## アームユニットRTCの仕様

サービスポート什様

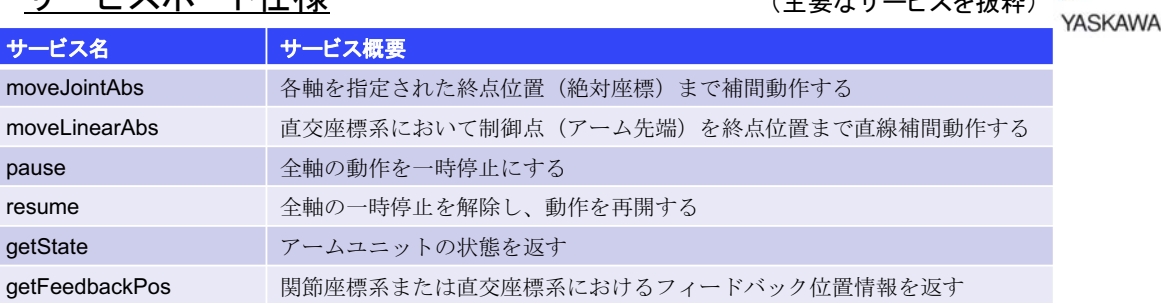

## アームユニットRTCの適用事例

左右のアームを持つSmartPalに適用した例です。実機と仮想(OpenHRP3)ともに同RTCから制御

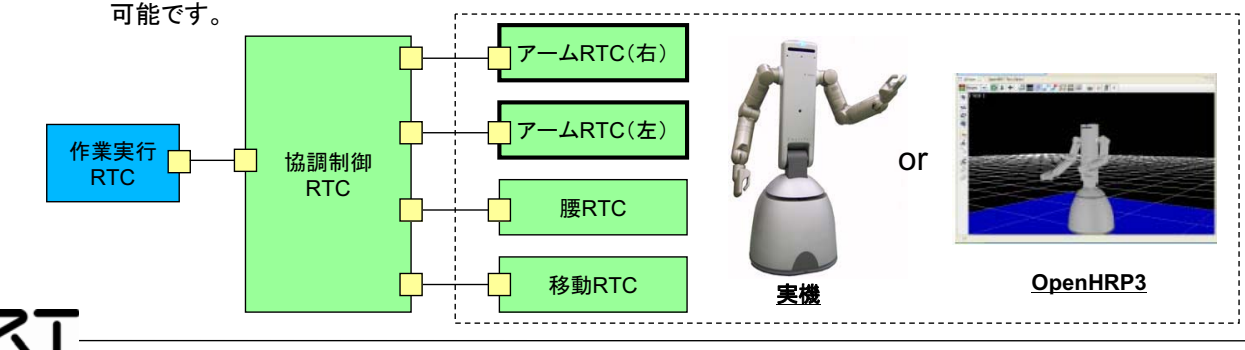

 $3-40$ 

YASKAWA

## "移動ユニットRTC" 中村高幸、足立勝、横山和彦(安川雷機)

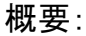

安川電機がサービスロボット用に開発した移動ユ ニットをRTC化したモジュールです。

#### 特徵:

◆基本動作(直線・回転など)命令を準備している ため上位指令を与えるだけで動作可能。 ◆移動ユニット(右写真)を通常の営業行為として 販売可能。2輪作動タイプと3輪(全方向)タイプを 用意。

◆OpenHRP3上で本移動ユニットの3Dモデル動 作確認済み。動作軌跡の検証であれば、実機なし でも可能。

インタフェース:

入力ポート/出力ポート:なし サービスポート:約40個のAPIを提供 (OpenRTM-aist-0.4.1, Windows, Java)

ライセンス(公開条件): 株式会社安川電機が著作権を保持します。 詳細については別途お問い合わせください。

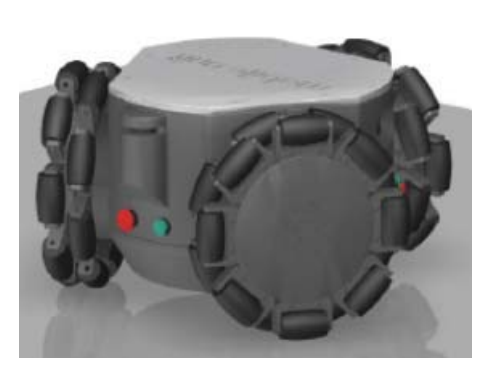

移動ユニット(全方向移動タイプ)

連絡先: 株式会社安川電機 技術開発本部 開発研究所 ロボット技術開発グループ 足立 勝 email: adachi<at>vaskawa.co.ip TEL: 093-571-6024

## 第1版 2009.7.21作成

## 移動ユニットRTCの仕様

• サービスポート仕様

(主要なサービスを抜粋) サービス名 サービス概要 MoveLinearAbs 絶対座標系において指定された目標位置に移動する **MoveCruiseAbs** 現在位置から目標位置に向かって滑らかな曲線軌道を描きながら移動する Pause 動作を一時停止にする Resume 一時停止を解除し、動作を再開する GetState 移動ユニットの状態を返す GetPosition 移動ユニットの現在位置を返す

## 移動ユニットRTCの適用事例

移動ユニット(全方向タイプ)を持つSmartPalに適用した例です。実機と仮想(OpenHRP3)ともに同

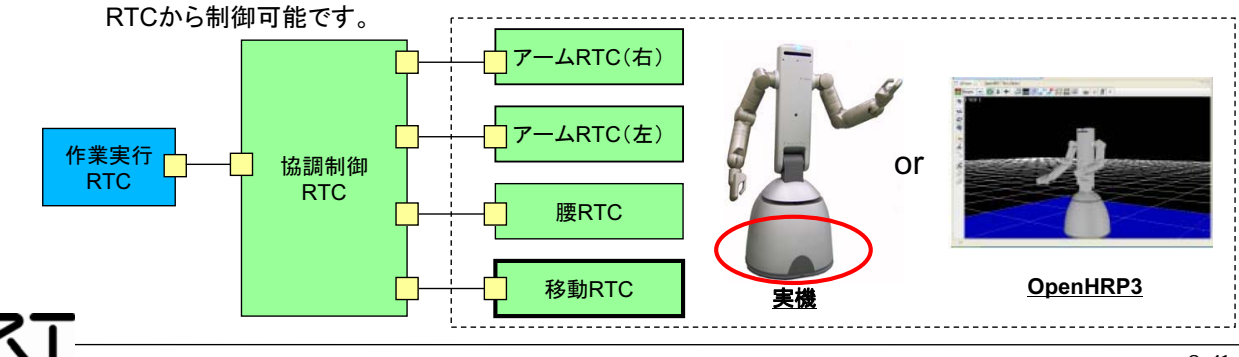

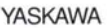

TOSHIBA **Leading Innovation >>>** 

## ステレオ楕円画像認識 西山 学 (株)東芝

### 概要:

ステレオカメラで、物体(皿やコップ)の円弧(楕円)を検出し、予め 登録した半径データと照合して、その位置・姿勢を算出する。 特徴:

◆位置・姿勢をワイヤーフレームで実写画面に重畳して表示。 ◆同時に複数の楕円を認識

インタフェース(詳細は別紙):

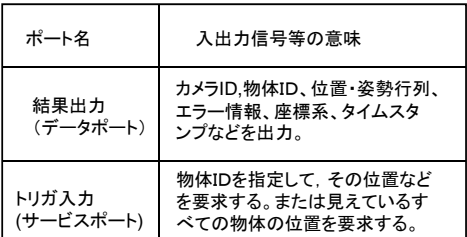

(OpenRTM-aist-0.4.2、Windows)

ライセンス(公開条件):

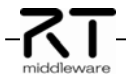

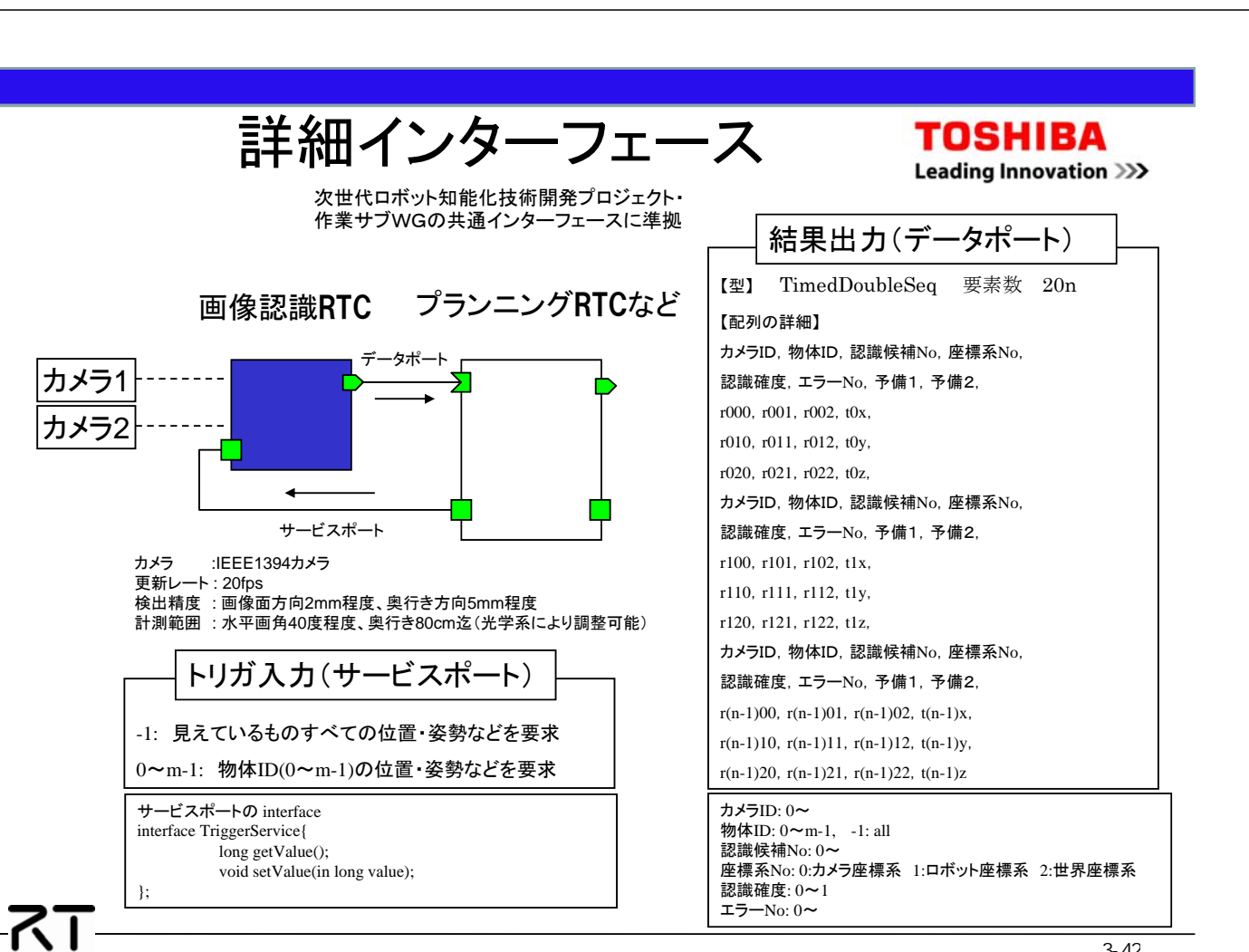

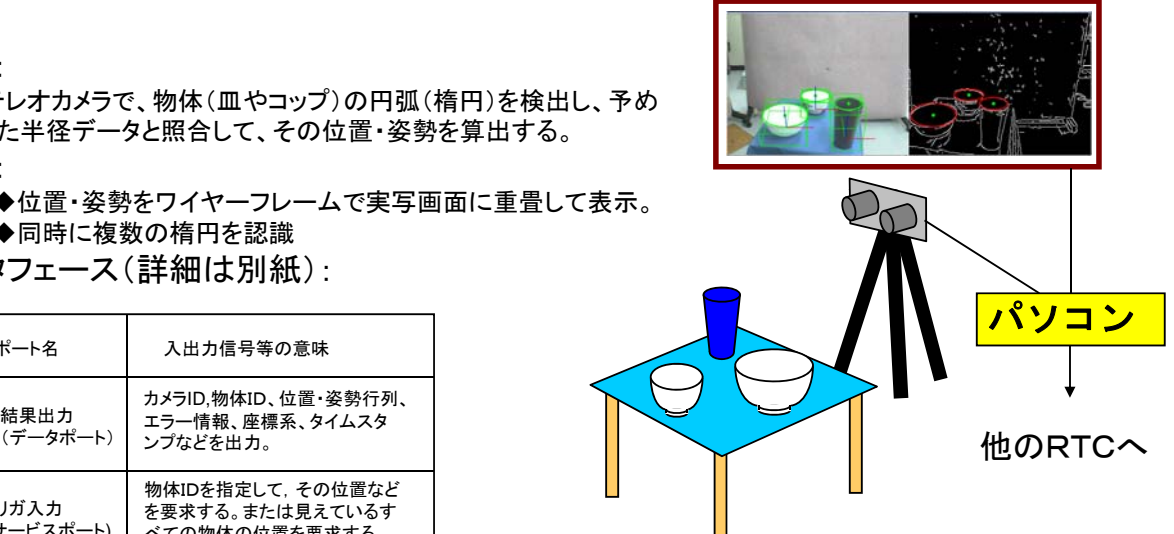

連絡先:〒212-8582 川崎市幸区小向東芝町1 株式会社 東芝 研究開発センター マルチメディアラボラトリー manabu.nishiyama<AT>toshiba.co.jp 実行ファイルを有償または無償で公開予定。 TEL:044-549-2395 FAX:044-520-1267

## 第**1**版 **2009.07.21**作成

"マルチモーダルインタラクション" ~ノンバーバルインタラクションモジュール~ 下川原英理(首都大学東京)

人とシステムが自然に対話し,システムがその場に適し たサービスを提供するために,直感的に理解できる自然 なインタフェースをそなえ,ユーザの意図を認識すること が必要です.本モジュールは人間のジェスチャを認識可 能なモジュールである.

#### 特徵:

-7T

• 非接触な計測による,場所やセンサの拘束を受けない インタフェース

• ジェスチャという直観的な入力方式

#### インタフェース:

Windows) 連絡先 : 入力ポート:ステレオ視による特徴点の情報 出力ポート:ジェスチャの種類,指さし位置 RTミドルウエアのバージョン(OpenRTM-aist-0.4.2、 Windows)

ライセンス(公開条件): オープンソースにて提供

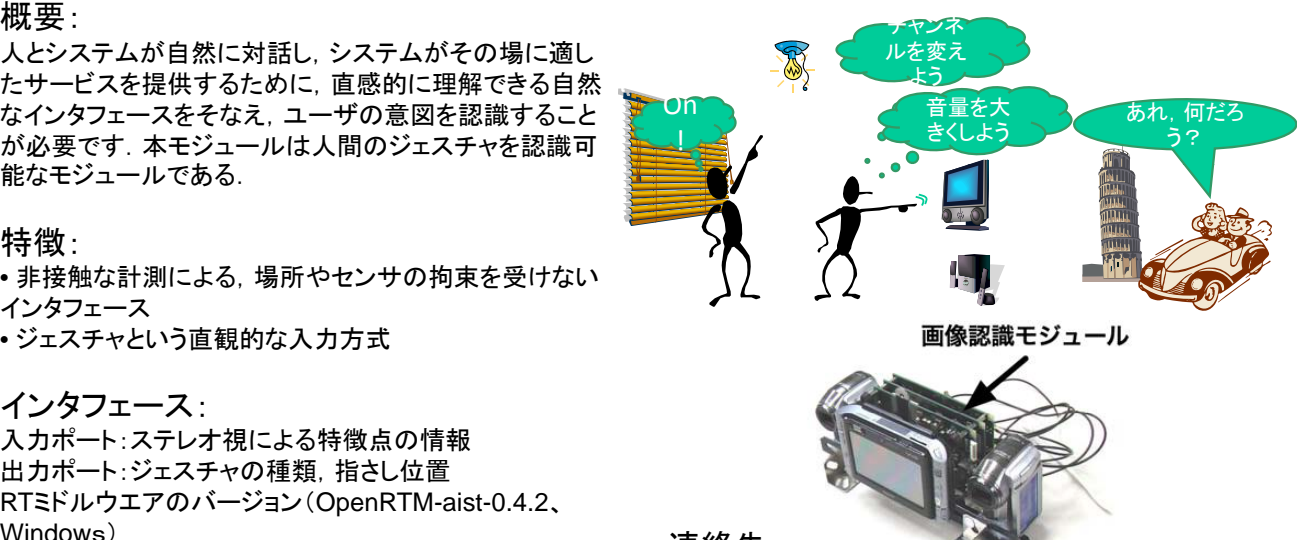

首都大学東京 -<br>〒191-0065 東京都日野市旭ヶ丘6-6 Tel/Fax:042-585-8649 URL: http://www.rtsoft-t4.jp/P/tmu/

## 第**2**版 **2009.07.16**作成

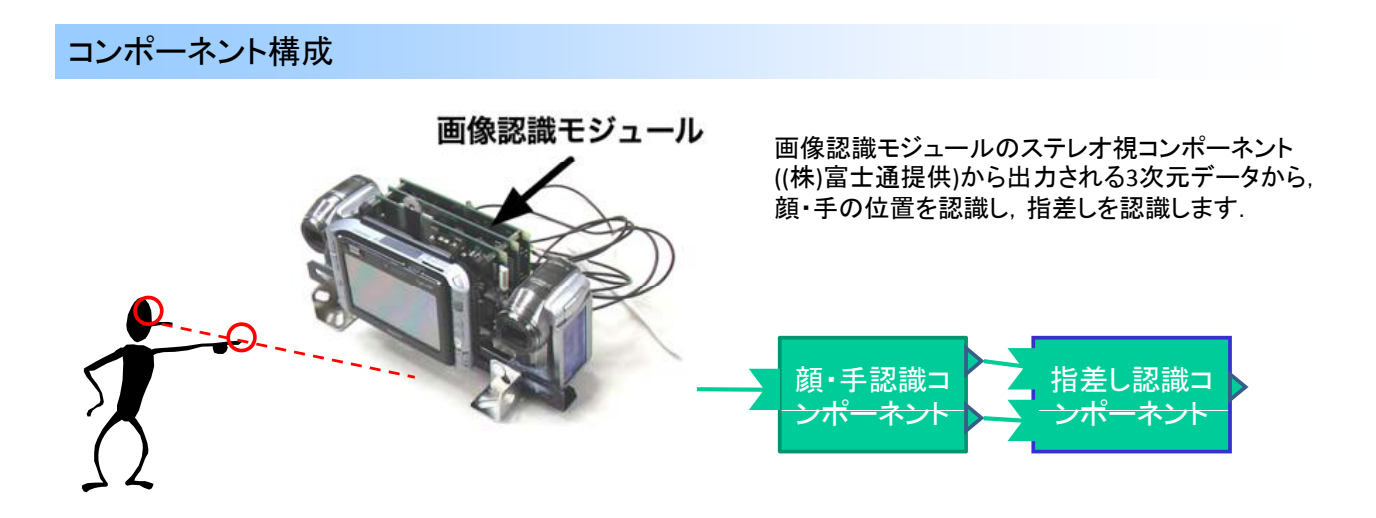

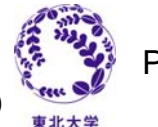

嵯峨智, 近野敦(東北大学), 木寺重樹((株)パイケーク)

#### 概要:

認識対象の画像からKeypointsという局所特徴パター ンを抽出し、その集合をvocabularyとして画像を表現し ヒストグラムを作成します。この作業を複数の教師画像 について適用し教師あり学習を行い、その学習結果を 用いて物体の認識を行います。

Bag of Keypointsによる物体認識

#### 特徴:

特徴量としてライセンスフリーのSURFを使用 研究室内の基礎実験では、認識率98.5% を実現

### インタフェース:

入力ポート: 画像データ(画像キャプチャモジュールの出力) 出力ポート: 認識結果 コンフィグレーション: 学習データファイル

#### 動作検証環境:

Ubuntu Linux 8.04, OpenRTM-aist 0.4.2, OpenCV-1.1pre1 株式会社パイケーク(PieCake,Inc.

### ライセンス(公開条件):

非商用利用であれば、自由にご活用ください。

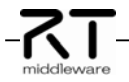

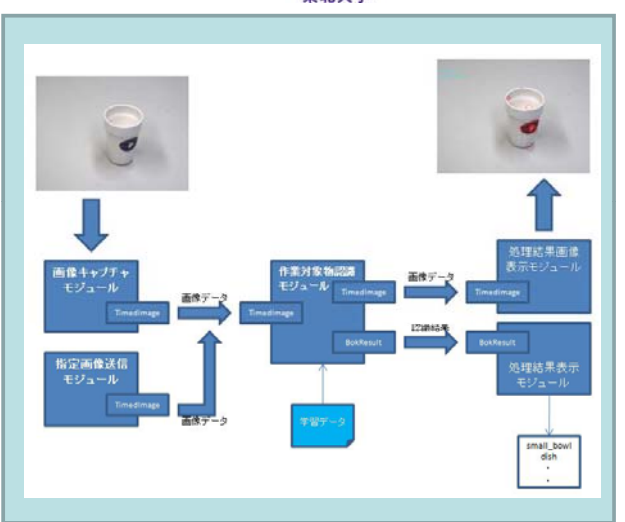

#### 連絡先:

株式会社パイケーク (PieCake,Inc.) 〒230-0046 横浜市鶴見区小野町75番地1 リーディングベンチャープラザ504

E-mail:rtsoft-tohoku<at>piecake.com

URL: http://rtsoft-t4 jp/P/tohoku/ (現在はパスワード制限をかけていますので,上記連絡先にご連絡ください)

## 第**1**版 **2009.07.15**作成

## Bag of Keypointsによる物体認識モジュール詳細

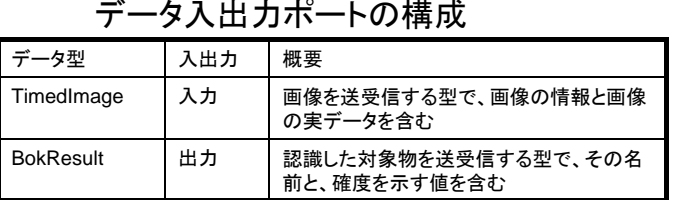

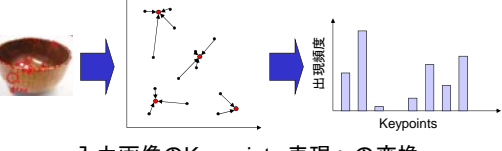

#### 入力画像のKeypoints 表現への変換

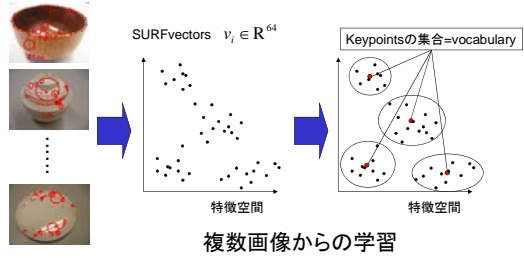

## コンフィグレーションインタフェース

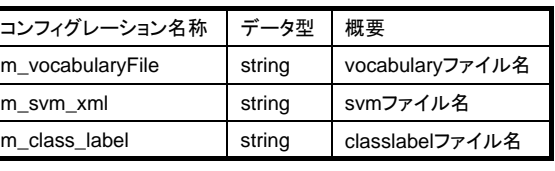

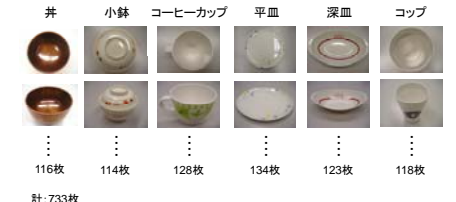

#### 学習に用いた画像群

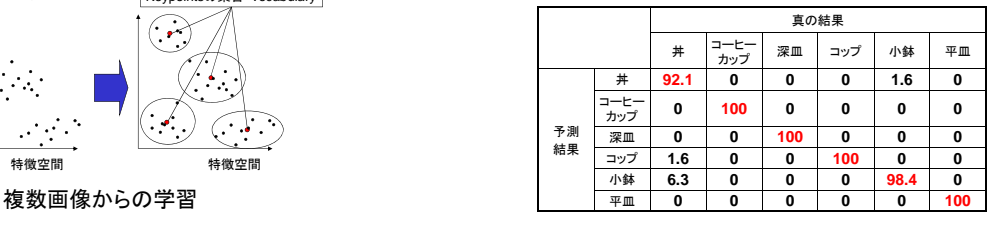

#### 交差検定の結果(%)

### 参考文献:

G. Csurka, C. Dance, L. Fan, J. Willamowski, and C. Bray, Visual Categorization with Bags of Keypoints, Workshop on Statistical Learning in Computer Vision, ECCV, pp.1-22, 2004.

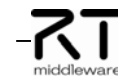

阿部,嵯峨,岡谷,出口,移動ロボットのための物体認識と自己位置推定における視覚情報処理,日本機械学会ロボティク ス・メカトロニクス講演会'09講演論文集, pp. 1A1-D01(1)-(4), 2009

ライテックス

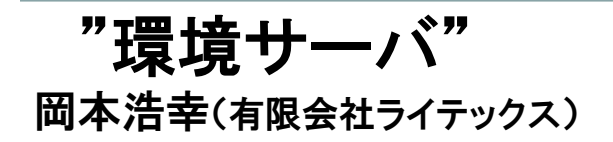

#### 概要:

環境サーバは、ロボットが人間と空間を共有できるように空間から の情報提供・データベース化を効率的に行うモジュール群から構 成されたサーバ・アプリケーションです。これまで独自仕様で構成 されていたロボット,計測などのモジュールも研究・技術者以外の 分野での活用を目指して標準化が進んでいます。そうした状況か ら環境サーバも各種ロボットや計測システムに簡単に接続できる ように標準コンポーネント化により簡単に誰でもが使用できるよう に構成されています。

#### 特徵:

-7.T

•ロボット、人間および作業対象物等の位置、行動情報を共有化 •ロボットに環境情報を提供して人間との共存を支援 •データベースをDaRuMa/MISP\*により構築

#### インタフェース:

入力ポート:座標値の入力

出力ポート:座標値の出力 サービスポート:座標値,安全度評価通知およびサービ提供指示 などの入出力

#### OpenRTM-aist-0.4.2、ubuntuLinux、WindowsXP

ライセンス(公開条件):

ソース公開はしない。商用ライセンス。

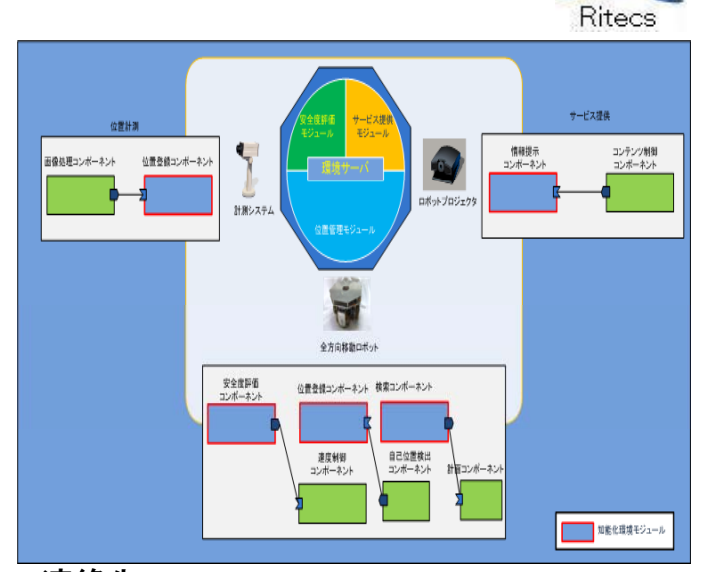

#### 連絡先:

〒190-0023 東京都立川市柴崎町3-5-11 辰午ビル4F TEL:042-523-4303 FAX:042-523-4303 TEL <sup>042</sup> <sup>523</sup> 4303FAX <sup>042</sup> <sup>523</sup> 4303URL:http:www.ritecs.co.jp

## 第1版 2009.7.10作成

## "環境サーバ構成モジュール"

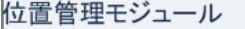

#### 1) 座標系登録機能

2) 座標値登録機能 っ)座标画映系機能<br>・ロボットや計測システムが登録した座標値を座標系やオブジェクト名で検索します<br>・検索は,複数の座標値を一度に取得します ・指定した座標系により自動的に座標変換を行います

#### 安全度評価モジュール

1) 安全度評価機能 - 計測した人などの位置情報から安全度評価を行います<br>2)安全度評価通知機能 ・計測した安全度をロボットなどに通知します

#### サービス提供モジュール

```
1) 情報提示機能
・計測システムなどからの情報によりコンテンツを提供します
2) 誘導機能
・ロボットプロジェクタにより移動しながらの情報提示が可能
```
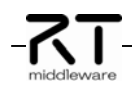

# 東北大学

PieCake,Inc.

近野敦(東北大学), 木寺重樹((株)パイケーク)

#### 概要:

つの冗長性利用モジュールを用意しました。

- 1.ノルム最小解法モジュール
- 2.目的関数指定解法モジュール
- 

冗長性利用モジュール

#### 特徴:

- ◆モデルファイル(VRML)からヤコビ行列を自動計算
- ◆モデルファイルを替えることで様々なロボットに応用可 特異姿勢通過可能(特異点適合法)

#### インタフェース:

入力ポート: ロボットアームの現在の関節角と目標の手先位置姿勢 出力ポート: ロボットアームの現在の手先位置姿勢と目標の関節角 コンフィグレーション: モデルファイル名、リンクパスの始点と終点

#### 動作検証環境:

ライセンス(公開条件):

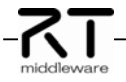

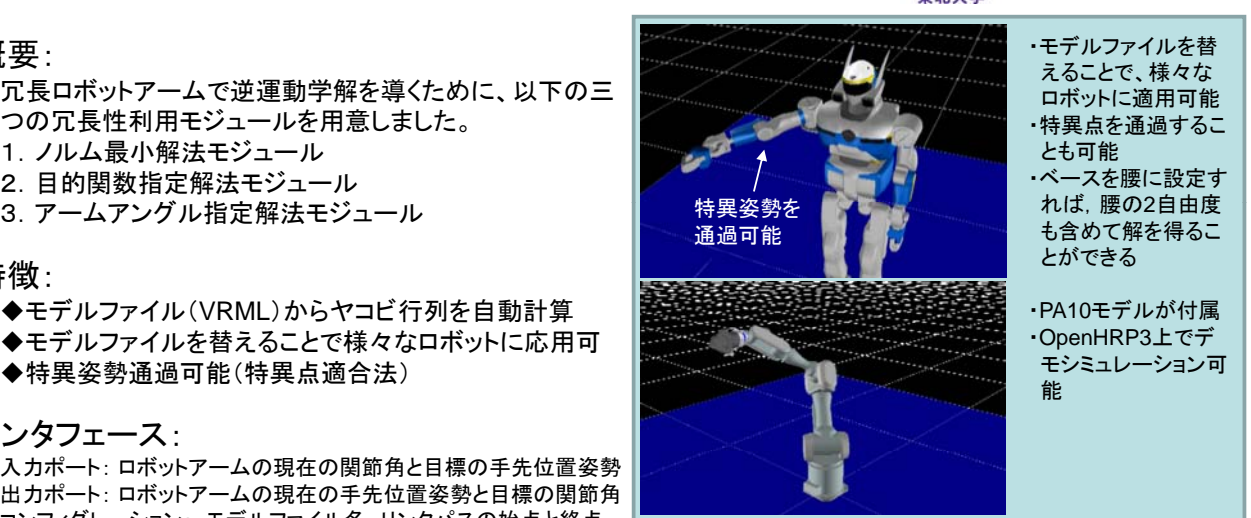

#### 連絡先:

株式会社パイケーク (PieCake,Inc.)<br>〒230-0046 横浜市鶴見区小野町75番地1 動作検証環境 : キベント 株式会社パイケーク(PieCake,Inc.)<br>Ubuntu Linux 8.04, OpenRTM-aist 0.4.2, OpenHRP 3.0.5 〒230-0046 横浜市鶴見区小野町75番地1 リーディングベンチャープラザ504

E-mail: rtsoft-tohoku<at>piecake.com

URL: http://rtsoft-t4 jp/P/tohoku/ 非商用利用であれば、自由にご活用ください。 http://rtsoft-t4.jp/P/tohoku/ またあれば、自由にご連絡ください) しゃしんだいがく しんしんしょう しんしん

## 第**2**版 **2009.07.15**作成

## 冗長性利用モジュール詳細

## データ入出力ポートの構成 コンフィグレーションインタフェー

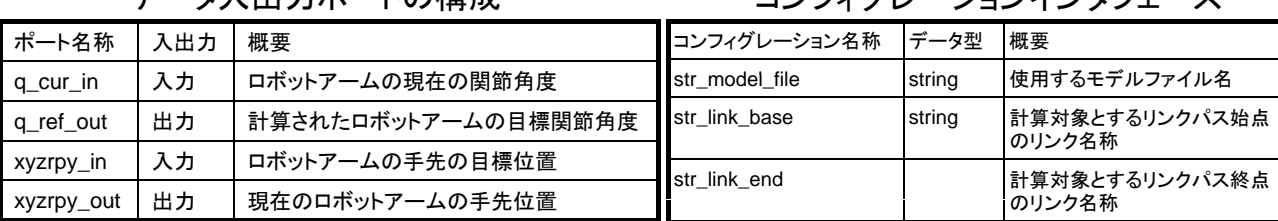

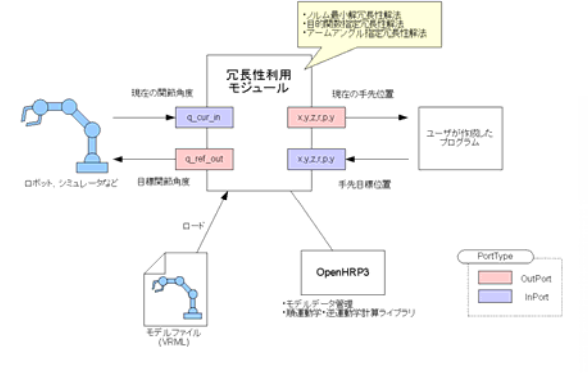

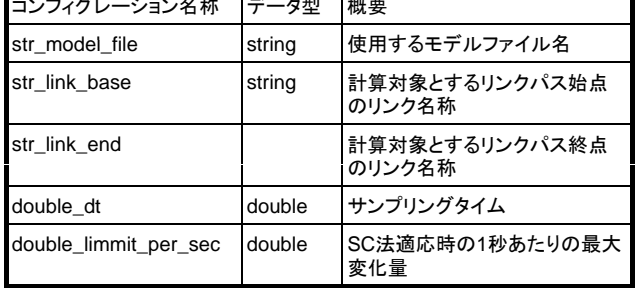

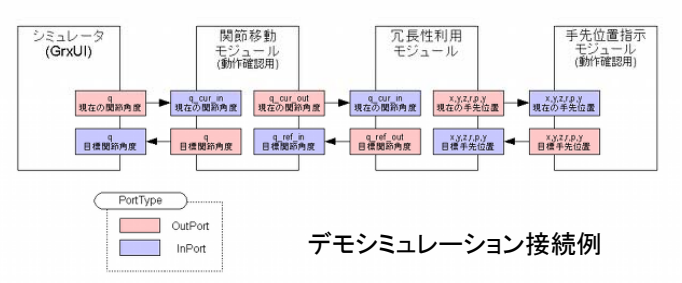

#### モジュール接続例

※特異点適合法は,以下の文献を参考にしました。 参考文献:

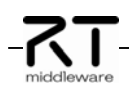

妻木勇一,小寺真司, D. N. ネンチェフ, 内山勝, 6自由度マニピュレータの特異点適合遠隔操作, 日本ロボット学会誌, Vol. 16, No. 2, pp. 195-204, 1998.

PieCake,Inc.

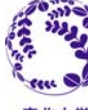

## 力とコンプライアンスのハイブリッド制御 近野敦(東北大学), 木寺重樹((株)パイケーク)

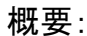

力制御とコンプライアンス制御のハイブリッド制御を実 デ 現します。二つの制御則は,選択行列によって適用方 向を決定することができます。

#### 特徵:

- ◆カセンサの値に応じて、次の手先位置·姿勢を出力 デモシミュレーションのためのPA10モデルが付属
- ◆OpenHRP3上でのデモシミュレーションが可能

#### インタフェース:

入力ポート: ロボットアームの現在と目標の手先位置姿勢, 力センサの値,力の目標値,選択行列 出力ポート: ロボットアームの補正手先位置姿勢 出力ポート: ロボットアームの補正手先位置姿勢<br>コンフィグレーション: サンプリングタイム, 手先剛性, 手先粘性, 力制御ゲイン

### 動作検証環境:

Ubuntu Linux 8.04, OpenRTM-aist 0.4.2, OpenHRP 3.0.5

ライセンス(公開条件): 非商用利用であれば、自由にご活用ください。 URL: http://rtsoft-t4.jp/P/tohoku/

-RT

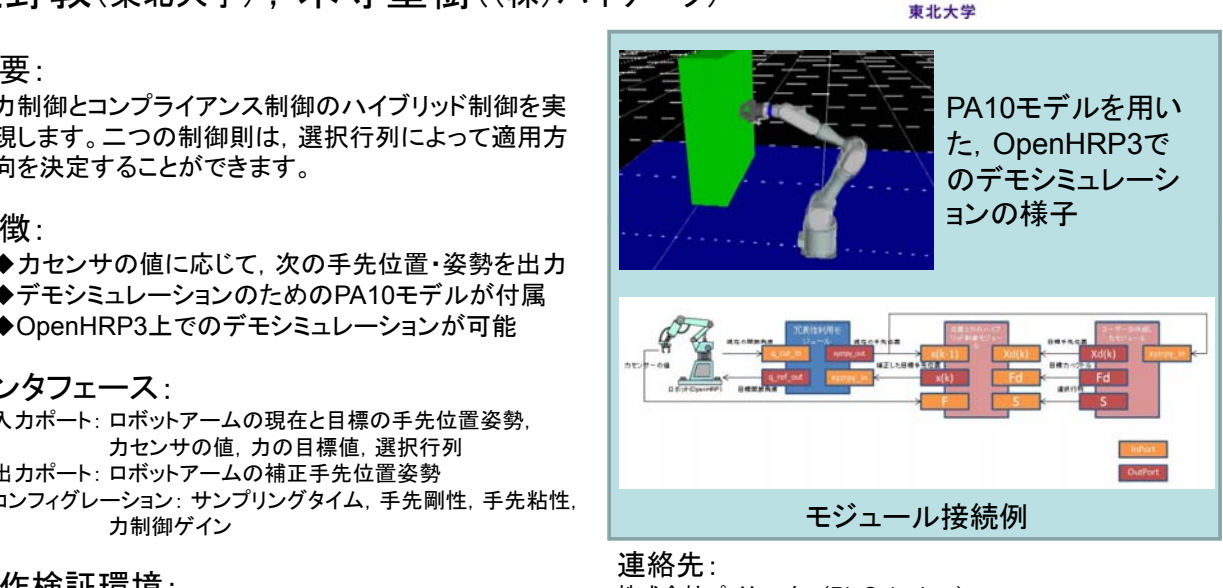

株式会社パイケーク (PieCake,Inc.) 〒230-0046 横浜市鶴見区小野町75番地1 リーディングベンチャープラザ504

E-mail: rtsoft-tohoku<at>piecake.com

URL: http://rtsoft-t4 jp/P/tohoku/ (現在はパスワード制限をかけていますので,上記連絡先にご連絡ください)

## 第**1**版 **2009.07.15**作成

## 力とコンプライアンスのハイブリッド制御モジュール詳細

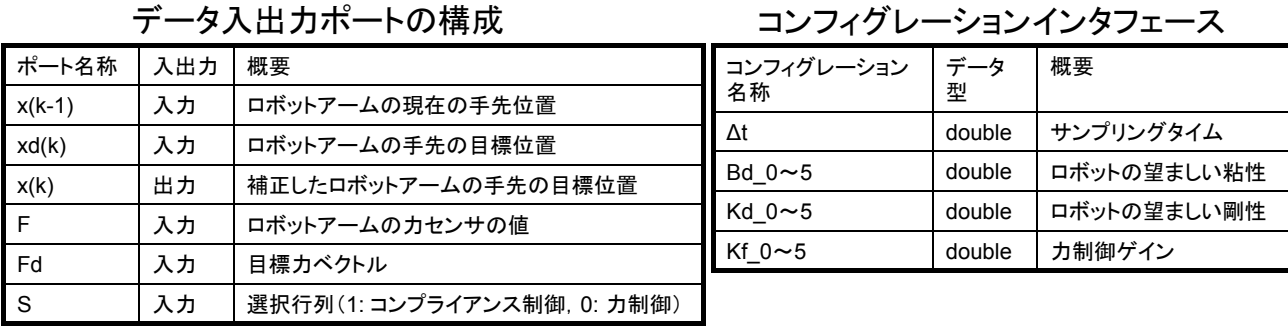

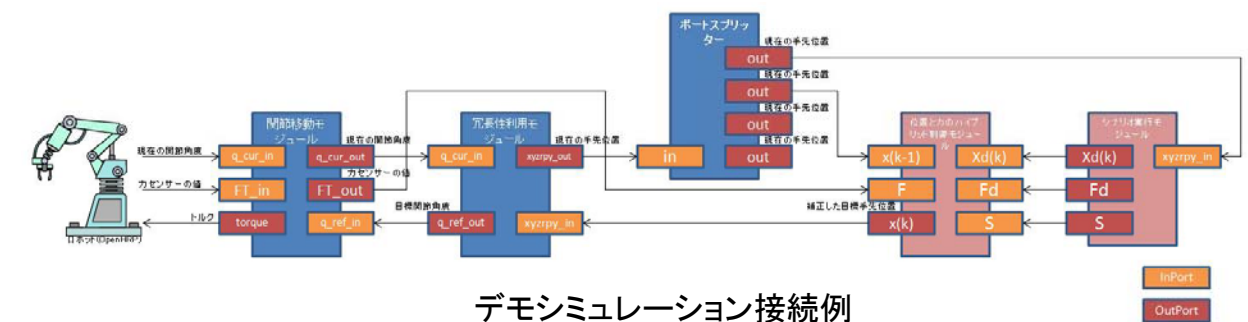

※本モジュールの制御手法は,以下の文献を参考にしました。

参考文献:

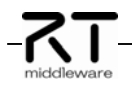

永田寅臣,渡辺桂吾,佐藤和也,泉清高,末廣利範,オープンアーキテクチャ型の産業用ロボットのための位置指令型イン ピーダンス制御, 精密工学会誌,Vol. 64, No. 4, pp. 552--556, 1998.

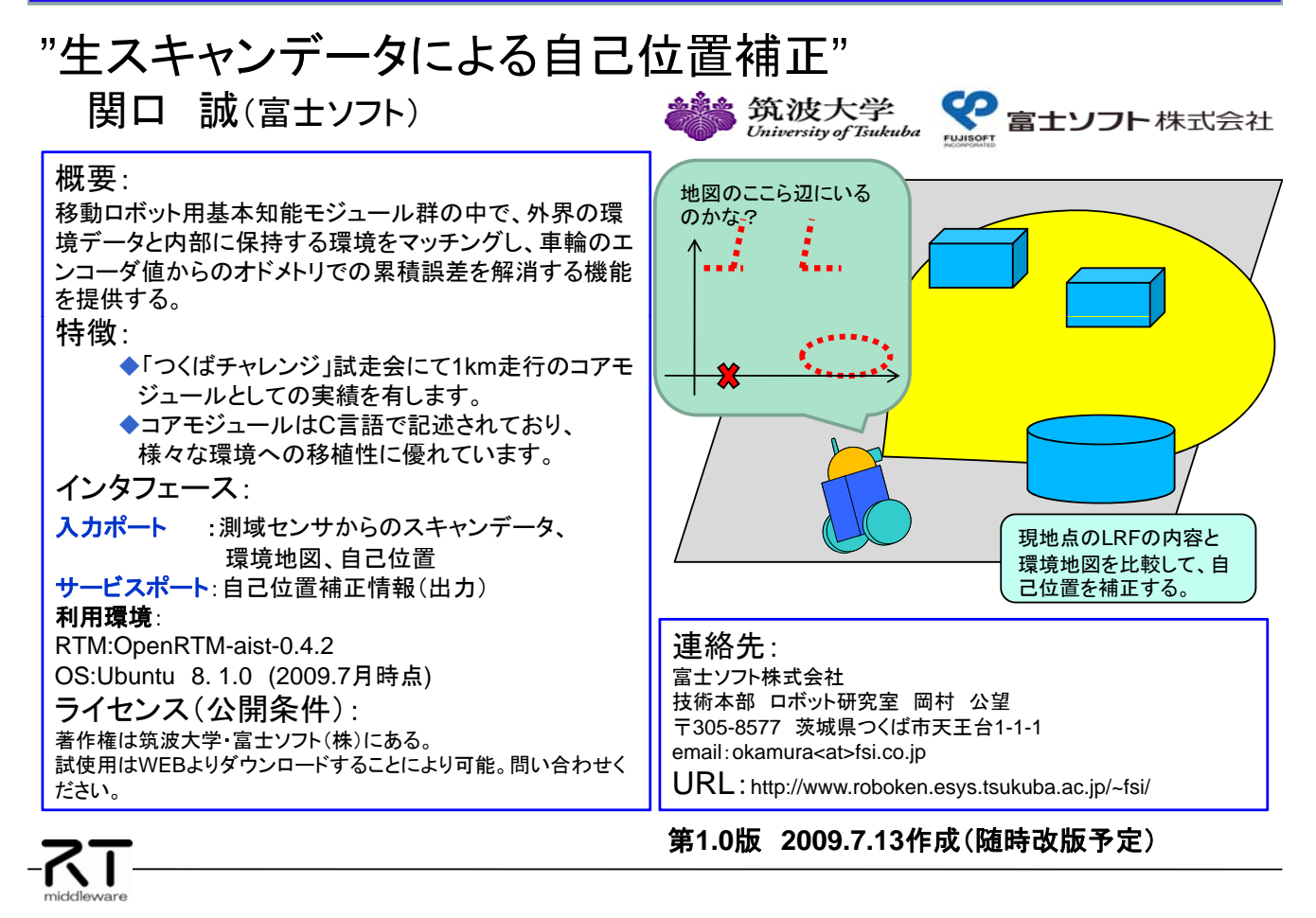

## ■生スキャンデータによる自己位置補正コンポーネント補足:

サービスロボットが自律走行するために、自分の位置(自己位置)を知る必要があります。基本的には車輪の回転角 速度をトラッキングすることにより、自己位置を求める方法ですが、この場合にキネマティクス設定の状況や、車輪に 付着したゴミ等の影響で累積誤差が発生します。その累積誤差を一定周期で本モジュールを利用して、外界センサ (LRF)より得られたスキャンデータと、ロボットに保持する環境地図(クラウドマップ)をマッチングすることで、自己 より得られたスキャンデ タと、 ボットに保持する環境地図(クラウドマップ)をマッチングする とで、自己位置の補正を可能となります。

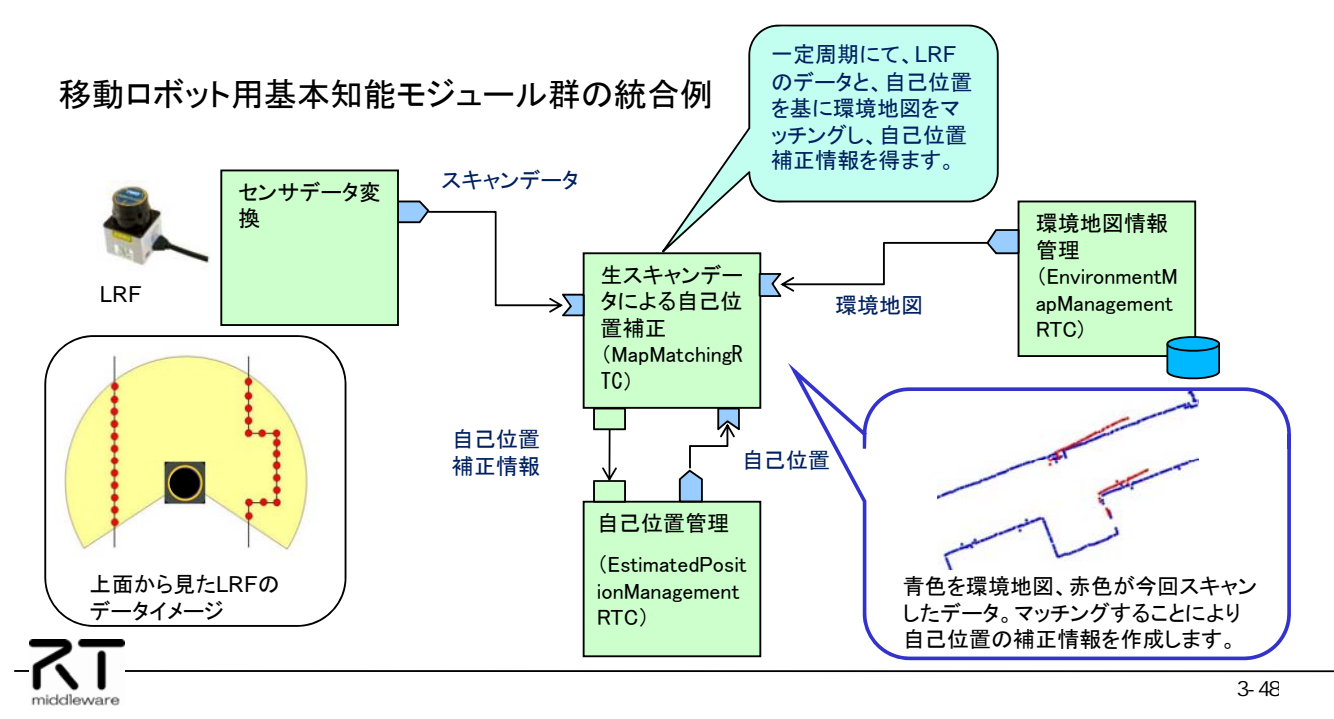

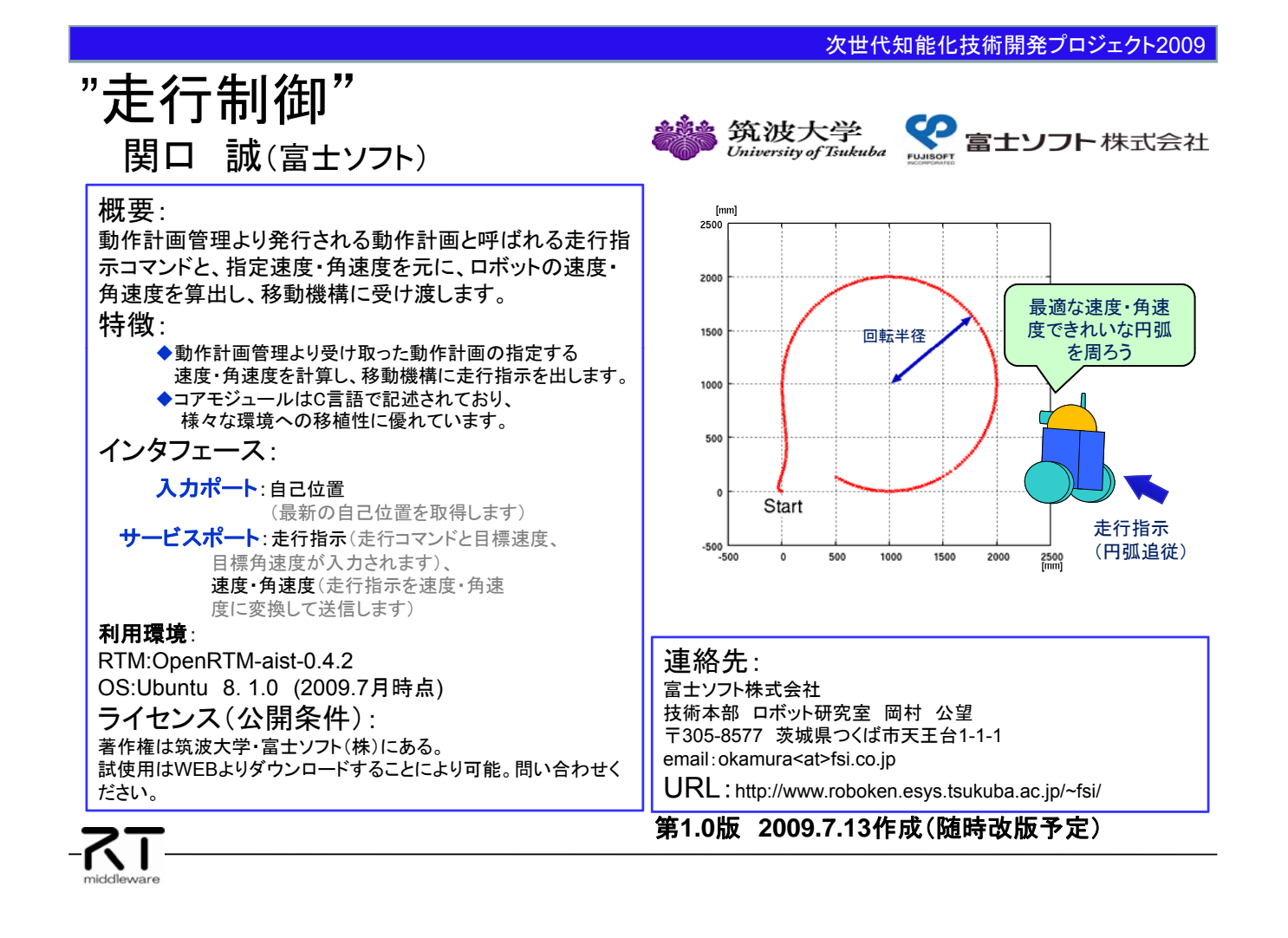

## ■走行制御コンポーネント補足:

走行制御を含めた移動ロボット用基本知能モジュール群の共通仕様として、走行指示は動作計画という名称 で管理を行い、移動機構へ受け渡す役割を走行制御が行います。走行制御から移動機構へ送信するのは速 度・角速度です。

■ユーザからロボットへの移動指示の流れ:

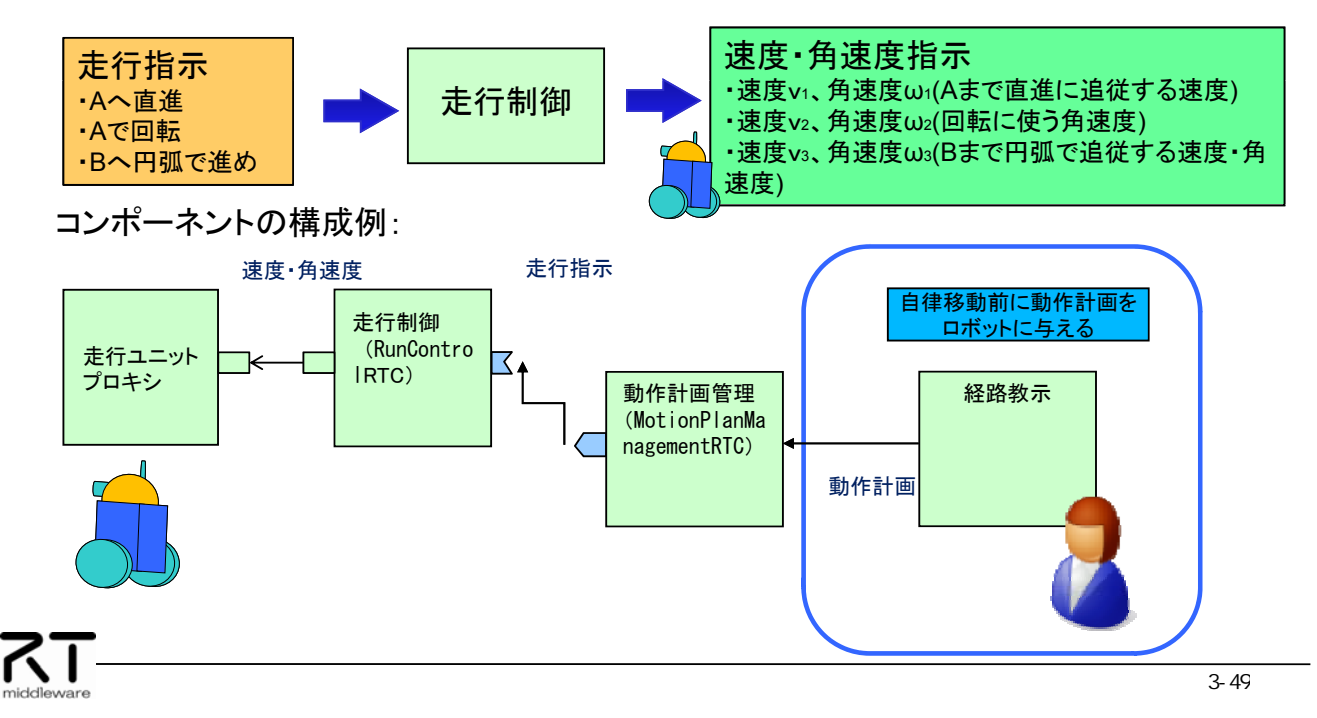

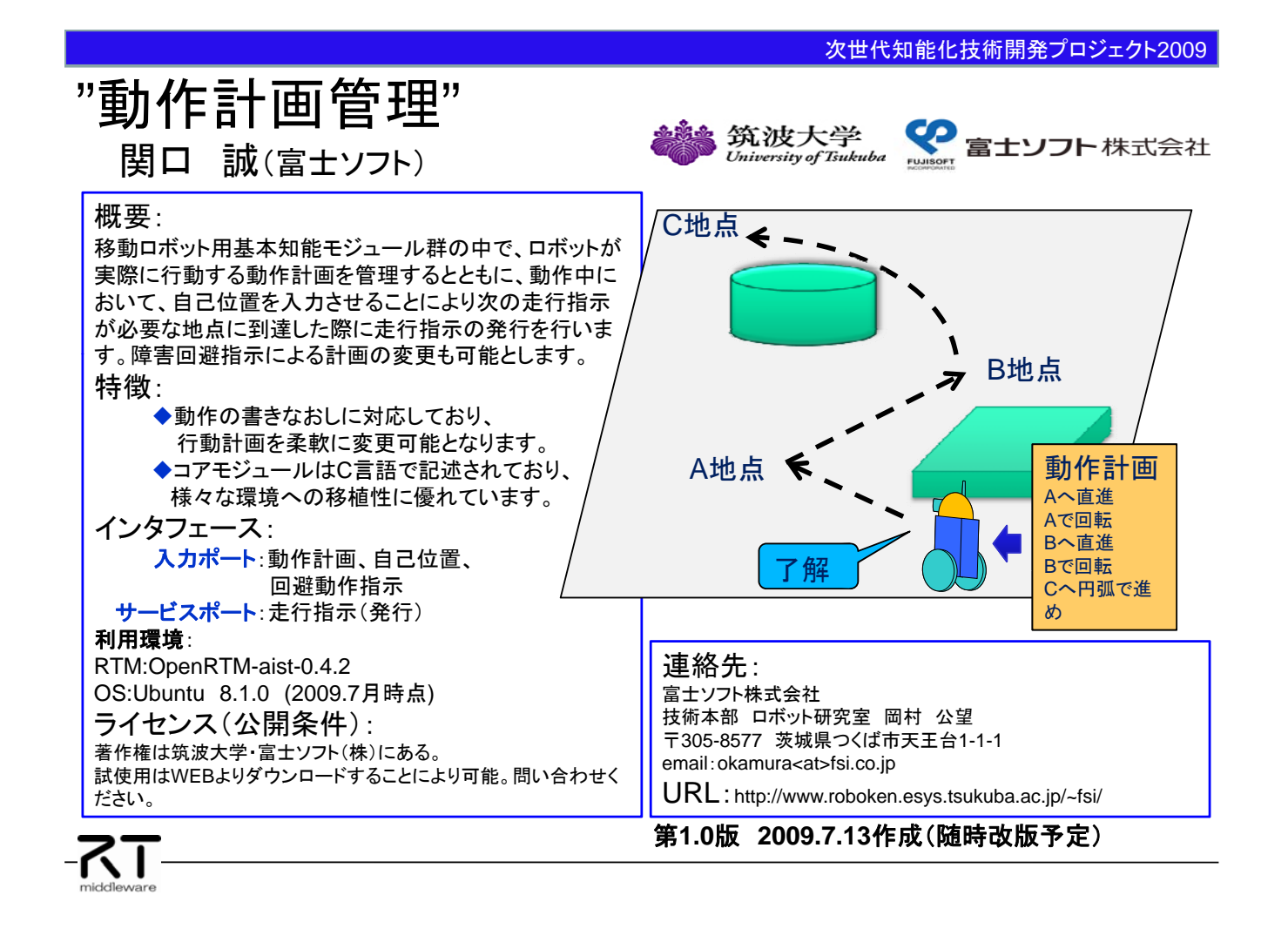

### ■動作計画管理コンポーネント補足:

サービスロボットの移動知能に要求される機能は多岐にわたることが想定されます。"動作計画管理"コンポーネントは サ ビス ボットの移動知能に要求される機能は多岐にわたることが想定されます。 動作計画管理 ンポ ネントは以下の走行系のコマンドの体系で動作する移動機構を想定して、その計画を管理・実行することを前提としており、 この走行系コマンドを組み合わせることで目的地走行に柔軟な計画が組めるようにしたものです。

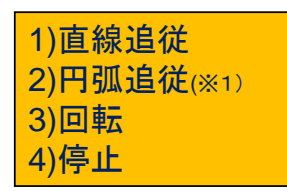

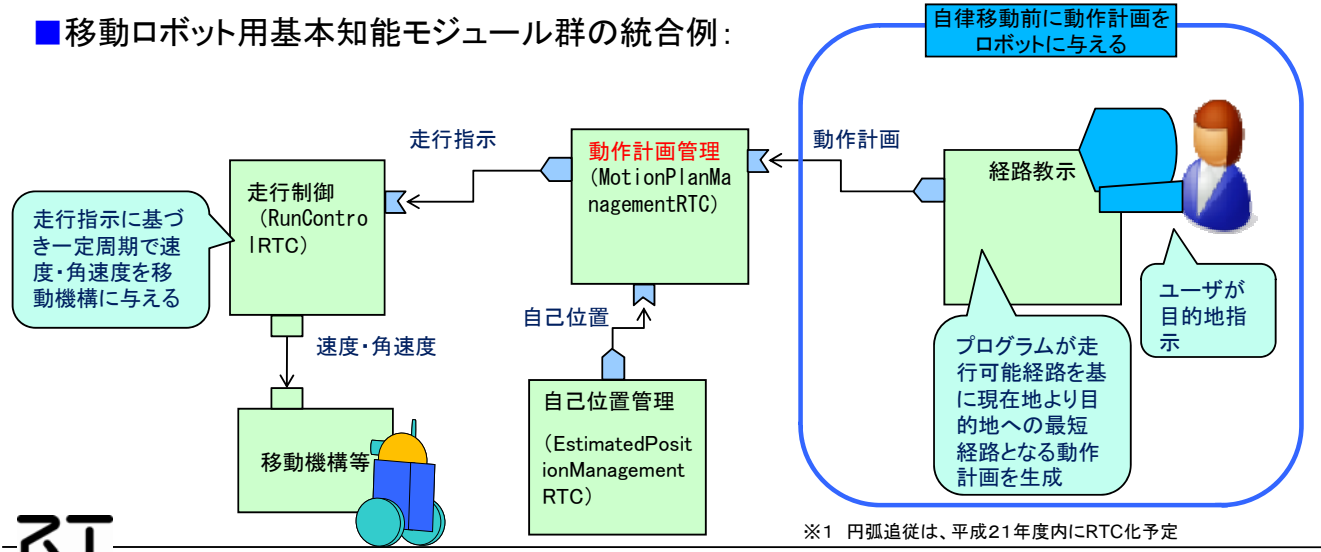

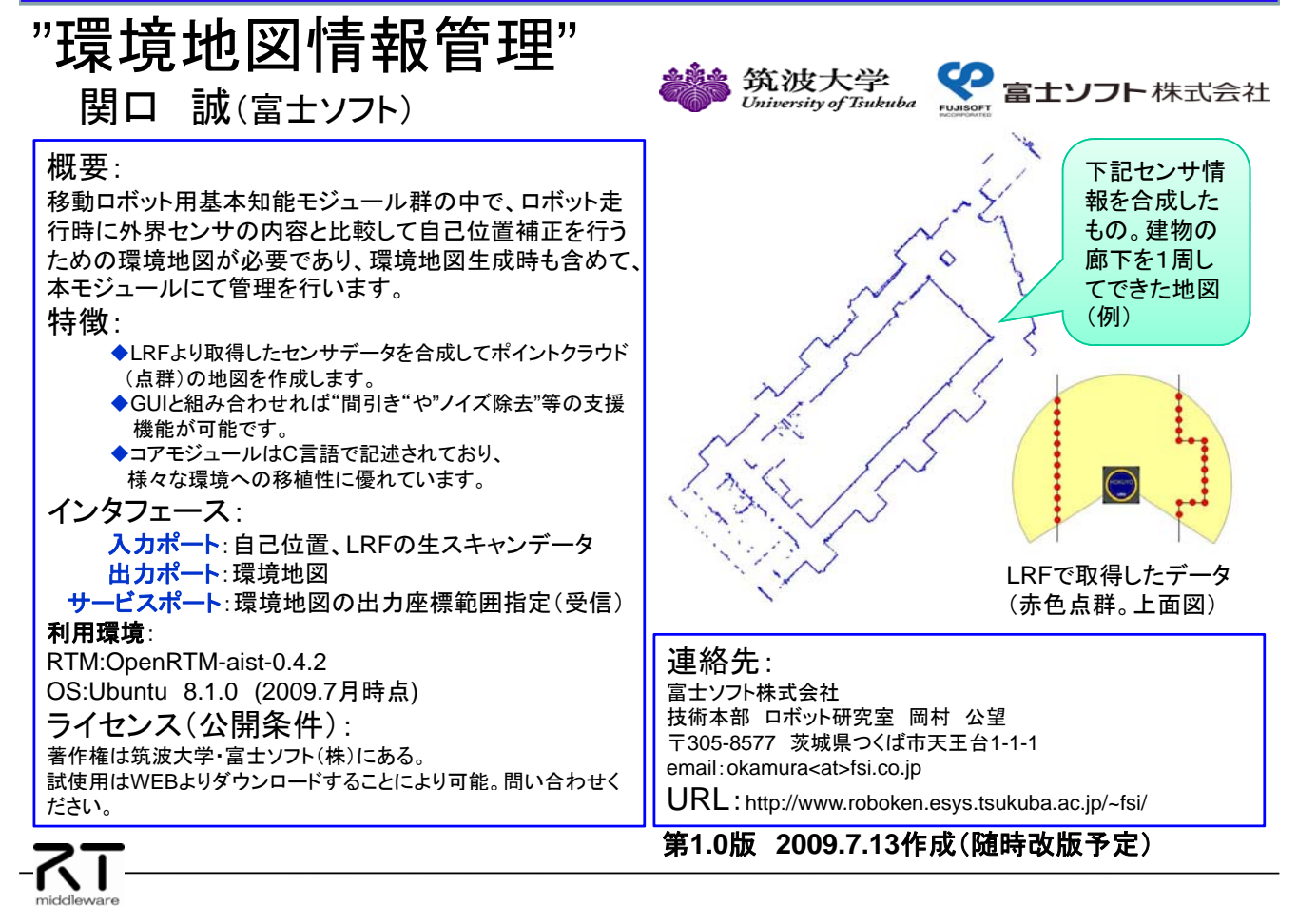

## ■環境地図情報管理コンポーネント補足:

サービスロボットの移動知能に要求される機能は多岐にわたることが想定されます。環境地図は合成して作成できる ことも重要ですが、ロボットの経路を人手で引く場合の参考として表示することや、一度作成した地図を環境変化等に 応じて補正できることが重要となる。そのような主にGUIとの連携を本コンポーネントは可能とします。

## ■移動ロボット用基本知能モジュール群の統合例にみる、GUIとの統合処理:

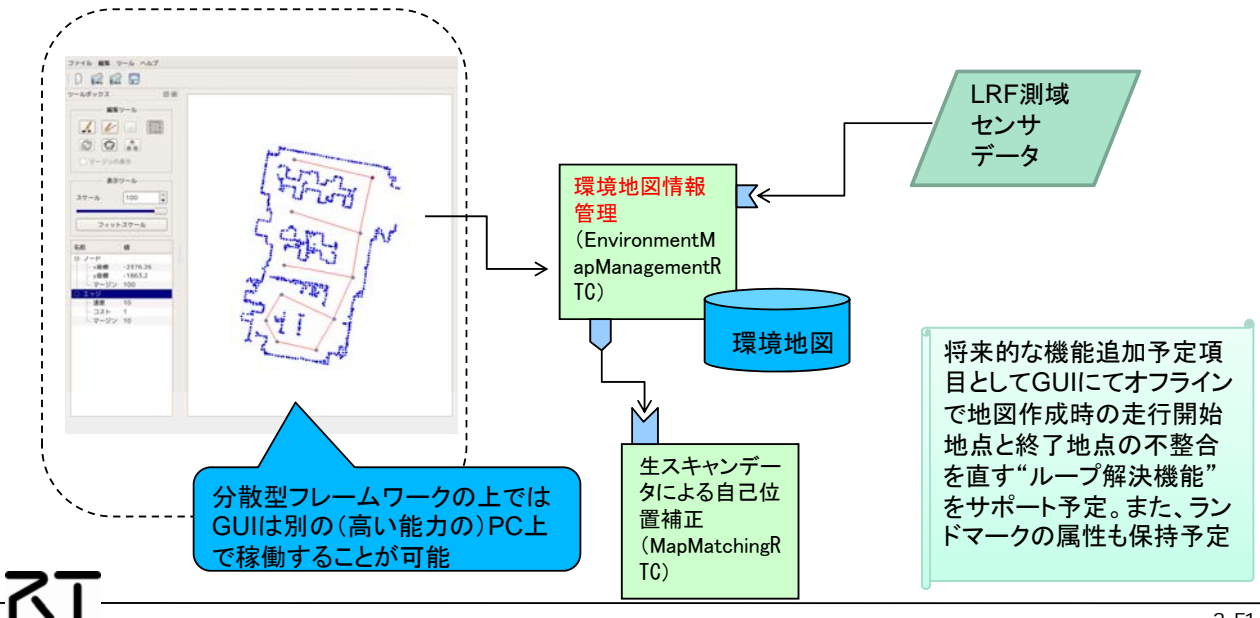

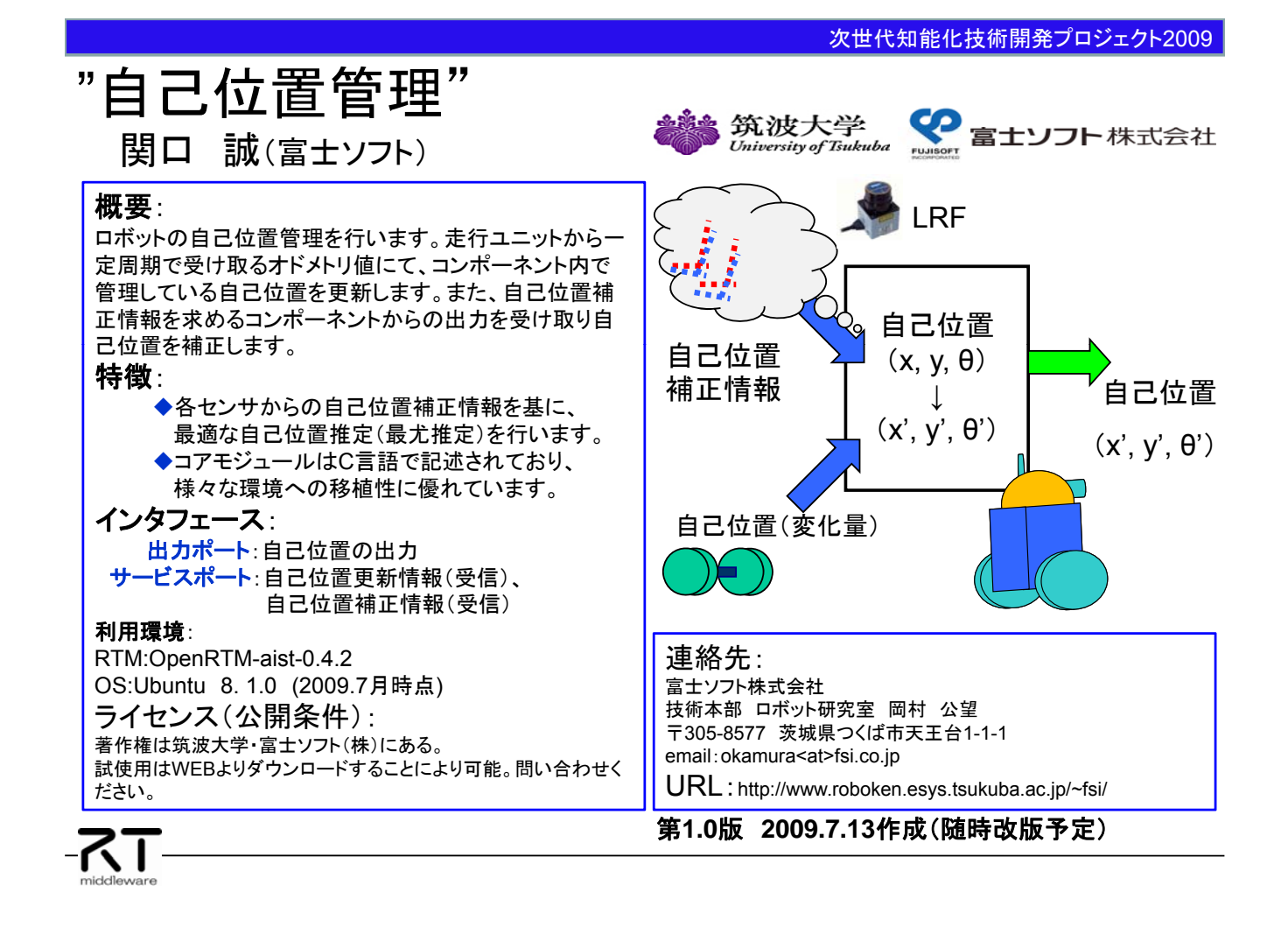

## ■自己位置管理コンポーネント補足:

本コンポーネントは、車輪の回転より得られるオドメトリに発生してしまう累積誤差を、外界センサで得られるセンサ 情報と内部で保持する環境地図とのマッチングで得られる自己位置の補正情報にて補正し(最尤推定)、より確か らしい自己位置を推定する機能を持ちます。

■移動ロボット用基本知能モジュール群の統合例:

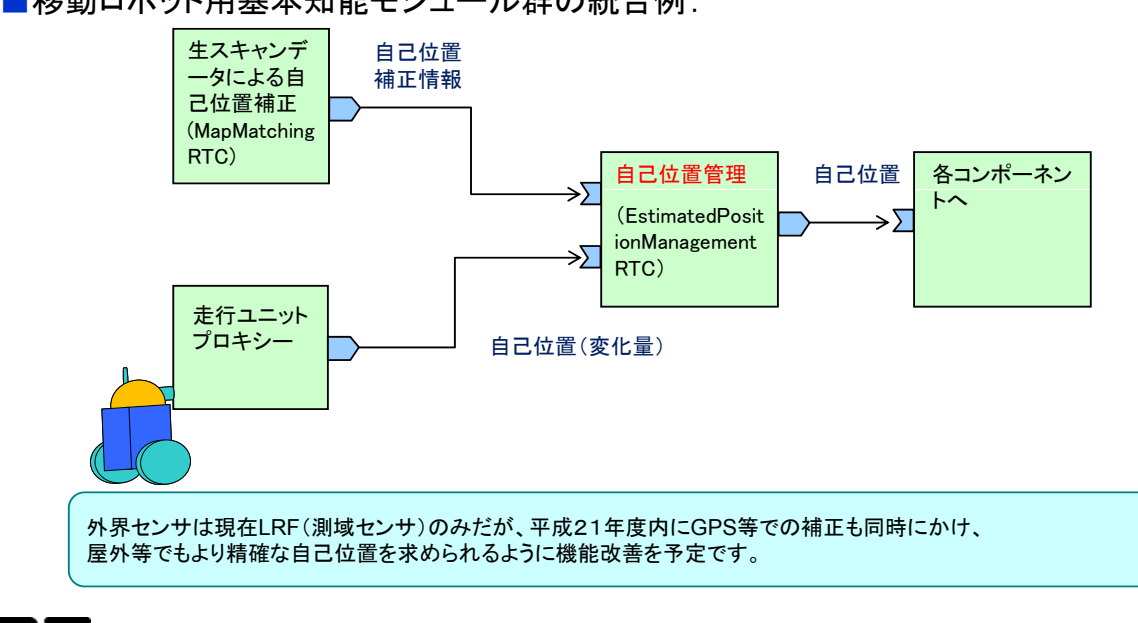

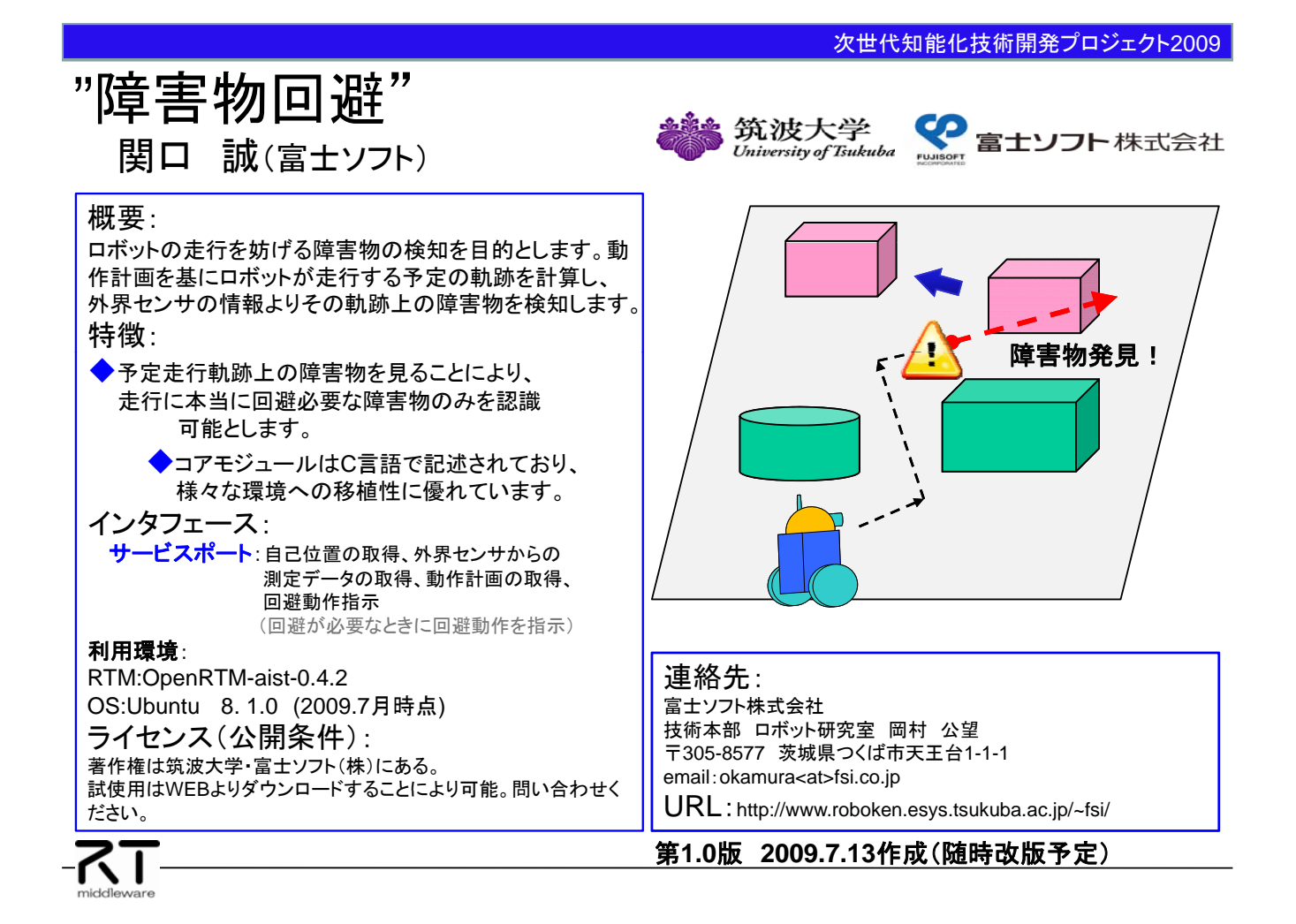

### ■障害物回避コンポーネント補足:

本コンポーネントを利用することで、予定走行経路上に障害物を検出可能であり、例えば障害物に近づくと停 止命令を出し、その障害物が経路走行上より無くなった場合は、当初の経路走行を発行することが可能となる。 障害物にはマージンを設定できるよう設計されています。

### ■障害物回避の動作例:

LRFで障害物Aが認識されたとしても、走行の障害にならなければ影響されないが、予定走行軌 跡上にある障害物Bに関しては、予定走行軌跡上に存在するので、近づくと速度を低下し、最終 的には停止させます 的には停止させます。

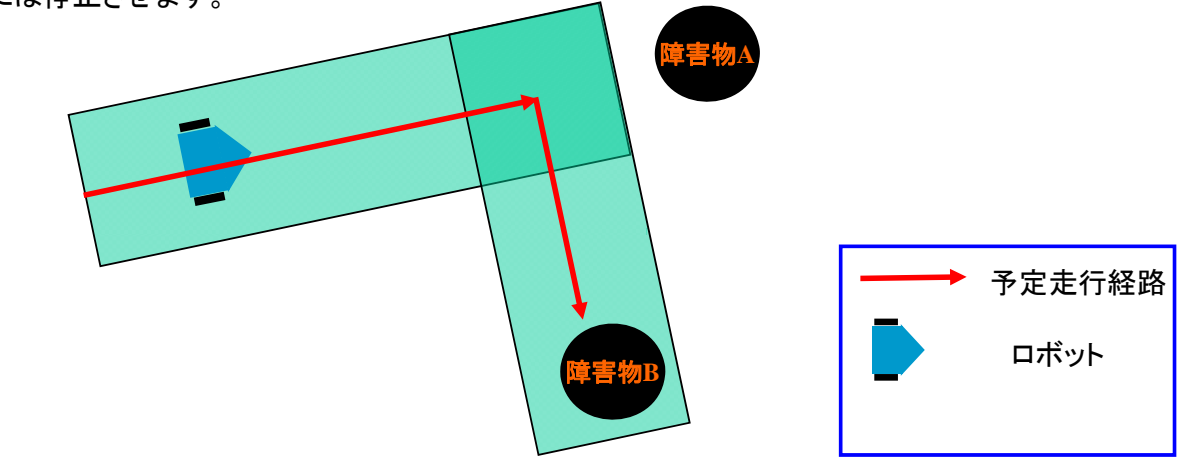

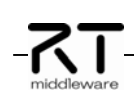

※現状の版では衝突回避機能のみですが、平成21年度にて局所障害物回避等の機能を追加予定となります。

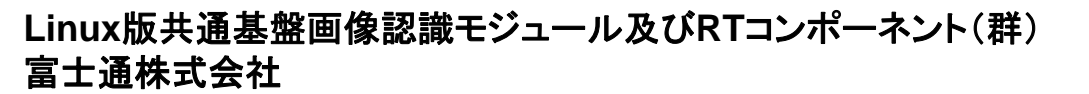

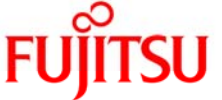

## 概要: 小型、低諸費電力、高性能なロボット用画像処理 モジュール、RTミドルウェアに対応 特徴: 特徴抽出、動き計測、3次元計測を高速に処理 ◆小型(外形寸法120mm×100mm×40mm) ◆低消費電力(13W) ◆Linux搭載. モジュール用RTミドルウェアを開発 (株式会社セック) インタフェース: オプティカルフロー、特徴点の3次元計測, 距離画像データなどの画像処理結果を出力<br><br>開発環境 :

OpenRTM-aist-0.4.2, Linux, ELDK4.1 OpenKTM-alst-0.4.2, Linux, ELDK4. 1 <sub>運</sub>釉元 - 3**次元位置と動き**<br>画像認識モジュール用RTミドルウェア 富士通株式会社 3<mark>次元位置と動き</mark>

ライセンス(公開条件):

知能化プロジェクト内で非商用利用に限り、評版版のハ ードウェア/RTミドルウェア/RTCを提供可能

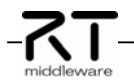

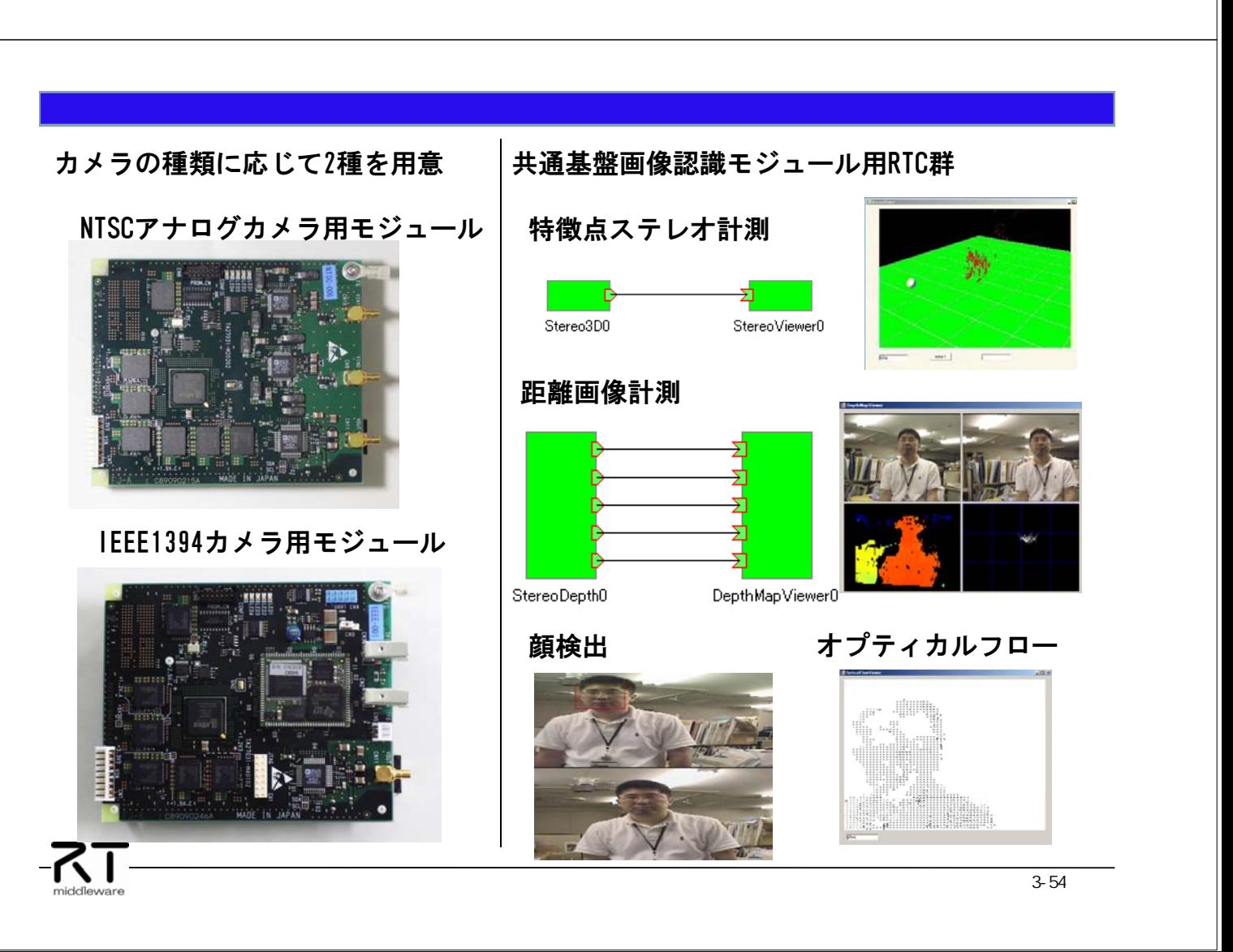

連絡先: 富士通株式会社

ーーー - - - - - - -<br>ビジネスイノベーション本部

富士通株式会社 厚木分室

TEL: 046-250-8840 FAX: 046-250-8841<br>URL: http://jp.fujitsu.com

ビジネスインキュベーション推進部 担当:中尾 〒243-0197 神奈川県厚木市森の里若宮10-1

шщ

**Witness** 

第**1**版 **2009.07.21**作成

## System RTC(群) 株式会社セック

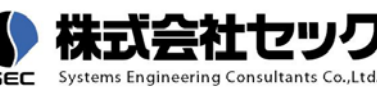

#### 概要:

システムの起動・終了やRTCの動作監視など、システムの 管理を行うためのツール系RTC。システムの運用時に使用 することを目的としている。[2009年度末公開予定]

### 特徵:

◆RT System Editorで保存したシステム構成情報 (RTS Profile)を読み込んで、RTCの生成やポート接

続、活性化などを一括して行う。 システム内のあるRTCがエラー状態に遷移すると、 自動で他のRTCを非活性化する。

各RTCから出力されるログを収集し、表示する。

インタフェース:

GUIからシステムへの各種操作が可能。また、RTC一覧な どのシステム情報の表示も行う。

#### 動作環境:

OpenRTM-aist-1.0.0-RC1(C++版)、Linux、Windows ライセンス(公開条件):

ライセンス(公開条件):<br>著作権は株式会社セックにあります。正式版は2009年度 株式会社セック<br>著作権は株式会社セックにあります。正式版は2009年度 開発本部 第一開発部(RTミドルウェア担当) 末にプロジェクト内にバイナリ提供予定です。β版はプロジ ェクト内に随時提供可能です。

また、プロジェクト外でのご利用については、右記の連絡先 までご相談ください。<br>**一つ一一** 

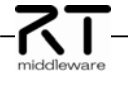

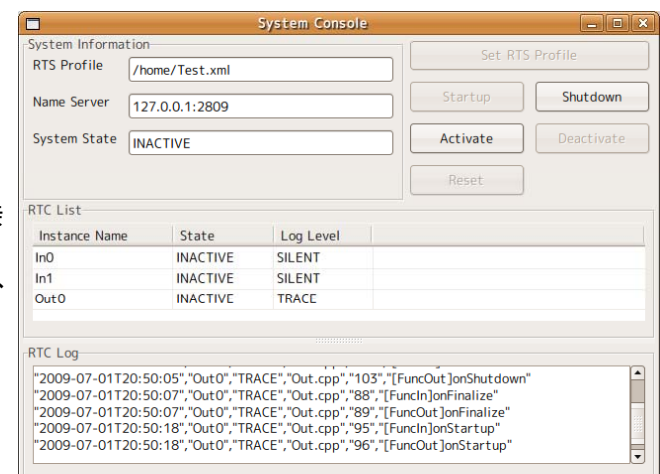

連絡先:

株式会社セック

〒150-0031 東京都渋谷区桜丘町22-14 NESビル [TEL]03-5458-7727 [FAX]03-5458-7726 [URL]http://www.sec.co.jp

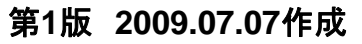

System RTCは、株式会社セックが本プロジェクトで開発し ている「移動知能用RTミドルウェア」の機能の一部です。 移動知能用RTミドルウェアは、OpenRTM-aistをベースとし たソフトウェア群です。移動知能ロボットを主としたさまざま なロボットシステムの開発に便利な機能や運用を支援する 機能を提供します。 **System Console** 

主に以下のレイヤーで構成されます。

Application RTC Framework

- System RTCに対するログ出力機能や状態遷移通知機 能などのインタフェースと、コアロジックの実装に便利な 仕組みを提供。
- ◆ System RTC
	- ◆ システム管理を行うRTC群。
- - ◆ Application RTC FrameworkとSystem RTCを実装する 上で必要なOpenRTM-aistの拡張。

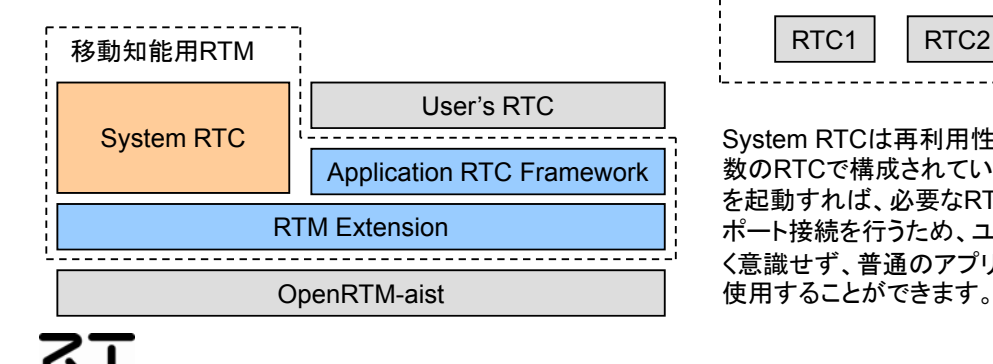

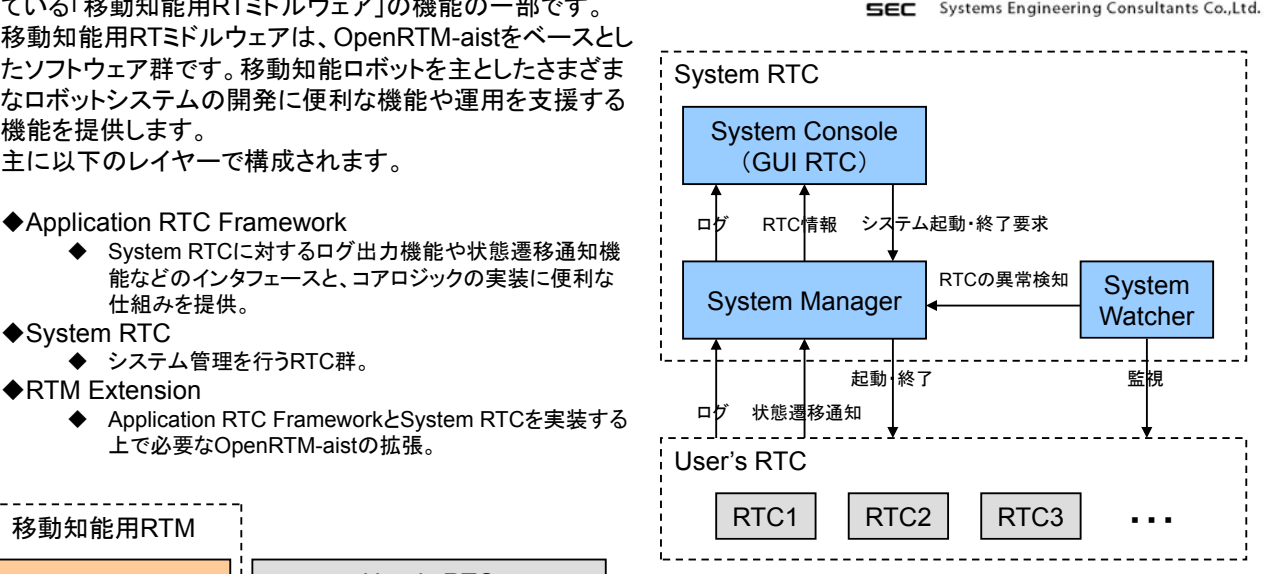

System RTCは再利用性や機能拡張を考慮して、複 Application RTC Framework | 教のRTCで構成されています。しかし、実行バイナリ を起動すれば、必要なRTCを内部で自動的に生成し、 ポート接続を行うため、ユーザはRTCであることを全 く意識せず、普通のアプリケーションのように簡単に

*Toyohashi University of Technology*

## 局所地図生成・管理

三浦 純・増沢広朗・北島健太(豊橋技術科学大学)

#### 概要:

移動しながら得た距離データから、ロボット周囲の局所領域の 確率的グリッド地図を生成するRTコンポーネント。地図はロボッ ト座標で表現されるので、障害物回避軌道のオンライン生成等 に利用可能。局所地図表示用RTコンポーネントも含む。

### 特徴:

- 移動しながら得た距離データを統計的に統合するので 距離データの誤りに対しロバストに地図生成可能 さまざまなセルサイズに対応可能
- ◆さまざまな距離データに対応可能

インタフェース:

入力ポート:1つ(距離データ) 出力ポート:1つ(局所地図) サービスポート:3つ(ロボット位置の取得、 LRS操作、サービス用(未使用))

開発環境:OpenRTM-aist-0.4.2、Windows XP SP2

ライセンス(公開条件):

非商用利用に限り、評価版を提供可能。<br>詳細については左記の事務先にお問い合わせください。 URL: http://www.aisl.ics.tut.ac.jp/RTC/ 詳細については右記の連絡先にお問い合わせください.

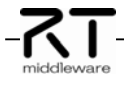

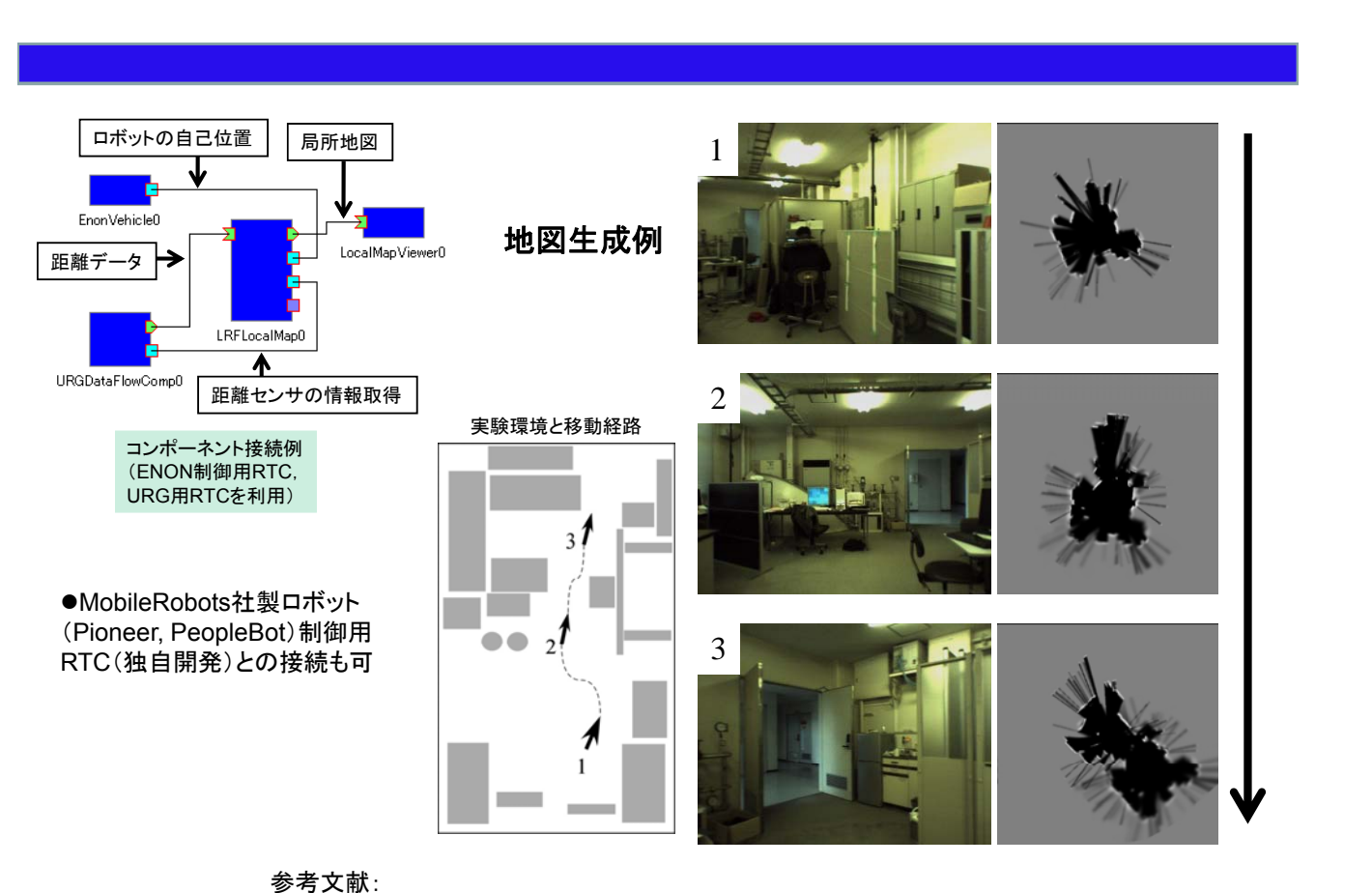

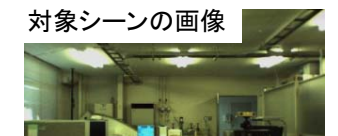

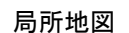

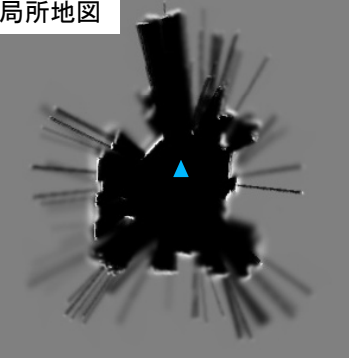

連絡先: 〒441-8580 豊橋市天伯町雲雀ヶ丘1-1 豊橋技術科学大学 情報工学系 三浦 純 TEL: 0532-44-6773 Email: jun at ics.tut.ac.jp

## 第**1**版 **2009.07.20**作成

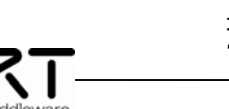

増沢広朗,石川裕基,北島健太,佐竹純二,三浦 純, "RTミドルウェアを用いた人物追従ロボットの開発",ロボティクス・メカトロニクス講演会2009

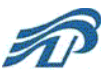

*Toyohashi University of Technology*

人物発見・追跡 佐竹純二・三浦 純(豊橋技術科学大学)

#### 概要:

ステレオカメラを用いて複数の人物を発見·追跡するRT コンポーネント。ロボットの移動に合わせて人物位置を変 換すると同時に、カルマンフィルタを用いて追跡を行う。 人の見えモデルを用いて偽の人物を排除して、発見性能 を高める。対象とするステレオカメラはPointGrey社製 Bumblebee2。

#### 特徴:

◆人物の距離画像テンプレートを用いて ロバストかつ高速に人物を発見・追跡 ◆カルマンフィルタにより短時間の隠蔽に対応可能

### インタフェース:

出力ポート:1つ(人物発見・追跡結果) サービスポート:2つ(ロボットの移動量取得、 人物発見・追跡結果の提供)

開発環境:OpenRTM-aist-0.4.2、Windows XP SP2

ライセンス(公開条件):

非商用利用に限り、評価版を提供可能。<br>非商用利用に限り、評価版を提供可能。 詳細については右記の連絡先にお問い合わせください.

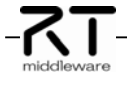

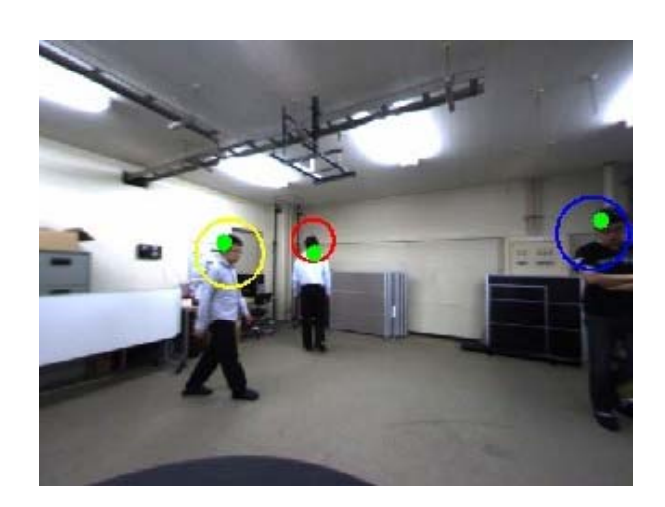

連絡先: 〒441-8580 豊橋市天伯町雲雀ヶ丘1-1 豊橋技術科学大学 情報工学系 三浦 純 TEL: 0532-44-6773 Email: jun at ics.tut.ac.jp

## 第**1**版 **2009.07.20**作成

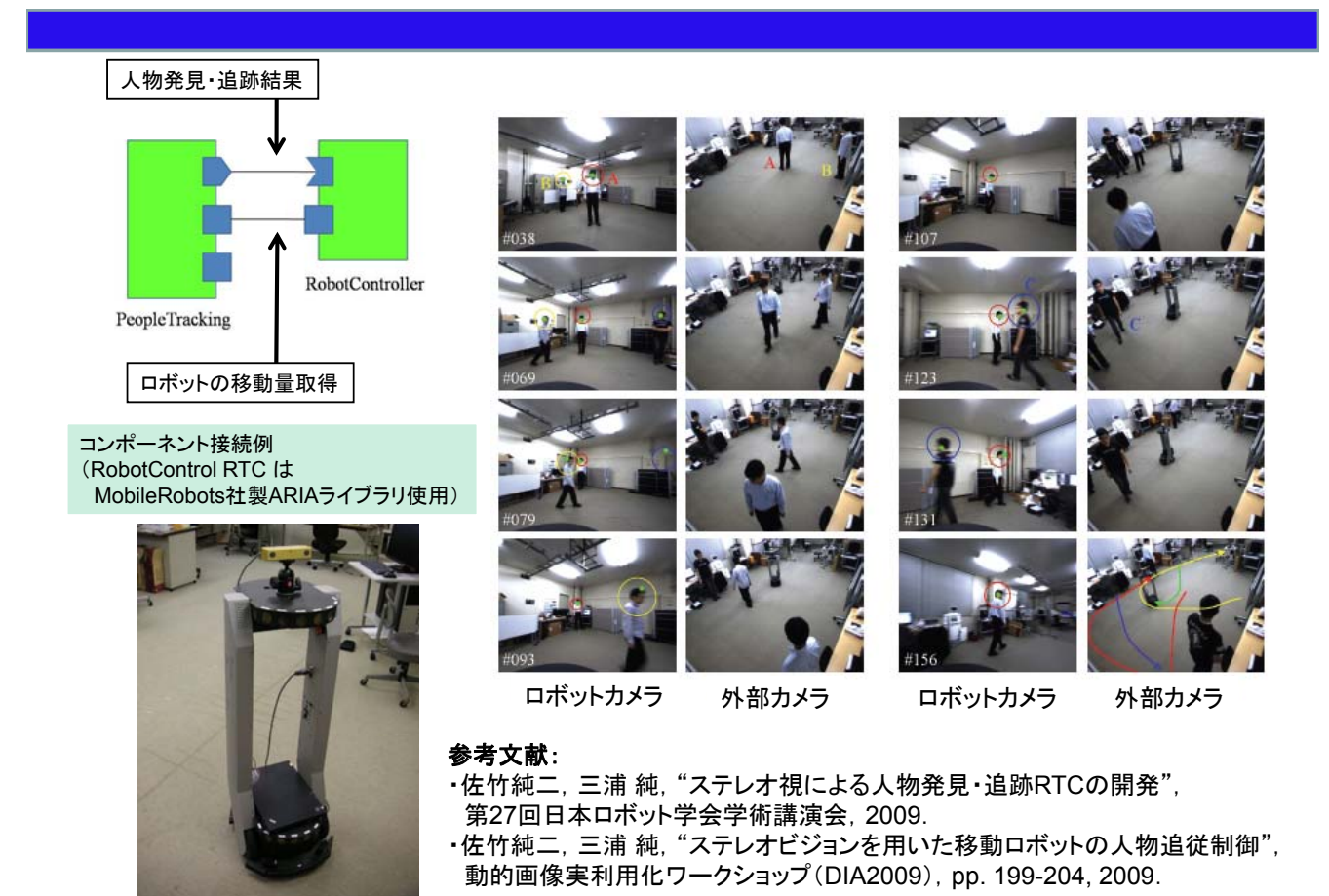

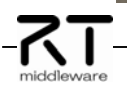

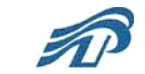

*Toyohashi University of Technology*

三浦 純・石川裕基・北島健太・増沢広朗(豊橋技術科学大学)

### 概要:

移動物体のデータと静止物体の地図から、安全な移動行 動を計算し、出力するRTコンポーネント。移動物体の数 によらず経路計画が可能。特定人物の追従用途を想定し, 目標位置は指定された移動物体の位置としている。

局所移動行動生成

### 特徵:

-7T

- ◆一般的な複雑環境で利用可能
- ◆静止物体と動物体の両方に対応
- オンライン行動生成が可能(500ms程度)

### インタフェース:

サービスポート:3つ(局所地図の取得、 移動物体データの取得、ロボット移動量の取得) 開発環境:OpenRTM-aist-0.4.2、Windows XP SP2

## ライセンス(公開条件):

非商用利用に限り、評価版を提供可能。 詳細については右記の連絡先にお問い合わせください。

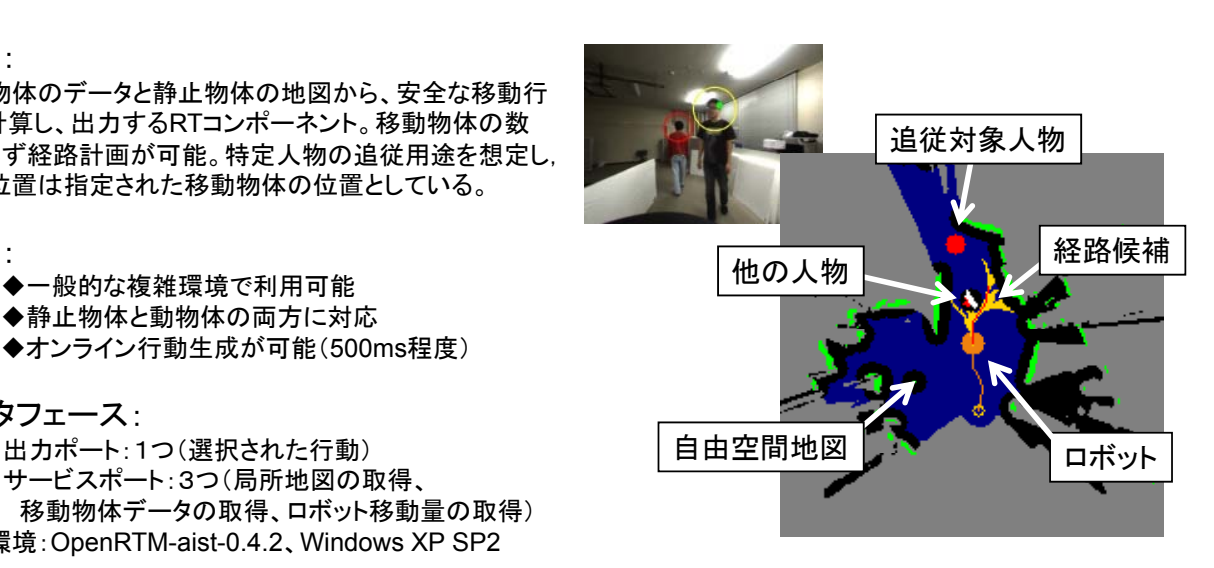

連絡先: 〒441-8580 豊橋市天伯町雲雀ヶ丘1-1 豊橋技術科学大学 情報工学系 三浦 純

TEL: 0532-44-6773 Email: jun at ics.tut.ac.jp

URL: http://www.aisl.ics.tut.ac.jp/RTC/

第**1**版 **2009.07.20**作成

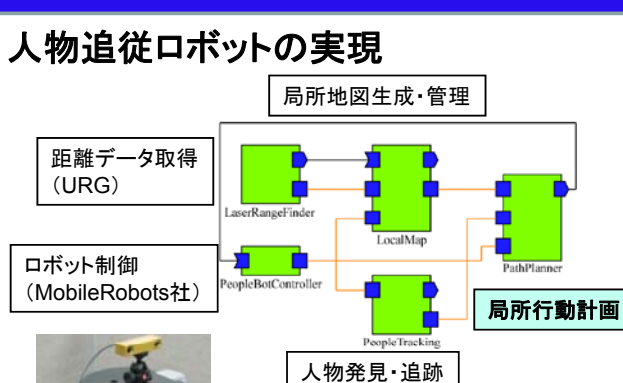

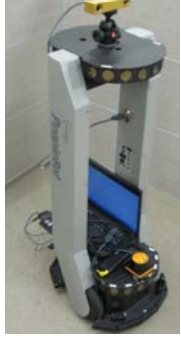

●ロボットの特性を考慮した kinodynamic planning ●高速なポテンシャル場計算 による効率的な計画生成

### 参考文献:

- ・石川裕基,北島健太,佐竹純二,三浦 純, "動的環境下での移動ロボット経路計画RTCの開発", 第27回日本ロボット学会学術講演会, 2009.
- ・増沢広朗, 石川裕基, 北島健太, 佐竹純二, 三浦 純,<br>"RTミドルウェアを用いた人物追従ロボットの開発", ロボティクス・メカトロニクス講演会2009.

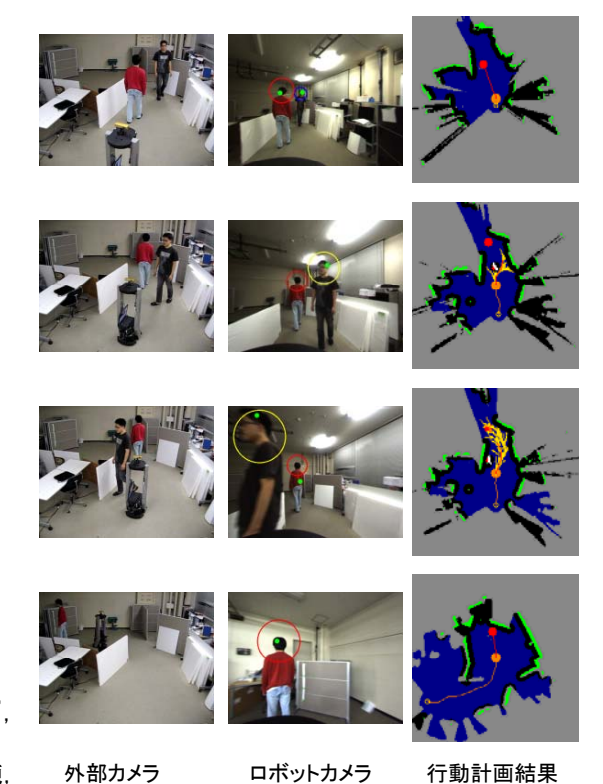

東京大学

## "3次元フロー生成" 後藤健文,吉海智晃,稲葉雅幸(東大)

概要:

画像中のコーナー特徴点に対して,左右眼および時間方 向のマッチングを行うことによって,画面中に存在する特 徴点の3次元的な運動フローを計算するコンポーネント. 共通基盤画像認識用モジュールにおいて動作する 特徵:

> ◆30[fps]で最大150点程度の特徴点に関する3次 元フロー生成を行う

◆rtcdにより実行可能なバイナリ形式で公開

インタフェース:

出力ポート:各3次元特徴点の現フレームおよび、1フレ ム前の3次元位置 (OpenRTM-aist-0.4.2, Linux)

ライセンス(公開条件): 著作権は東京大学稲葉研究室にありますが 非商用利 著作権は東京大学稲葉研究室にありますが、非商用利用であれば、自由にご活用ください

て←東京大学大学院情報理工学系研究科

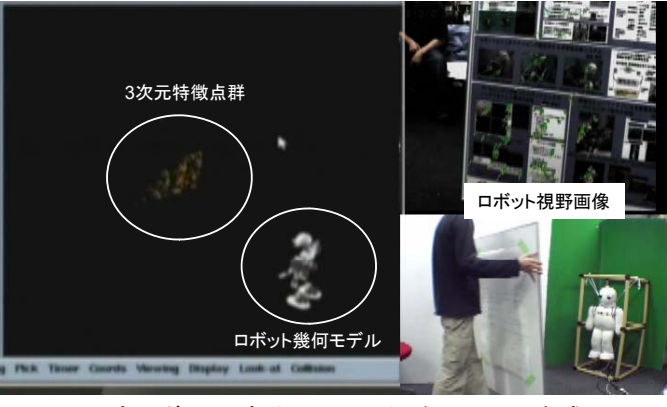

実ロボット頭部カメラによる3次元フロー生成

連絡先:

東京大学情報理工学系研究科創造情報学専攻稲葉研究室 吉海智晃

〒113-8656 東京都文京区本郷7-3-1 工学部2号館73B2号室 Email: yoshikai < at > jsk.t.u-tokyo.ac.jp

## URL:

http://www.jsk.t.u-tokyo.ac.jp/~yoshikai/rtm/

-7T

第 **1**版 **2009.07.15**作成

共通基盤画像認識用モジュールで,高速に局所相関演 算を行えることを利用した,画像認識用モジュール上で 動作するコンポーネントです.出力としては、現フレーム でのマッチングのとれた特徴点の3次元座標および、そ れに対応する1フレーム前の時点での各特徴点の3次 元座標をTimedFloatSeqでデータポートに出力してい ます.

共通基盤画像認識用モジュールを用いて,前フレームで 抽出した特徴点の3次元情報と,その特徴点をトラッキ ングした点の3次元情報の差分から3次元フロー情報を 視野内の最大150点程度の特徴点に対して30[fps]で取 得することが可能です.

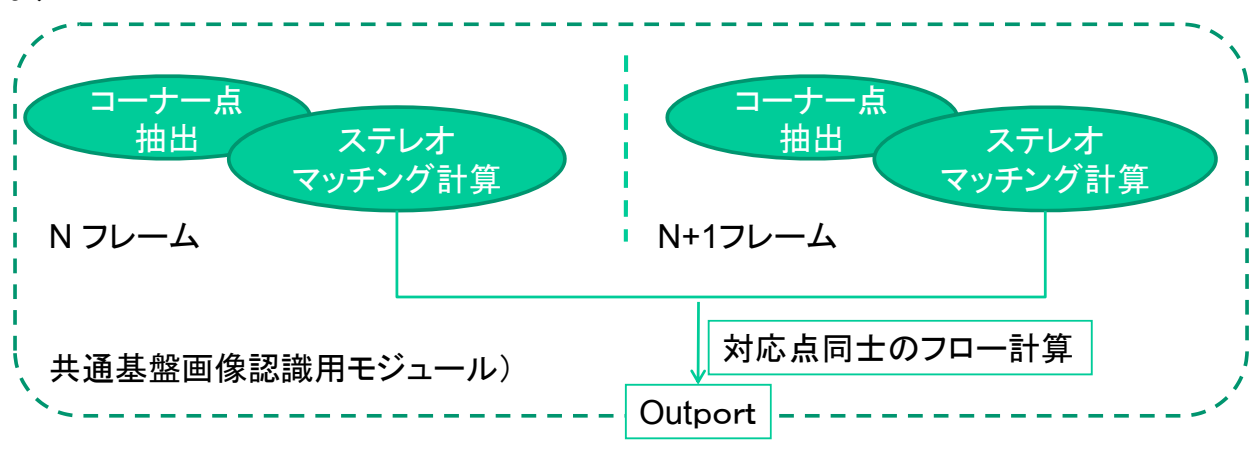

#### 参考文献:

後藤 健文, 吉海 智晃, 白山 翔太, 植木 竜佑, 稲葉 雅幸: 局所相関演算を用いたカメラ揺動推定に基づくロボット動作時の画像安定化補償の実現, in *日本機械学会ロボティクス・メ* カトロニクス講演会*'09* 講演論文集, 1P1-C15, 2009

RTC相互利用検討Ver.

Total Station (トータルステーションを用いた位置計測モジュール群) R‐GISコンソーシアム(財団法人九州先端科学技術研究所)

#### 概要:

• ロボット(プリズムを設置)の位置を高精度かつリアルタイムで測定 するモジュール。

#### 特徵:

- 屋外や屋内で簡単にトータルステーション座標系(2次元)を設定す ることが出来る。
- 移動中のロボットは、10mmの精度(約4.3Hz周期)で、静止中のロ ボットは、1mm(約0.6Hz周期)または0.2mm(約0.28Hz周期)の精 度で2次元平面上の位置が求まる。 や屋内で簡単にトータルステーション座標系(2次元)を設定す<br>が出来る。<br>中のロボットは、10mmの精度(約4.3Hz周期)で、静止中のロ<br>は、1mm(約0.6Hz周期)または0. 2mm(約0.28Hz周期)の精<br>次元平面上の位置が求まる。

#### インターフェイス:

・トータルステーションモジュール

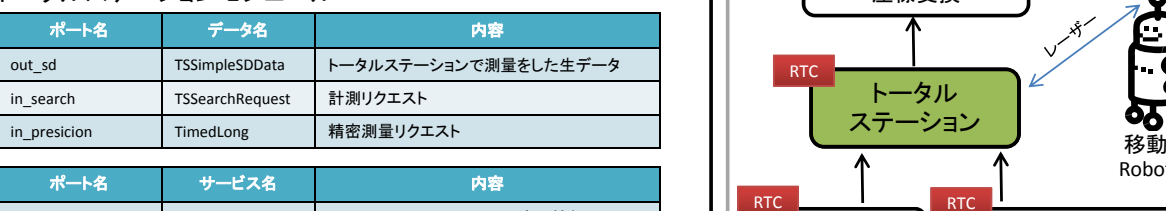

# Height getHeight トータルステーションの設置高の情報 RTC RTC

#### ・トータルステーション座標変換モジュール

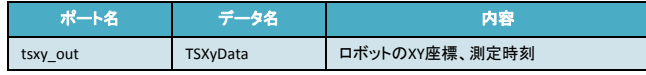

### ライセンス:

• トータルステーションモジュールはライセンスの関係でバイナリー配 布。その他のモジュールは、ソースコードの公開も可。

2009/8/14 Technologies and Nanotechnologies <mark> 今後開発の中で機能や構成が変更されることがあります。 </mark> 1 The Institute of Systems, Information

財団法人九州先端科学技術研究所 株式会社環境GIS研究所 座標を必要とする モジュールなど トータルステーション 座標変換 **RTC** Robot トータル ステーション RTC 計測リクエスト | 精密測量リクエスト 連絡先: 財団法人九州先端科学技術研究所

> 〒814‐0001 福岡県福岡市早良区百道浜2丁目1‐22 Tel: 092-852-3450 URL:http://www.isit.or.jp

※現在開発中(α版)の内容です。 今後開発の中で機能や構成が変更されることがあります。

**TECRTC相互利用検討Ver.** 

## 主な機能( **Total Station**モジュール群)

【トータルステーション測量データ出力】

- ¾斜距離、水平角、鉛直角、測定時刻を出力する。
- 【計測リクエスト入力】
- ¾自己位置を教えて欲しいロボットに対して新たに測量を開始するコマンド。 【精密測量リクエスト入力】
	- ¾移動体測量10mm精度、静止体測量0.2mm、静止体測量1mmを切り替 えるコマンド。
- 【トータルステーションの設置高】 ¾トータルステーションを設置している高さを保持

#### ・座標変換**GUI**モジュール

トータルステーションモジュールの測量値から、2次元平面の座 標値に変換をするGUIモジュール。変換には、トータルステーショ ン座標の原点とX軸またはY軸上の一点、計2点を指定する必要<br>がある。 【座標出力値】

¾トータルステーション座標系(2次元)のXY座標、測定時刻を出力する。

#### ・精密測量リクエスト**GUI**モジュール

-出放量シシー・3.000.000 - シー<br>-タルステーションの測定精度をGUIで変更するモジュール。

#### ・計測リクエスト**GUI**モジュール

正確な自己位置を教えて欲しいロボットがあれば、推定自己位置、 推定自己位置誤差範囲(楕円)などの情報から、そのロボットを<br>探し、新たに計測を開始するGUIモジュール。

#### ・計測リクエストによる推定方向計算モジュール

計測リクエストモジュールなどの情報からトータルステーションの 振り向き角度、サーチ範囲などを計算により求める。

#### 必要システム構成

・トータルステーションモジュール •トータルステーションモジュール(RTC) ト タルステ ションモジュ ルロボット(プリズム)の位置を測量するモジュール。 •トプコン製トータルステーション (AP‐L1A互換通信機能があるもの) •全方位プリズム •RXTXライブラリー(java シリアル通信用)

•座標変換GUIモジュール(RTC)

#### •精密測量リクエストGUIモジュール(RTC)

•計測リクエストGUIモジュール(RTC) •推定自己位置 •推定自己位置誤差範囲(楕円) など

#### •推定方向計算モジュール(RTC)

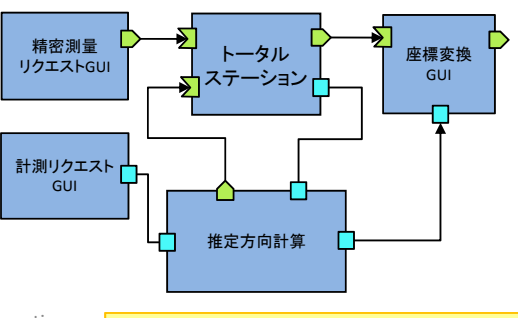

The Institute of Systems, Information Technologies and Nanotechnologies

RTC相互利用検討Ver.

## MapManagement(R-GISと地図情報をやり取りする仕組み) R‐GISコンソーシアム(財団法人九州先端科学技術研究所)

#### 概要:

- R‐GISをロボットから利用するサンプルモジュールです.
- ロボットの各モジュールからの要求に応じて,RgisOperatorと空間 ロハットの各モンユールからの安不に応じて, RgisOperatorと空間<br>データをやり取りするほか, ロボットの自己位置姿勢情報を与える ことでその情報をRgisOperatorに提供します.

#### 特徴:

- R‐GISをロボットから利用する方法を簡単に紹介
- プログラムソースが公開されているので,本モジュールをそのまま 和用するだけでなく,各ロボットに応じて改造を施すことも可能 (Rgis Operator)<br>インターフェイス:

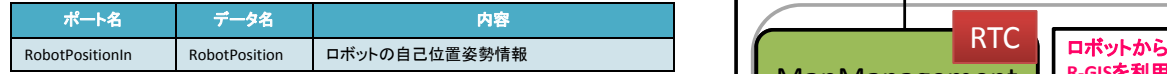

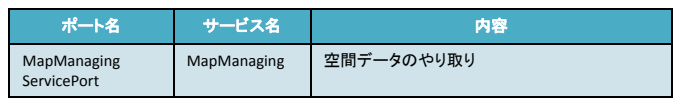

#### ライセンス:

• サンプルプログラムとして,ソースを公開

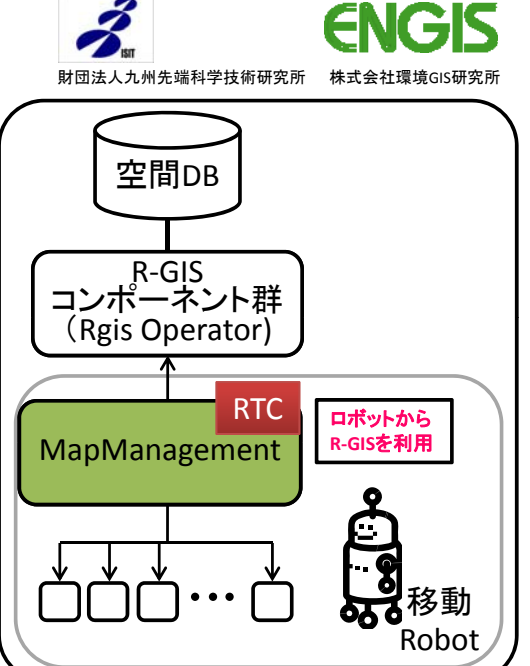

#### 連絡先:

財団法人九州先端科学技術研究所 〒814‐0001 福岡県福岡市早良区百道浜2丁目1‐22 Tel: 092-852-3450 URL:http://www.isit.or.jp

2009/8/14 Technologies and Nanotechnologies <del> ュは開発の平安施設で構成が多史されることがあります。 </del> 1 The Institute of Systems, Information

※現在開発中(α版)の内容です。 今後開発の中で機能や構成が変更されることがあります。

RTC相互利用検討Ver.

**主な機能( MapManagement)**<br>・ R-GISをロボットから利用するサンプルモジュールです. 必要システム構成 ●空間データベース - - - - - - - - - - - - -<br>【空間データ入出力】 •Shapeファイル ¾R‐GISから空間データを取得 空間データ •PostgreSQL/ PostGIS ※ ¾ロボットがセンシングした空間データをR‐GISに送信 ベース •pgRouting ※ 【自己位置姿勢情報送信】 ¾ロボットの自己位置姿勢情報を指定された時間間隔でR‐GISに送信 ※ルート検索の際に必要 【接続例】 •RGIS Operator(RTC) 子<br>中 •Proj(ライブラリ) Rgis •GDAL/OGR(ライブラリ) Operator<sup>1</sup> 。<br>アポット<u>の書</u> 義務 、空間 多動管理G 空間DB  $\frac{9}{27}$  $\frac{\partial \mathcal{L}_{\mathcal{F}}}{\partial \mathcal{L}_{\mathcal{F}}} \mathcal{L}_{\mathcal{F}} \mathcal{L}_{\mathcal{F}}$ 1427.05 % 1- M una  $772446$ •MapManaging(RTC) •当該モジュール / Map **Management** •ロボット内モジュール 自己位置 | | | 経路計画<br>姿勢推定 | | | 経路計画 •経路計画 •自己位置姿勢推定 •空間情報取得 空間情報 取得  $...$ など  $\Box$  #RTC R-GISERTC Robot Service用RTC Device非体存Robot用 RTC Device依存Robot用 RTC **Le DTA** 

RTC相互利用検討Ver.

## RGIS Operator(移動ロボットと地図情報をやり取りする仕組み) R‐GISコンソーシアム(株式会社環境GIS研究所)

#### 概要:

- GISによる各種空間データ処理サービスを提供するモジュールです。
- 様々な空間データ(フィーチャ:ベクトル、ラスタ:グリッド)をレイヤ 株べな空间ナーメ(ノイーナヤ:ヘントル、フスメ:ソリツト)をレイヤ<br>別に管理し、データの取得や追加を行うほか、経路探索支援、ロアンプロントン<mark>空間DB 各種空間データ処理サービス</mark> ボット位置記録などの移動ロボット向けサービスも提供します。
- レイヤ構成やデータソース、ポテンシャルマップ作成の際に使うパ ラメータなどの各種設定は、指定様式のマップ設定xmlファイルで 定義します。

### 特徴:

- 経路計画アルゴリズムとして、地図データ(ポリゴン)を用いたポテ ンシャルマップ作成サービスと、ネットワークデータを用いたルート 検索機能を提供。
- 汎用的なGISデータ形式や空間DBMSに接続して利用できるため、 既存データの活用も可能となり、GISソフトを用いた地図データの 作成・編集が可能

#### インターフェイス:

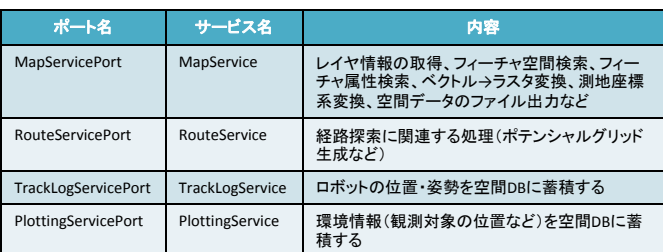

### ライセンス:

'⊼T

• 有償によるバイナリの提供(知能化プロジェクト内は相談)

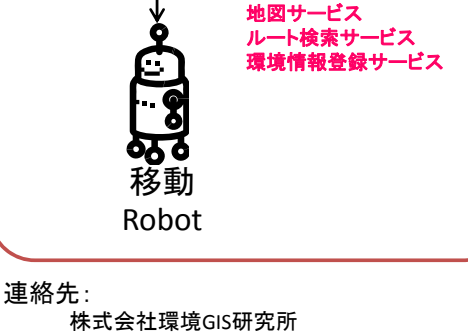

ト群

RTC

ロボット向けの

・種空間データ処理サービス

R-GIS<br>2.ネーホンに

3

(Rgis Operator)

財団法人九州先端科学技術研究所 株式会社環境GIS研究所

〒814‐0001 福岡県福岡市早良区百道浜2丁目1‐22 Tel: 092-847-0105 URL:http://www.engisinc.com

2009/8/14 1 (c)Environmental GIS Laboratory ※現在開発中(α版)の内容です。 かまに、このコントロングのない。

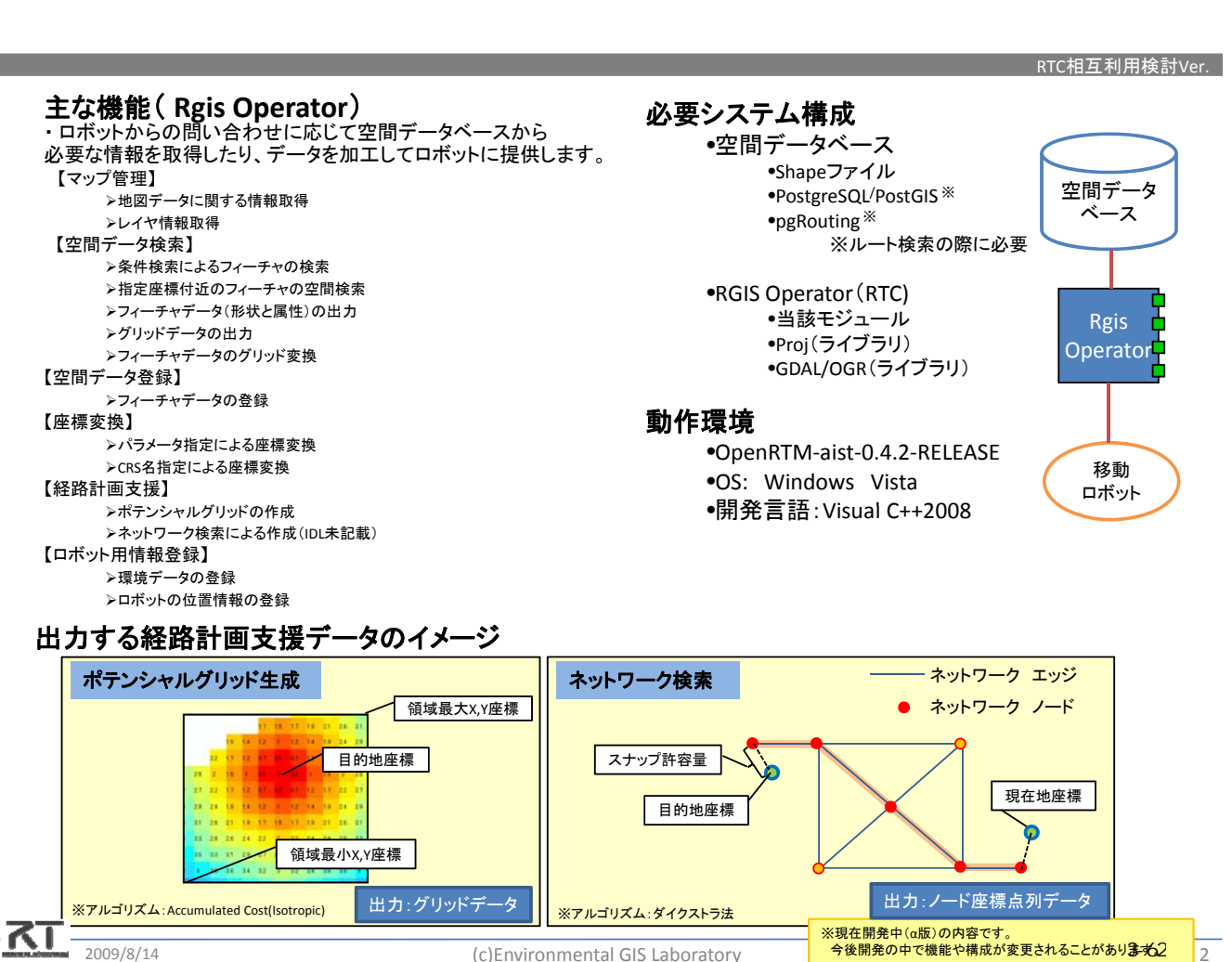

## LRF SICK LMS2xx距離データ取得

末永 剛(奈良先端科学技術大学院大学)

#### 概要:

レーザーレンジファインダSICK社製LMS2xxシリーズ の距離データを取得する.

特徵:

- ◆デバイス名、距離分解能をコンフィギュレーション セットから設定可能
- ◆様々なLRFに対応するようインタフェース仕様が 一般化されています.
- ◆別紙に記載した「LRF URG 距離データ取得」と は入れ替えが可能です.

#### インタフェース:

#### 出力ポート:距離データ [mm]

Name:RangeData, Type:TimedLongSeq サービスポート(Provider):LRF情報の取得 Name:LRF, Type:LRFInfo, IDL:LRFInfo.idl

(OpenRTM-aist-0.4.2, Linux)

### ライセンス(公開条件):

本プログラムはGNU General Public License version 2 のもとで配布されます。 ソースコードの一部はCARMEN (Carnegie Mellon Robot Navigation Toolkit)のものを改 変して利用しております.

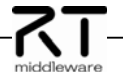

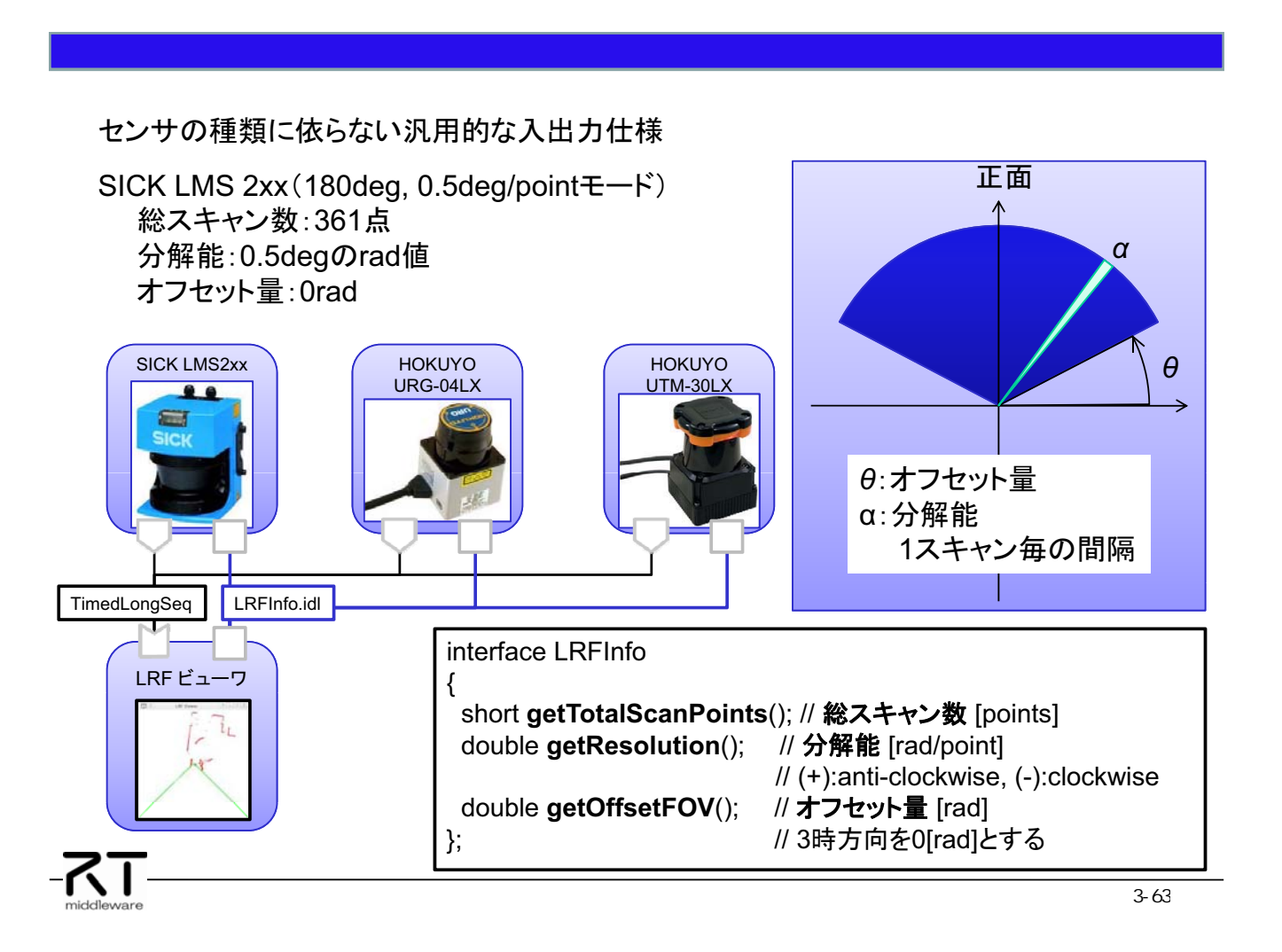

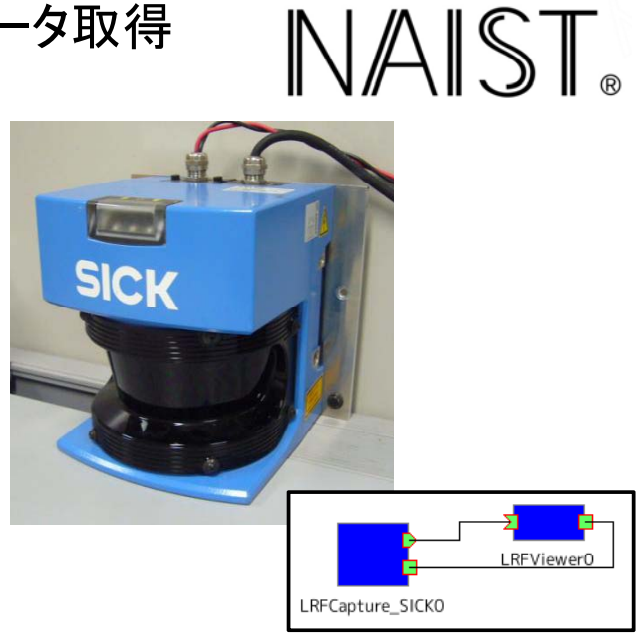

#### 連絡先:

国立大学法人 奈良先端科学技術大学院大学 情報科学研究科 ロボティクス講座 〒630-0192 奈良県生駒市高山町8916-5 email: robotics-staff<at>is.naist.jp

URL: http://robotics.naist.jp/

## 第1版 2009.7.16作成

## LRF URG 距離データ取得

末永 剛(奈良先端科学技術大学院大学)

### 概要:

レーザーレンジファインダ北陽電機製URGシリーズ の距離データを取得する.

特徴・

◆デバイス名をコンフィギュレーションセットから設 定可能. 「Auto」で自動探索. ◆様々なLRFに対応するようインタフェース仕様が

一般化されています.

- ◆別紙に記載した「LRF SICK LMS2xx距離デー タ取得」とは入れ替えが可能です.
- ◆本プログラムは北陽電機製のURG 用のサンプ ルライブラリ(開発時:Ver.0.7.7)を要求します.

### インタフェース:

出力ポート:距離データ [mm] Name:RangeData, Type:TimedLongSeq

サービスポート(Provider):LRF情報の取得

Name:LRF. Type:LRFInfo. IDL:LRFInfo.idl (OpenRTM-aist-0.4.2, Linux)

ライセンス(公開条件): 著作権は奈良先端科学技術大学大学にあります。

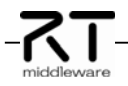

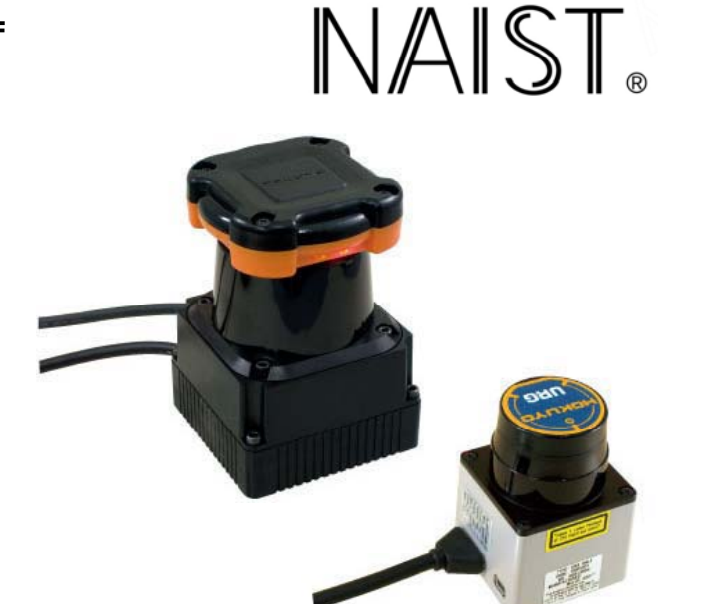

#### 連絡先:

国立大学法人 奈良先端科学技術大学院大学 情報科学研究科 ロボティクス講座 〒630-0192 奈良県生駒市高山町8916-5 email: robotics-staff<at>is.naist.jp

## URL: http://robotics.naist.jp/ 第1版 2009.7.16作成

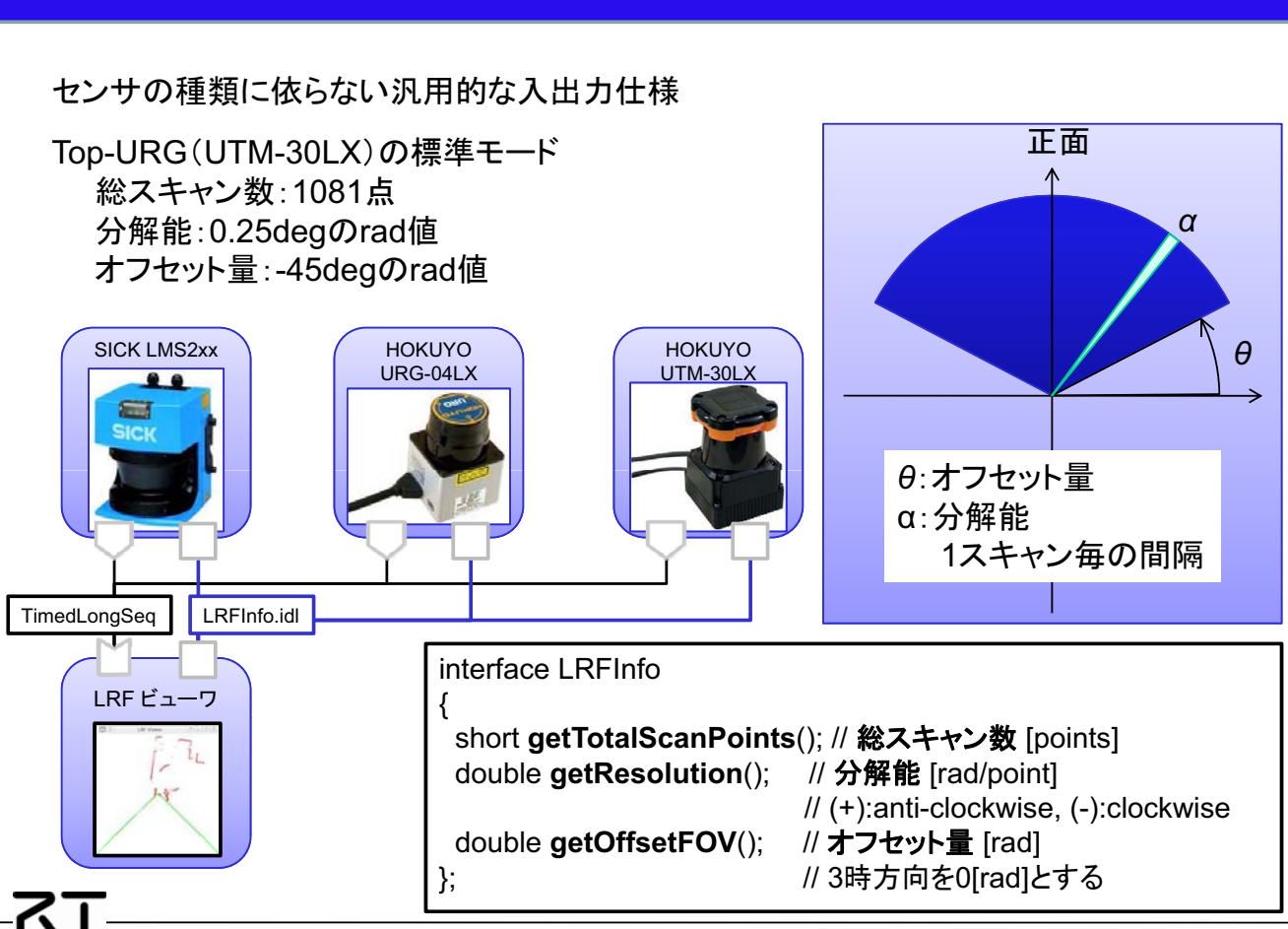

 $\Delta$ IST.

## LRF距離データ描画コンポーネント

末永 剛(奈良先端科学技術大学院大学)

概要:

レーザーレンジファインダの距離データを受け取り、 ウィンドウ上に表示する.

特徵:

- ◆コンフィギュレーションセットから中心位置、姿勢. 描画解像度(スケール)を設定可能. ウィンドウの 縁をマウスでドラッグすることでウィンドウサイズを 変更.
- ◆様々なLRFに対応するようインタフェース仕様が 一般化されています.
- ◆別紙に記載した「LRF SICK LMS2xx距離データ 取得」や「LRF URG 距離データ取得」の距離デ 夕描画に利用が可能です.
- インタフェース:
	- 入カポート:距離データ [mm]
	- Name:RangeData, Type:TimedLongSeg サービスポート(Consumer):LRF情報の取得

Name:LRF, Type:LRFInfo, IDL:LRFInfo.idl (OpenRTM-aist-0.4.2. Linux)

ライセンス(公開条件):

著作権は奈良先端科学技術大学大学にあります.

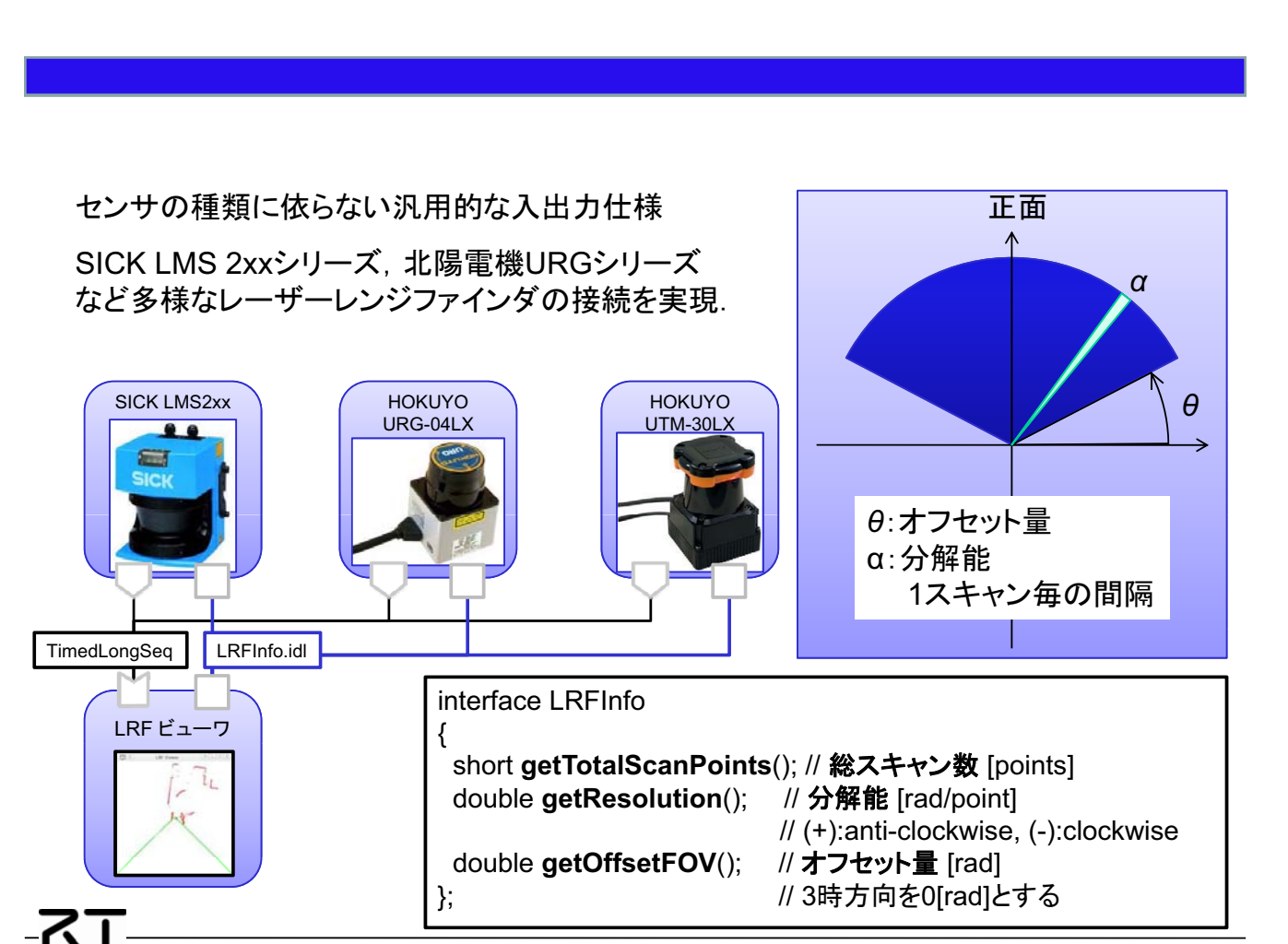

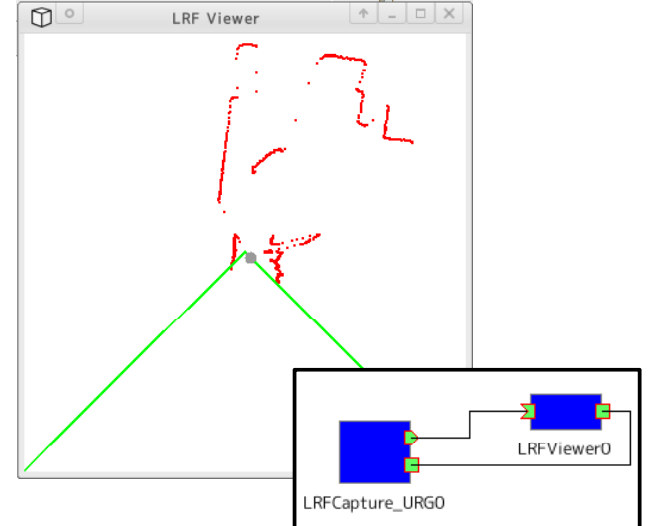

#### 連絡先:

国立大学法人 奈良先端科学技術大学院大学 情報科学研究科 ロボティクス講座 〒630-0192 奈良県生駒市高山町8916-5 email: robotics-staff<at>is.naist.jp

## URL: http://robotics.naist.jp/

## 第1版 2009.7.16作成

## 富士通サービスロボットenon制御

末永 剛(奈良先端科学技術大学院大学)

概要:

富士通サービスロボットenonの制御を実現. 走行 制御と一部の状態出力機能のみ実装されています。 特徵:

> ◆コンフィギュレーションセットから移動の最大速度. 角速度のソフトウェアリミットを掛けることが可能。 ◆別紙の「GUIジョイスティック」による走行も可能。

インタフェース:

- 入力ポート:速度·角速度 [m/s, rad/s] Name: VehicleVelocity, Type: TimedVelocity
- 入力ポート:各種指令入力(ビットフラグ) Name:Input, Type:TimedULong
- 出力ポート: オドメトリ [m, m, rad]
- Name:VehicleOdometry, Type:TimedOdometry 出力ポート: バッテリ残量[%]
- Name:Battery, Type:TimedFloat (OpenRTM-aist-0.4.2. Linux)

ライセンス(公開条件):

著作権は奈良先端科学技術大学大学にあります. 本プロ グラムを取得・使用するには、基本的に富士通サービス ロボットenonを所持している必要があります.

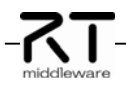

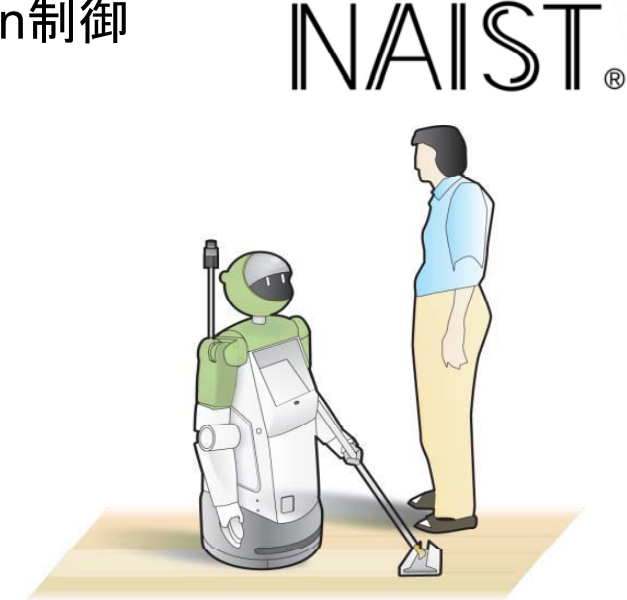

#### 連絡先:

国立大学法人 奈良先端科学技術大学院大学 情報科学研究科 ロボティクス講座 〒630-0192 奈良県生駒市高山町8916-5 email: robotics-staff<at>is.naist.jp

URL: http://robotics.naist.jp/

## 第1版 2009.7.16作成

•各種指令入力は多様な指令の受け渡しに利用されます。現在は 指令値0には反応せず、指令値1を与えると、入力ポートの情報に 関わらず移動を停止します。(それ以外の値は未定義です。現在の 実装では、それ以外の値でも移動停止しますが仕様変更される 場合があるため推奨されません.)

•バッテリ残量の情報は約1分毎に1回出力されます。

・コンフィギュレーションセットから設定可能な速度・角速度のソフトウ ェアリミットは0~0.8 [m/s], 0~90 [deg/s]であり、それ以上の値は全 て内部で0.8 [m/s], 90 [deg/s]に設定されます.

•ユーザ定義型の仕様は下記の通りです.

struct TimedVelocity Time tm: double v: /// 速度 [m/s] double w; /// 角速度 [rad/s] struct TimedOdometry  $\{$ Time tm: double x; /// 位置(x座標) [m] double y; /// 位置(y座標) [m] double theta; /// 姿勢 [rad] };

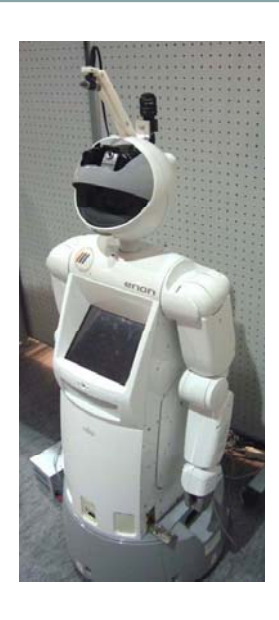

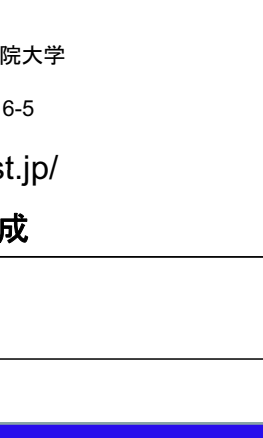

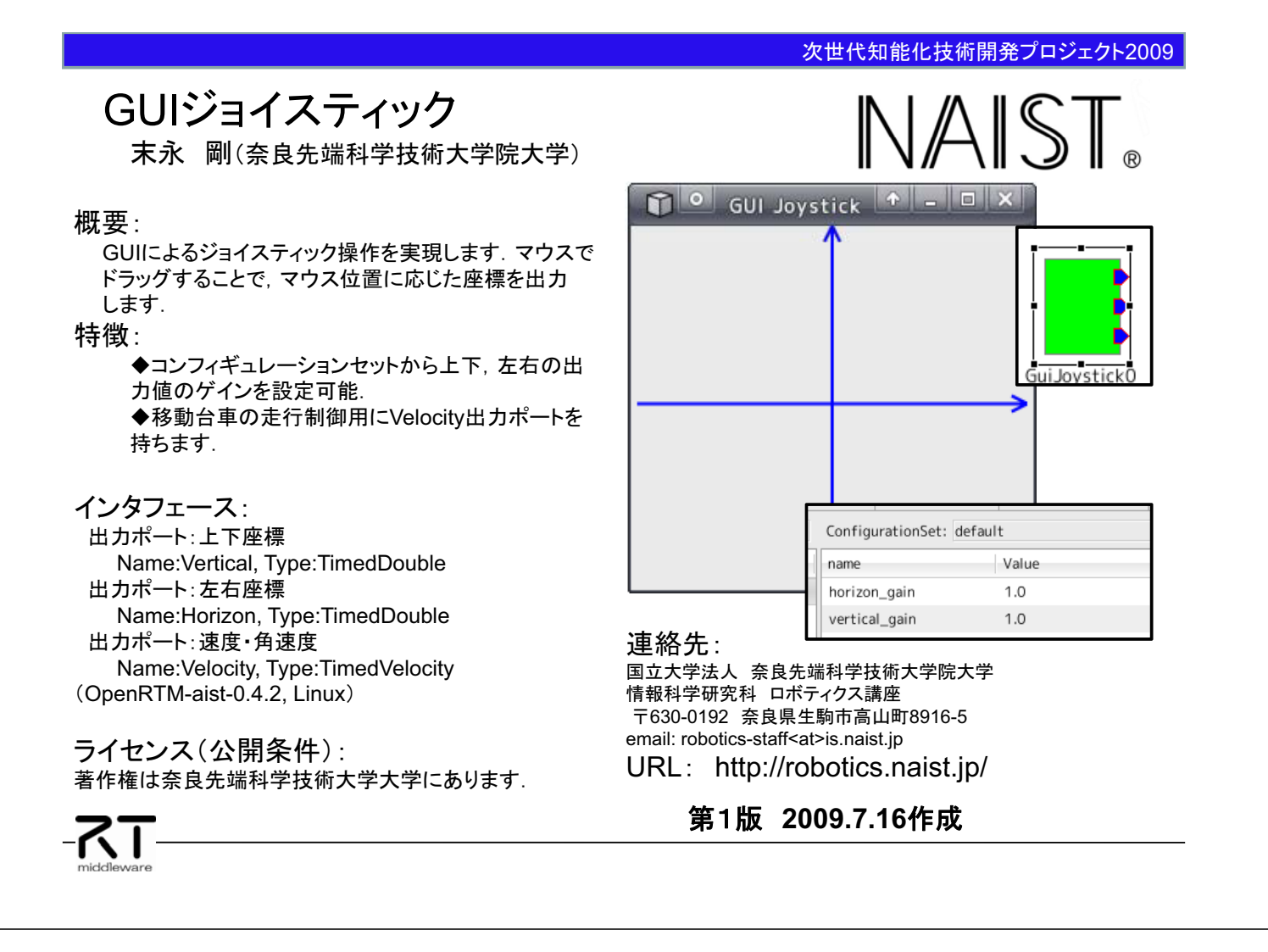

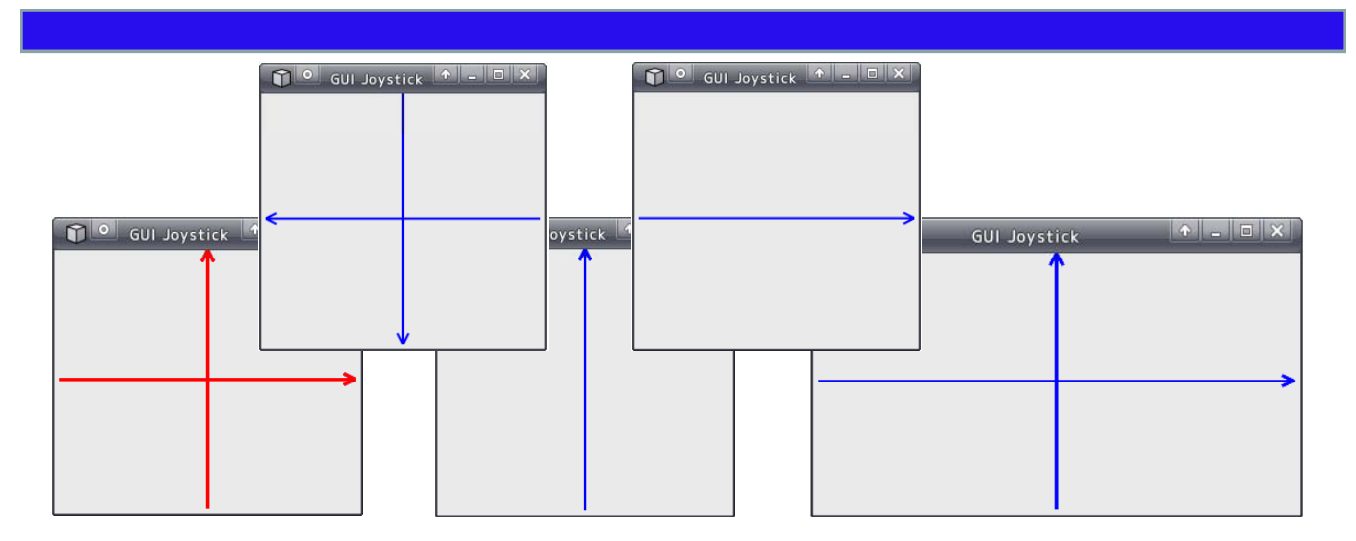

• マウスをドラッグすると軸の色が赤くなり、マウス位置に応じた座標値を出力します。

•ゲインの初期値は1であり、上下、左右の値を-1~1の範囲で出力します。

• ゲインに負の値を入力すると軸が反転し、上下や左右を反転させます。

•ゲインに0を入力すると、入力された軸の表示が消え、その軸方向には常に0が出力 されます. 当然, 両方のゲインを0にすると常に(0.0)が出力されます.

• マウスでウィンドウの縁をドラッグするとウィンドウサイズを調整可能です.

NAIST.

## モンテカルロ位置推定

末永 剛(奈良先端科学技術大学院大学)

#### 概要:

LRFからの距離情報を取得し、距離情報と地図情報 からのモンテカルロ位置推定を実現します。

- 特徵:
	- ◆地図情報にはポイントマップ、ラインマップ、占有 格子マップを利用可能

◆コンフィギュレーションセットからパーティクル数 を設定可能.

- インタフェース:
	- 入力ポート:距離データ [mm]
	- Name:RangeData, Type:TimedLongSeq
- 入力ポート: オドメトリ [m, m, rad] Name: Odometry, Type: TimedOdometry
- 出力ポート:現在位置·姿勢 [m, m, rad] Name:CurrentPos, Type:TimedOdometrv
- サービスポート(Consumer):LRF情報の取得
- サービスポート(Consumer):Map情報の取得

サービスポート(Provider):位置·姿勢の初期化·提供 (OpenRTM-aist-0.4.2, Linux)

## ライセンス(公開条件):

著作権は奈良先端科学技術大学大学にあります。

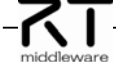

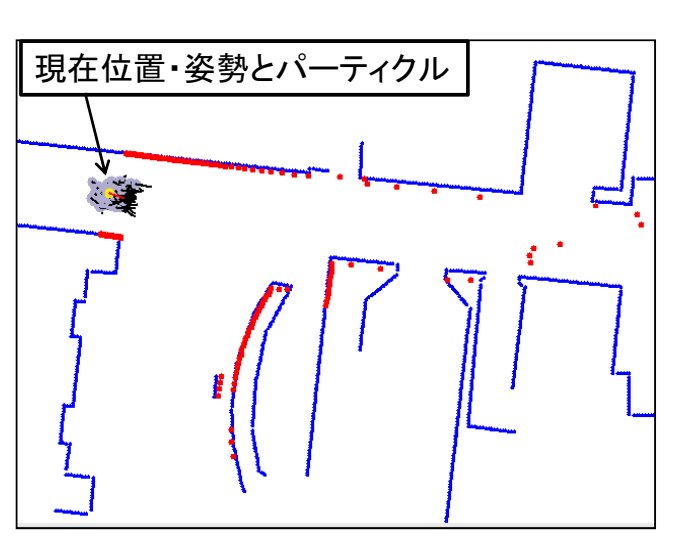

#### 連絡先:

国立大学法人 奈良先端科学技術大学院大学 情報科学研究科 ロボティクス講座 〒630-0192 奈良県生駒市高山町8916-5 email: robotics-staff<at>is.naist.jp

## URL: http://robotics.naist.jp/

## 第1版 2009.7.16作成

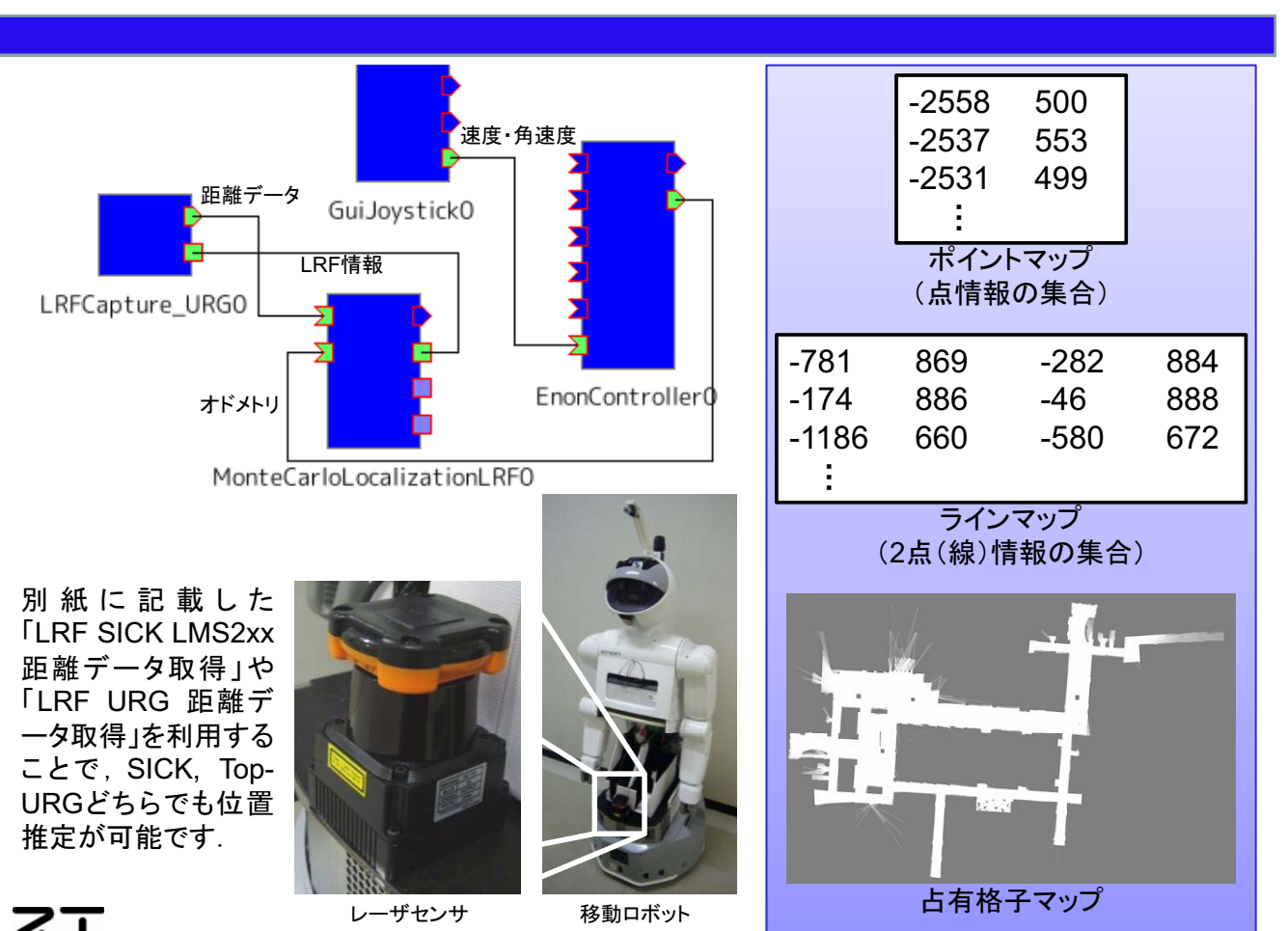

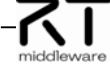

# F.ROBO制御

## 山口明彦(奈良先端 科学技術大学院大学)

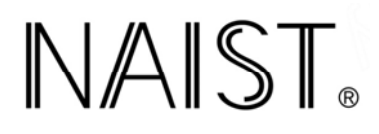

### 概要:

フィグラ株式会社の多目的掃除ロボット「F.ROBO」の制 御コンポーネント。目標前進速度(m/s)や目標旋回速度 (rad/s)、目標速度(前進+旋回)などを入力するポートを 有し、現在のオドメトリ情報(ローカルxy座標[m]及び姿勢 [rad])を出力するポートを有する。

## 特徵:

◆標準的な移動ロボットのインターフェイスを搭載 ⇒ F.ROBOは前進と旋回を同時に実行でき ないが、コンポーネント側で仮想的に実現)

インタフェース:

- 入力ポート
- ・目標前進速度 TimedDouble (m/s)
- 目標旋回速度 TimedDouble (rad/s)
- 目標速度 TimedVelocity (m/s, rad/s)
- 出力ポート

· オドメトリ情報 TimedOdometry (m. m. rad) OpenRTM-aist-0.4.2、Linux (Debian-lenny) で開発 ライセンス(公開条件):

```
ソースコードの公開を含めてライセンスを検討中
```
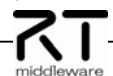

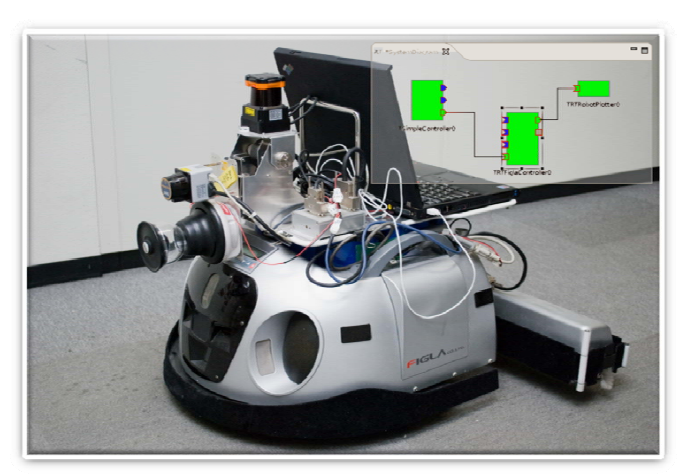

#### 連絡先:

情報科学研究科 ロボティクス講座 email: robotics-staff<at>is.naist.jp

URL: http://robotics.naist.jp/

## 第 1版 2009.07.08作成

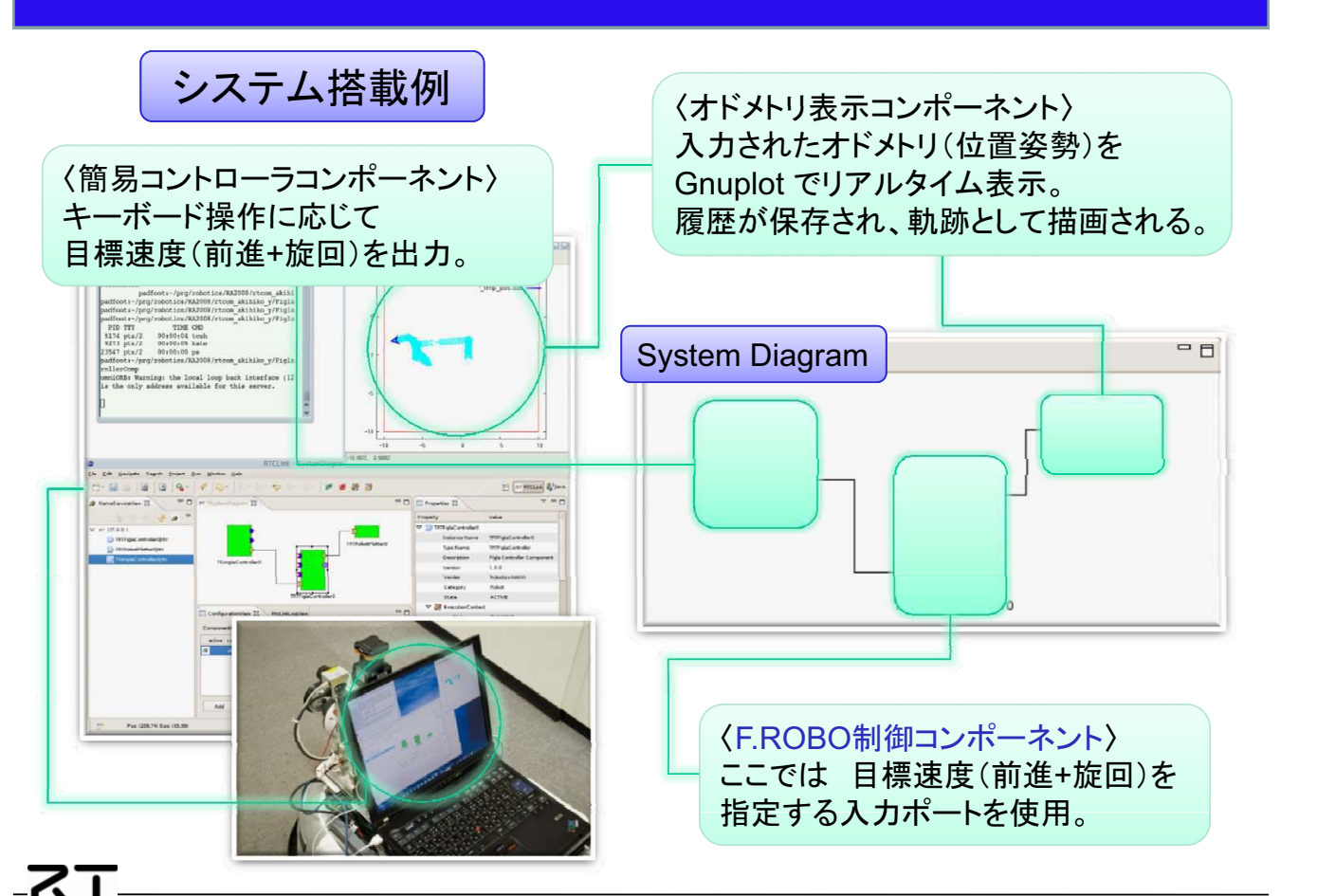

JASI

## マルチスレッドRRTによる 汎用動作計画(群)

近藤豊(奈良先端科学技術大学院大学) マルチスレッドRRTのアルゴリズム

### 概要:

プランニングアルゴリズム、障害物検出器、ビューア の各機能をコンポーネント化することにより、ロボット の動作計画だけでなく、様々なシステムの動作計画 が可能なコンポーネント群である. 特徵: ◆マルチスレッドによる高速計算

◆衝突検出器の実装の変更によって, さまざまなシステムに応用可能

インタフェース: 衝突検出器 サービス:衝突判定, モーションプランナ 出力:C-spaceのノード情報 ドューア 入力:C-spaceのノード情報, パス情報 (OpenRTM-aist-0.4.2, Linux) ライセンス(公開条件):

ソースコードの公開を含めてライセンスを検討中

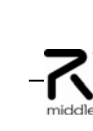

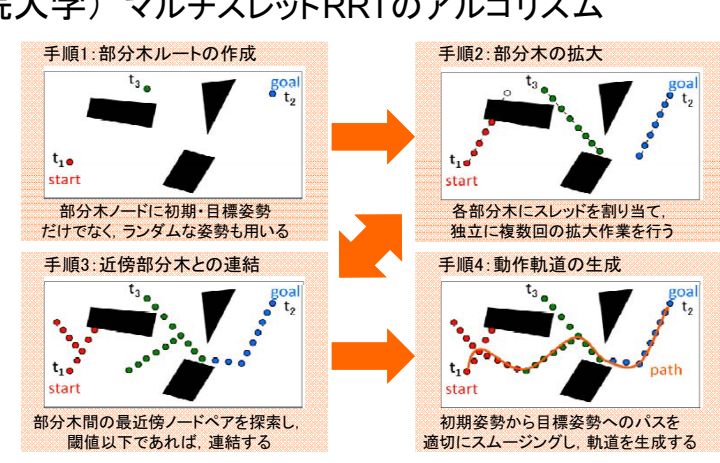

連絡先:

国立大学法人 奈良先端科学技術大学院大学 情報科学研究科 ロボティクス講座 〒630-0192 奈良県生駒市高山町8916-5 email: robotics-staff<at>is.naist.jp

URL: http://robotics.naist.jp/

1版 2009.7.20 作成

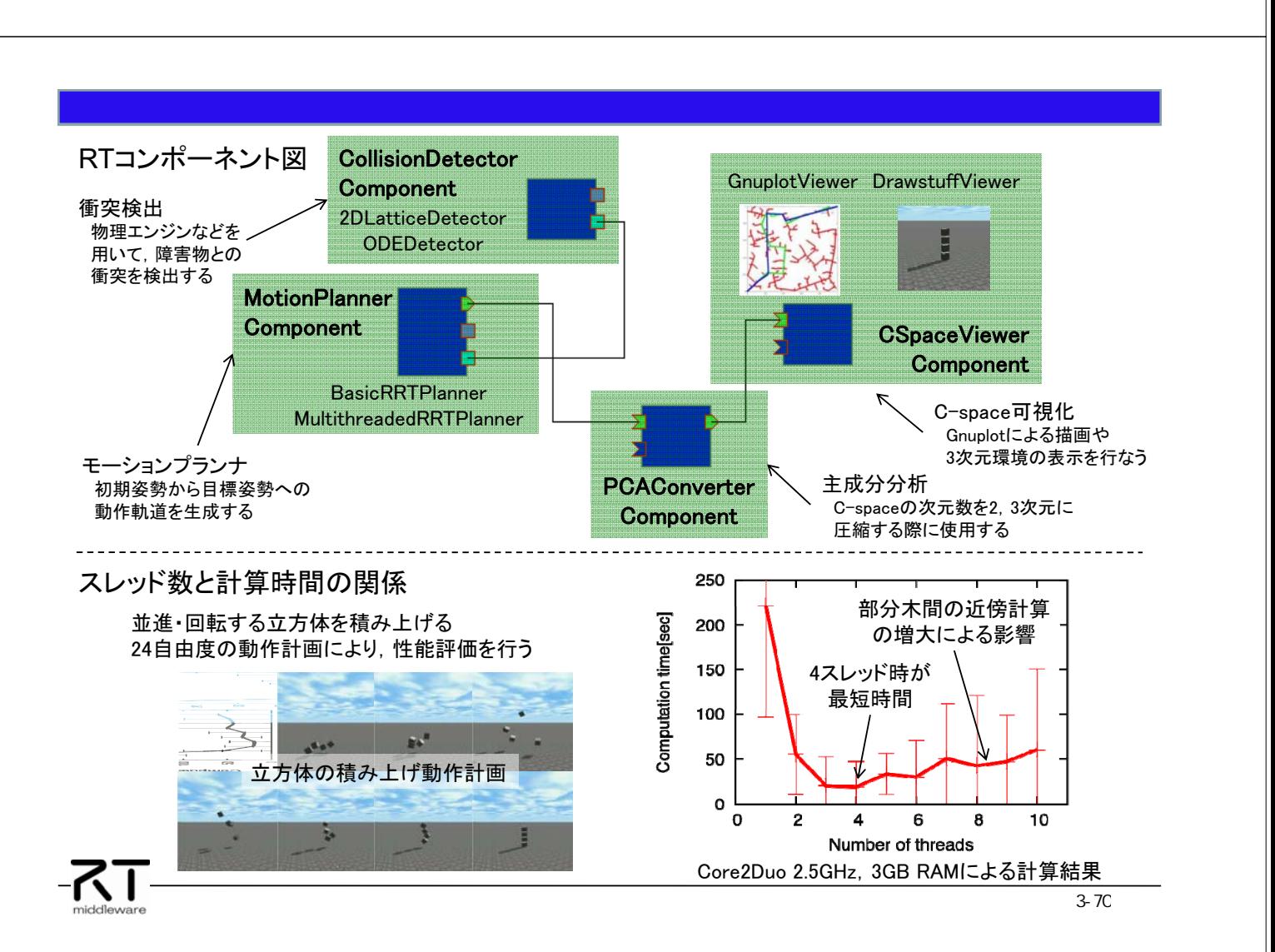

## アピアランスベース物体位置・姿勢推定コンポーネント 大阪大学新井研究室

### 概要:

参照画像から得られるSIFT特徴量を用いた物体検出に GPUを用いることで、CPUのみを用いた手法と比較して、 高速な目標物体の位置及び姿勢を提供する機能を実現 する。ステレオカメラ画像と単眼カメラ画像の両方に対応。

特徵:

- ◆1枚の参照画像のみで、位置姿勢を推定できる
- ◆SIFT特徴によるロバストな推定
- ◆GPUによる高速化
- ◆ステレオカメラにも対応

インタフェース: 入力ポート:画像データ 出力ポート:物体の位置姿勢 サービスポート:画像サイズ、フォーマットの取得 (OpenRTM-aist-0.4.2 Windows)

ライセンス(公開条件): 著作権は大阪大学新井研究室に属するが、商用目的以 外ならば自由に活用可能。

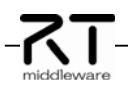

 $\sim$  1

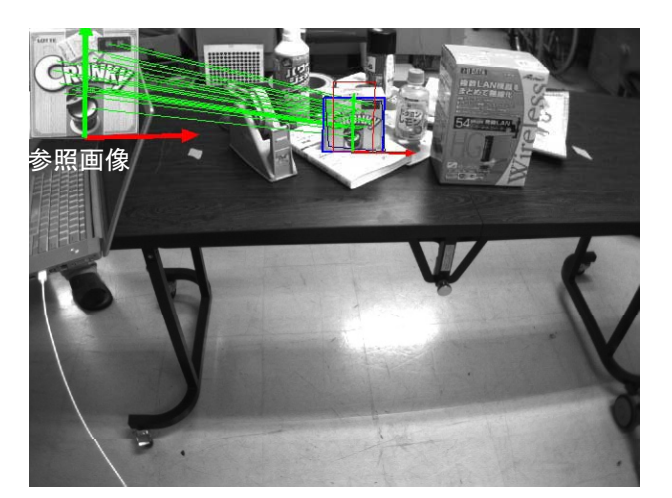

連絡先: 大阪大学大学院 基礎工学研究科システム創成専攻システム科学領域 新井研究室 准教授 前 泰志 E-mail: mae@arai-lab.sys.es.osaka-u.ac.jp

## 第1版 2009.12.1 予定

モデル」・参照画像一枚とカメラ座標系と物体座標系を対応付ける行列 | ・カメラパラメ―タ

コンフィギュレーションにより、以下の機能を提供する ・読み込むモデルの変更

・推定結果画像の表示・非表示

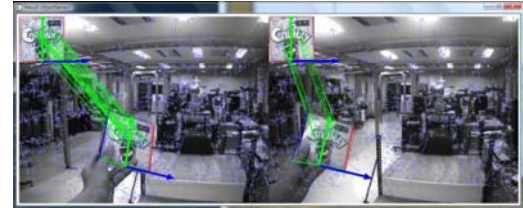

出力する位置·姿勢は、3x4の行列(R[9]T[3])で出力

カメラコンポーネントから、画像サイズ、フォーマットを取得するため、 画像提供側はこれらの情報を提供する必要がある

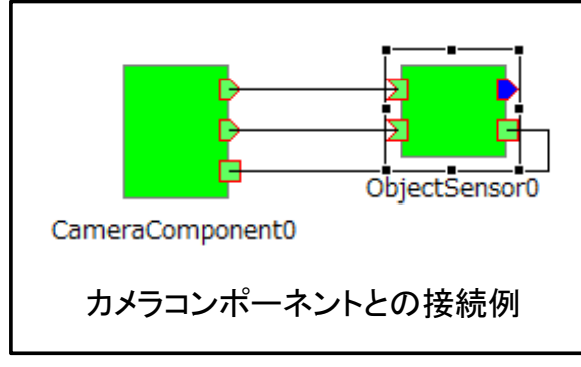

画像入力ポートを2つ提供する ・単眼カメラの場合は片側に接続 ・ステレオカメラの場合は両方に接続

ステレオカメラの場合、2ポートからの入力が あれば出力ポートから得られる位置・姿勢は 両画像の推定結果を統合した結果となる

\* NVIDIA製GPU以外を搭載するPCでは利用することができません

## カメラコンポーネント 大阪大学新井研究室

### 概要:

PointGray製IEEE1394カメラ(Bumblebee2、Flea2)、 Webカメラを制御し、RGB画像を取得、提供する機能を 実現する。

### 特徵:

- ◆IEEE1394、Webカメラで利用可能
- ◆ステレオによる距離計測機能は無い

インタフェース: 出力ポート:画像データ サービスポート:画像のサイズ、フォーマットを出力 (OpenRTM-aist-0.4.2, Windows)

ライセンス(公開条件): 著作権は大阪大学新井研究室に属するが、商用目的以 外ならば自由に活用可能。

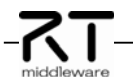

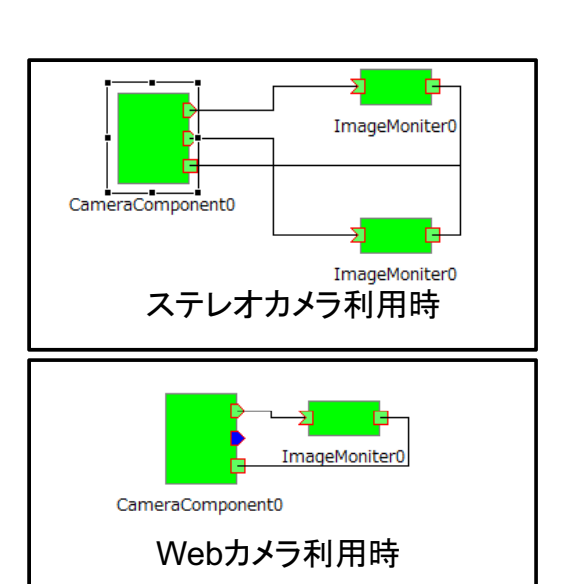

連絡先: 大阪大学大学院 基礎工学研究科システム創成専攻システム科学領域 新井研究室 准教授 前 泰志 E-mail: mae@arai-lab.sys.es.osaka-u.ac.jp

## 第1版 2009.12.1 予定

## 出力画像はRGBのみ

コンフィギュレーションにより、単眼画像出力がステレオ画像出力を選択可 ピクセルフォーマットの定義

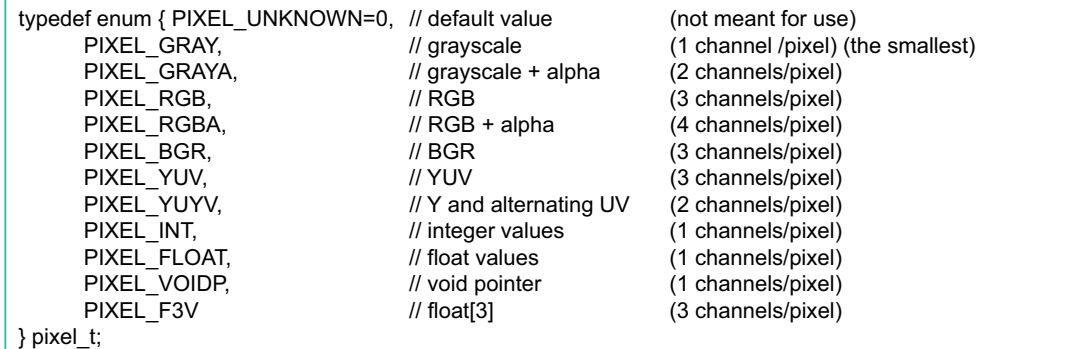

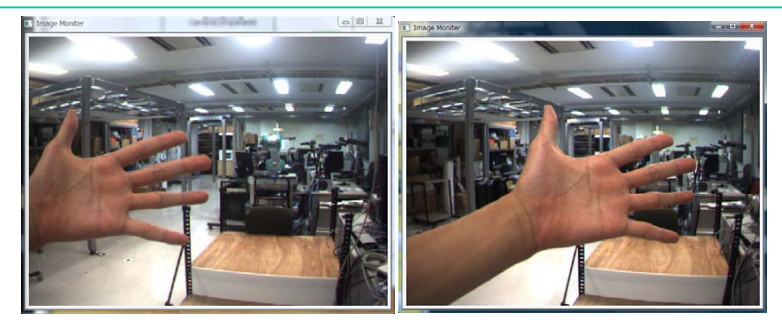

ステレオカメラ(Bumblebee2)による画像取得例 左画像:左カメラ、右画像:右カメラ

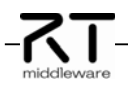